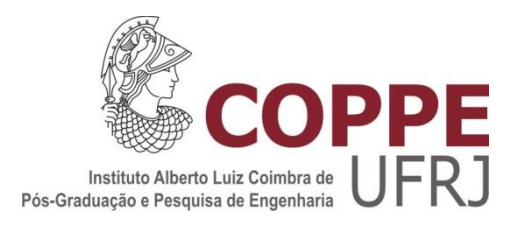

# SIMULAÇÃO DINÂMICA AUTOMÁTICA DA RECOMPOSIÇÃO DE SISTEMAS DE ENERGIA ELÉTRICA

Rodrigo Ribeiro Ferreira

Dissertação de Mestrado apresentada ao Programa de Pós-graduação em Engenharia Elétrica, COPPE, da Universidade Federal do Rio de Janeiro, como parte dos requisitos necessários à obtenção do título de Mestre em Engenharia Elétrica.

Orientadores: Tatiana Mariano Lessa de Assis Glauco Nery Taranto

Rio de Janeiro Novembro de 2014

# SIMULAÇÃO DINÂMICA AUTOMÁTICA DA RECOMPOSIÇÃO DE SISTEMAS DE ENERGIA ELÉTRICA

Rodrigo Ribeiro Ferreira

DISSERTAÇÃO SUBMETIDA AO CORPO DOCENTE DO INSTITUTO ALBERTO LUIZ COIMBRA DE PÓS-GRADUAÇÃO E PESQUISA DE ENGENHARIA (COPPE) DA UNIVERSIDADE FEDERAL DO RIO DE JANEIRO COMO PARTE DOS REQUISITOS NECESSÁRIOS PARA A OBTENÇÃO DO GRAU DE MESTRE EM CIÊNCIAS EM ENGENHARIA ELÉTRICA.

Examinada por:

Prof.ª Tatiana Mariano Lessa de Assis, D.Sc.

\_\_\_\_\_\_\_\_\_\_\_\_\_\_\_\_\_\_\_\_\_\_\_\_\_\_\_\_\_\_\_\_\_\_\_\_\_\_\_\_\_\_\_\_\_\_\_\_

\_\_\_\_\_\_\_\_\_\_\_\_\_\_\_\_\_\_\_\_\_\_\_\_\_\_\_\_\_\_\_\_\_\_\_\_\_\_\_\_\_\_\_\_\_\_\_\_

Prof. Glauco Nery Taranto, Ph.D.

Dr. Nelson Martins, Ph.D.

\_\_\_\_\_\_\_\_\_\_\_\_\_\_\_\_\_\_\_\_\_\_\_\_\_\_\_\_\_\_\_\_\_\_\_\_\_\_\_\_\_\_\_\_\_\_\_\_

Dr. Luiz Felipe Willcox de Souza, D.Sc.

\_\_\_\_\_\_\_\_\_\_\_\_\_\_\_\_\_\_\_\_\_\_\_\_\_\_\_\_\_\_\_\_\_\_\_\_\_\_\_\_\_\_\_\_\_\_\_\_

RIO DE JANEIRO, RJ - BRASIL NOVEMBRO DE 2014

Ferreira, Rodrigo Ribeiro

Simulação dinâmica automática da recomposição de sistemas de energia elétrica / Rodrigo Ribeiro Ferreira – Rio de Janeiro: UFRJ/COPPE, 2014.

XIII, 108 p.: il.; 29,7 cm.

Orientadores: Tatiana Mariano Lessa de Assis

Glauco Nery Taranto

Dissertação (mestrado) – UFRJ/ COPPE/ Programa de Engenharia Elétrica, 2014.

Referências Bibliográficas: p. 67 - 68.

1. Recomposição de sistema elétrico 2. Controle de Tensão e Frequência 3. Sincronismo. I. Assis, Tatiana Mariano Lessa, *et al*. II. Universidade Federal do Rio de Janeiro, COPPE, Programa de Engenharia Elétrica. III. Título.

*Dedico esse trabalho a minha família pelo apoio e incentivo sem iguais.*

#### AGRADECIMENTOS

Aos meus pais, Jorge e Maria Lucia, e minha irmã, Amanda, por todo apoio, carinho e compreensão. Por me auxiliarem em todos os momentos da minha vida e me ensinarem os valores pessoais que eu tenho hoje. Vocês foram e são fundamentais na minha formação e somente com vocês eu poderia chegar onde estou.

A Rafaela Ferreira, minha esposa, agradeço profundamente e completamente. Esse trabalho em todo momento teve seu incentivo e apoio, suas palavras de carinho e sua capacidade de me animar e me impulsionar.

Aos meus orientadores e professores, Tatiana Mariano L. de Assis e Glauco N. Taranto, pelo apoio na elaboração deste trabalho e por ter aceitado, desde o início, percorrer comigo os desafios desta dissertação.

À Thaís Almeida, gerente da disciplina de Elétrica da Chemtech, que me motivou a iniciar o Mestrado na COPPE enquanto ainda estava trabalhando e agradeço a todo seu apoio e oportunidades durante a fase inicial.

À Jurema B. Ludwig, Thiago Martins e Marcos Bressane, pela oportunidade que me foi dada de continuar no Mestrado desde minha entrada na empresa EPE há um ano, sempre me motivando a buscar meus objetivos com determinação.

A toda equipe do GET-SUL (EPE) que muito contribuem para a minha formação, e pelos incentivos constantes à busca do meu crescimento profissional e pessoal. Especialmente aos amigos Thiago Masseran e Marcos Farinha pelo auxílio nas avaliações dinâmicas e pelas diversas discussões buscando soluções alternativas aos problemas que enfrentei.

À amiga Tálita Moura, exemplo de determinação e dedicação, agradeço pelas intermináveis discussões técnicas buscando a melhor forma de adaptar a ferramenta de simulação utilizada no estudo com o caso de trabalho.

Aos profissionais Nelson Martins e Luiz Felipe Willcox por se disponibilizarem a participar da Banca Examinadora.

A todos os meus amigos que, mesmo não citados explicitamente aqui, me apoiaram ao longo dessa jornada, me incentivaram e souberam compreender a minha ausência por diversos momentos.

v

Resumo da Dissertação apresentada à COPPE/UFRJ como parte dos requisitos necessários para a obtenção do grau de Mestre em Ciências (M.Sc.)

# SIMULAÇÃO DINÂMICA AUTOMÁTICA DA RECOMPOSIÇÃO DE SISTEMAS DE ENERGIA ELÉTRICA

Rodrigo Ribeiro Ferreira

Novembro/2014

Orientadores: Tatiana Mariano Lessa de Assis Glauco Nery Taranto

Programa: Engenharia Elétrica

Este trabalho apresenta um procedimento para a simulação dinâmica automática da recomposição de sistemas de energia elétrica. Com o procedimento utilizado, o estudo de recomposição é automatizado, permitindo a avaliação simultânea da estabilidade eletromecânica e do ponto de operação do sistema em cada etapa do processo.

O método utilizado inclui a modelagem da atuação dos operadores para manter os valores de tensão e frequência em patamares seguros. Seguindo as diretrizes das instruções operativas de recomposição do ONS (Operador Nacional do Sistema Elétrico), foram selecionados dois subsistemas elétricos que envolvem a recomposição da área Rio de Janeiro, que é feita pelo tronco de 500 kV a partir da UHE Marimbondo e pelo tronco de 138 kV a partir da geração local nas UHEs Nilo Peçanha e Fontes.

A interligação entre estes dois sistemas ("fechamento de paralelo") permite um atendimento maior de carga prioritária na área. O monitoramento dos sinais elétricos e de controle é realizado de forma que permita um controle em tempo real sobre o sistema a ser estudado atendendo as restrições e limites referentes às faixas de tensão e de frequência durante a recomposição. A automatização da ação constante dos operadores sobre os ajustes nos controles dos geradores e a entrada de equipamentos para controle de tensão como reatores e compensadores síncronos tem o intuito de buscar melhores resultados e dar mais confiabilidade aos resultados.

Abstract of Dissertation presented to COPPE/UFRJ as a partial fulfillment of the requirements for the degree of Master of Science (M.Sc.)

## AUTOMATIC DYNAMIC SIMULATION OF ELECTRICAL ENERGY SYSTEM RESTORATION

Rodrigo Ribeiro Ferreira

#### November/2014

Advisors: Tatiana Mariano Lessa de Assis Glauco Nery Taranto

Department: Electrical Engineering

This work presents a procedure for an automatic dynamic simulation of power system restoration. The simulation procedure involves steady-state and transient stability assessments. The simulation procedure models, in a simplified way, the interventions of operators in keeping the voltage and frequency within pre-specified limits along the restoration process.

The dissertation presents a comprehensive automatic simulation of the Rio de Janeiro area restoration strictly following the operation instructions of the Brazilian System Operator (ONS). The restoration of the Rio de Janeiro area takes simultaneously into account two power plants with black start capability, a 500 kV transmission corridor originating at Marimbondo power plant and a 138 kV transmission corridor originating at Nilo Peçanha – Fontes power plant.

The simulation of the Rio de Janeiro restoration process shows the automatic closing of the circuit breaker connecting the two electrical islands, avoiding out-of-step conditions. Monitoring of voltages and frequency signals is performed and fed-back to voltage and speed regulators to maintain the signal within the limits. Switching of reactor banks are pre-determined according to the operating instructions of ONS.

# SUMÁRIO

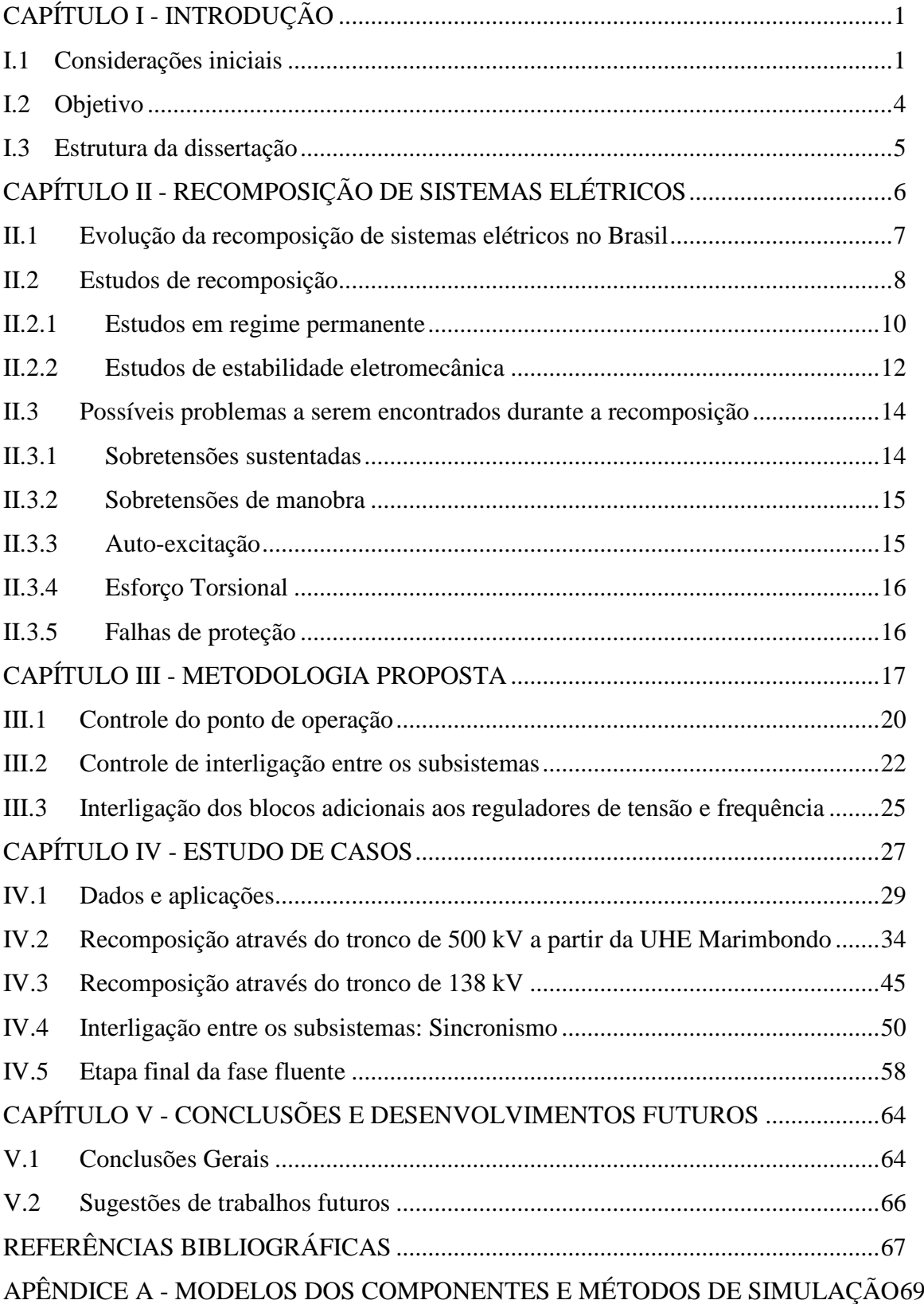

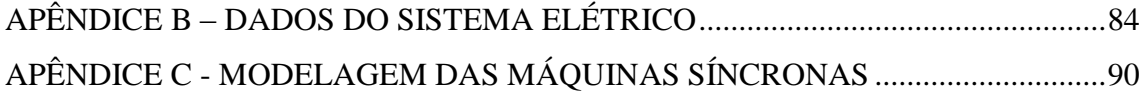

# ÍNDICE DE FIGURAS

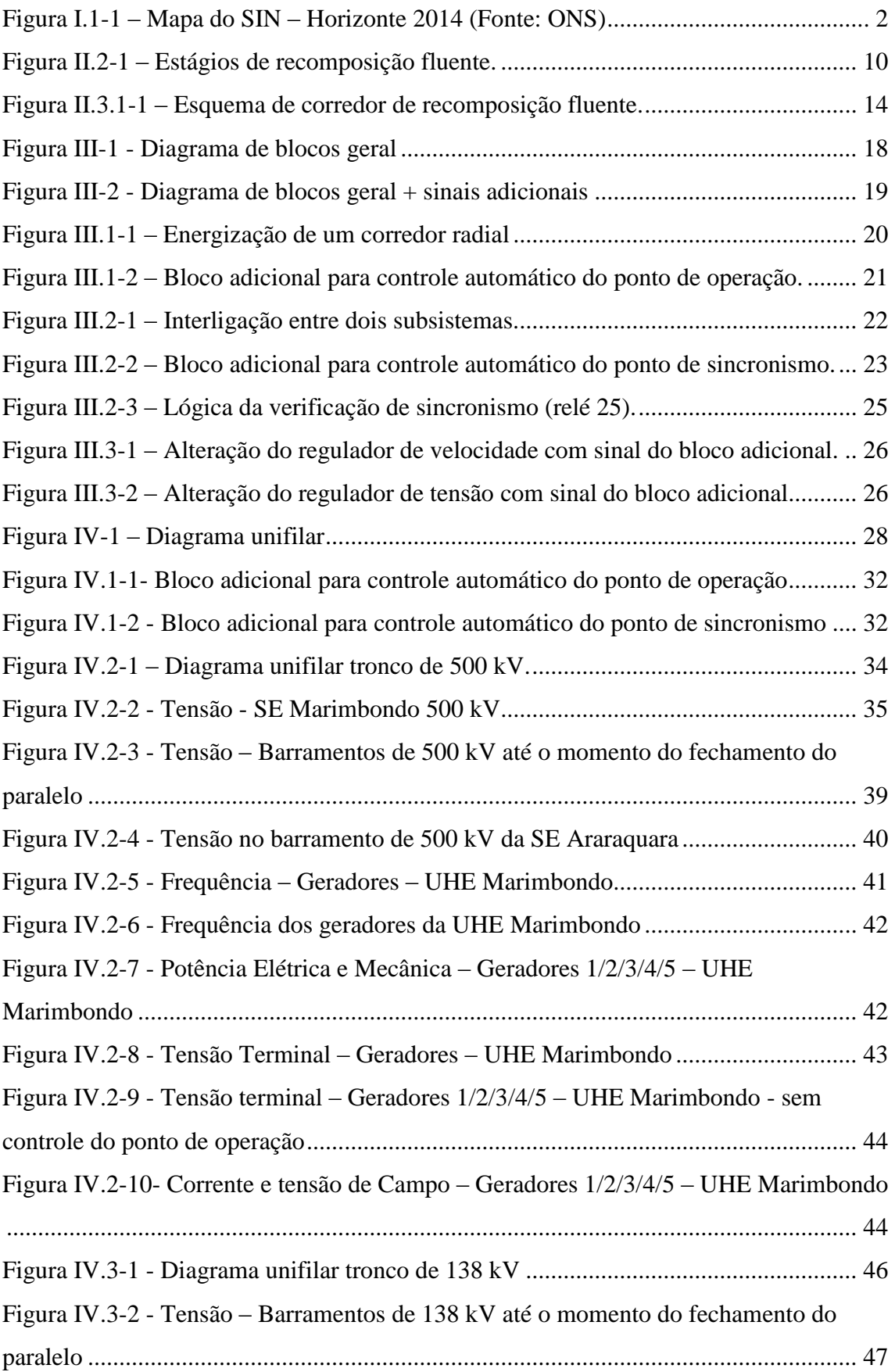

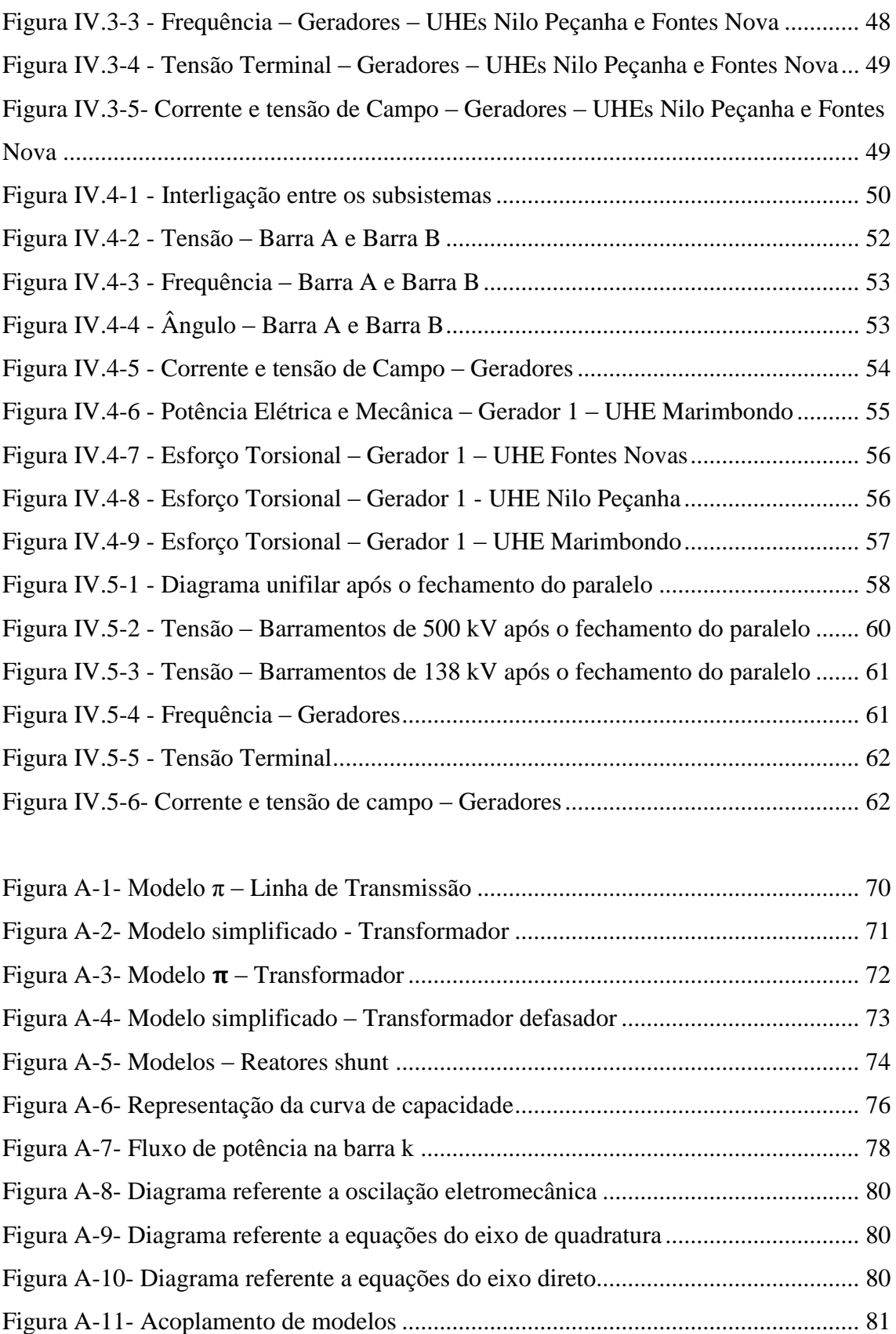

# ÍNDICE DE TABELAS

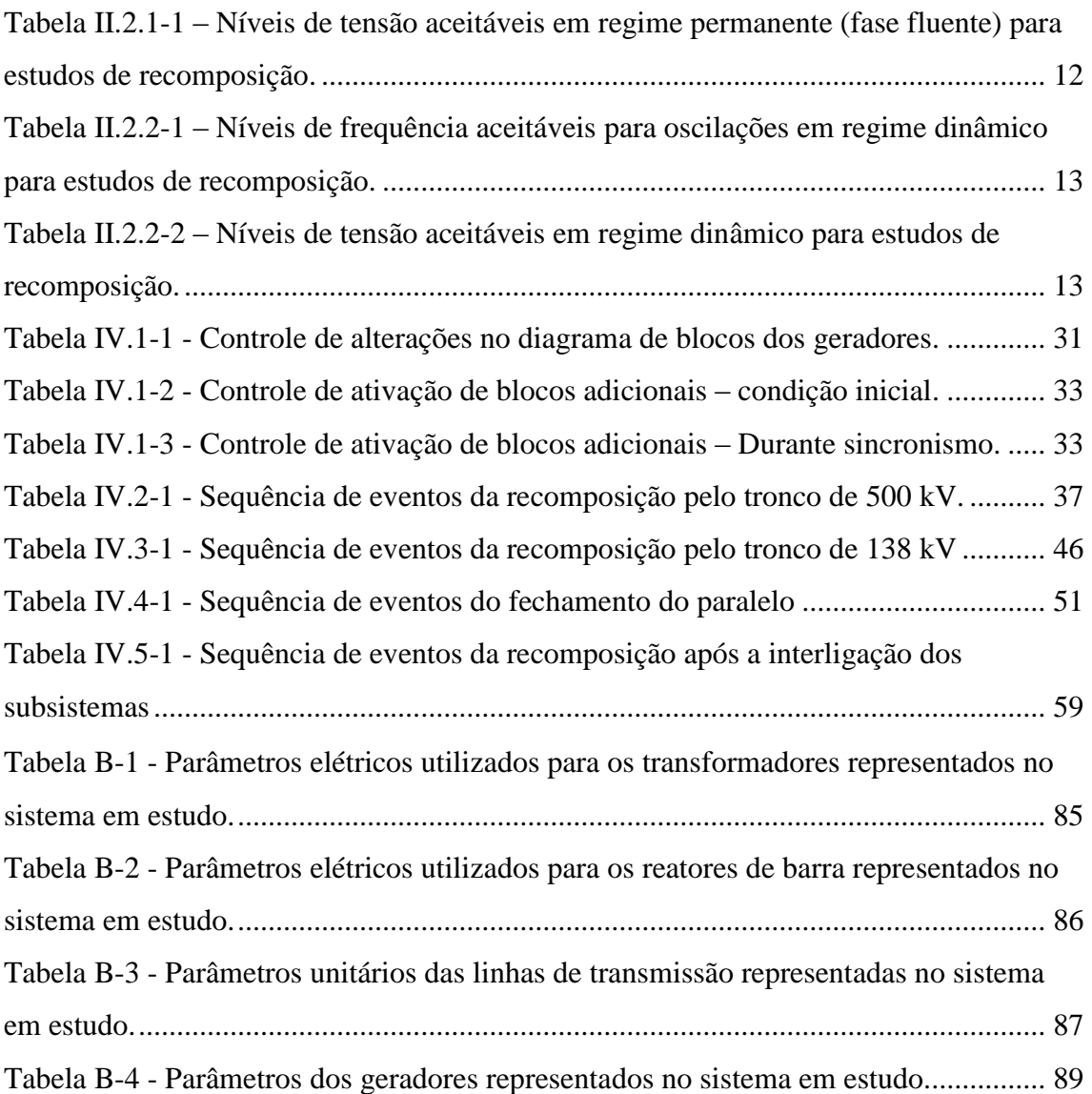

# ÍNDICE DE ABREVIATURAS

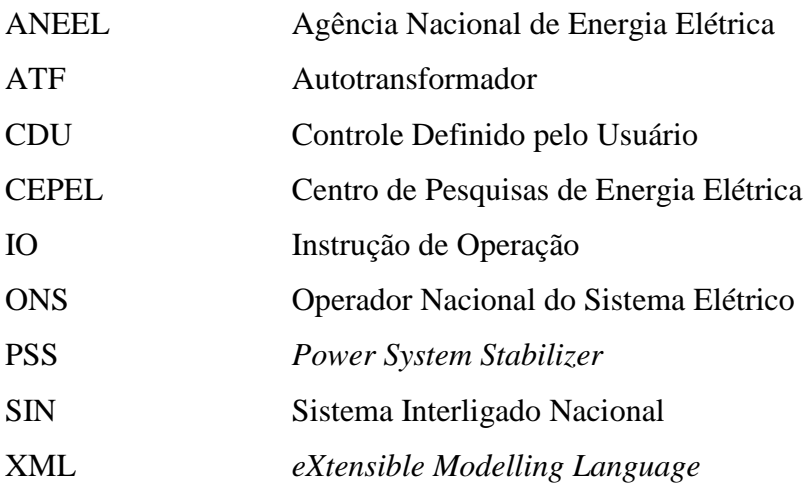

## <span id="page-13-0"></span>CAPÍTULO I - INTRODUÇÃO

## <span id="page-13-1"></span>I.1 Considerações iniciais

O SIN (Sistema Interligado Nacional) é um sistema de geração e transmissão de energia elétrica que engloba as cinco regiões do Brasil e com forte predomínio de usinas hidrelétricas [1]- [2]. Devido ao grande número de usinas distantes dos centros de carga, no Brasil, foi desenvolvido um grande e complexo sistema de transmissão, pois desta forma é possível transferir a energia gerada para diversas regiões do país. As instalações são operadas por várias empresas reguladas e fiscalizadas pela ANEEL (Agência Nacional de Energia Elétrica) e cabe ao ONS (Operador Nacional do Sistema Elétrico) sua coordenação e controle, de acordo com as disposições dos Procedimentos de Rede.

Estes procedimentos definem os critérios e requisitos necessários à realização das atividades de planejamento da operação eletro-energética, administração da transmissão, programação e operação em tempo real no âmbito do SIN.

As linhas de transmissão cumprem o papel de levar a energia das usinas geradoras aos centros consumidores. Também permitem que a geração de energia no Brasil seja otimizada, de modo a promover a transferência de energia entre regiões, por meio das linhas de interligação. A transmissão permite que o sistema elétrico opere com sinergia e confiabilidade, buscando assim a otimização de recursos através de grandes intercâmbios de energia. Na [Figura I.1-1](#page-14-0) está ilustrado o mapa do SIN com horizonte de 2014.

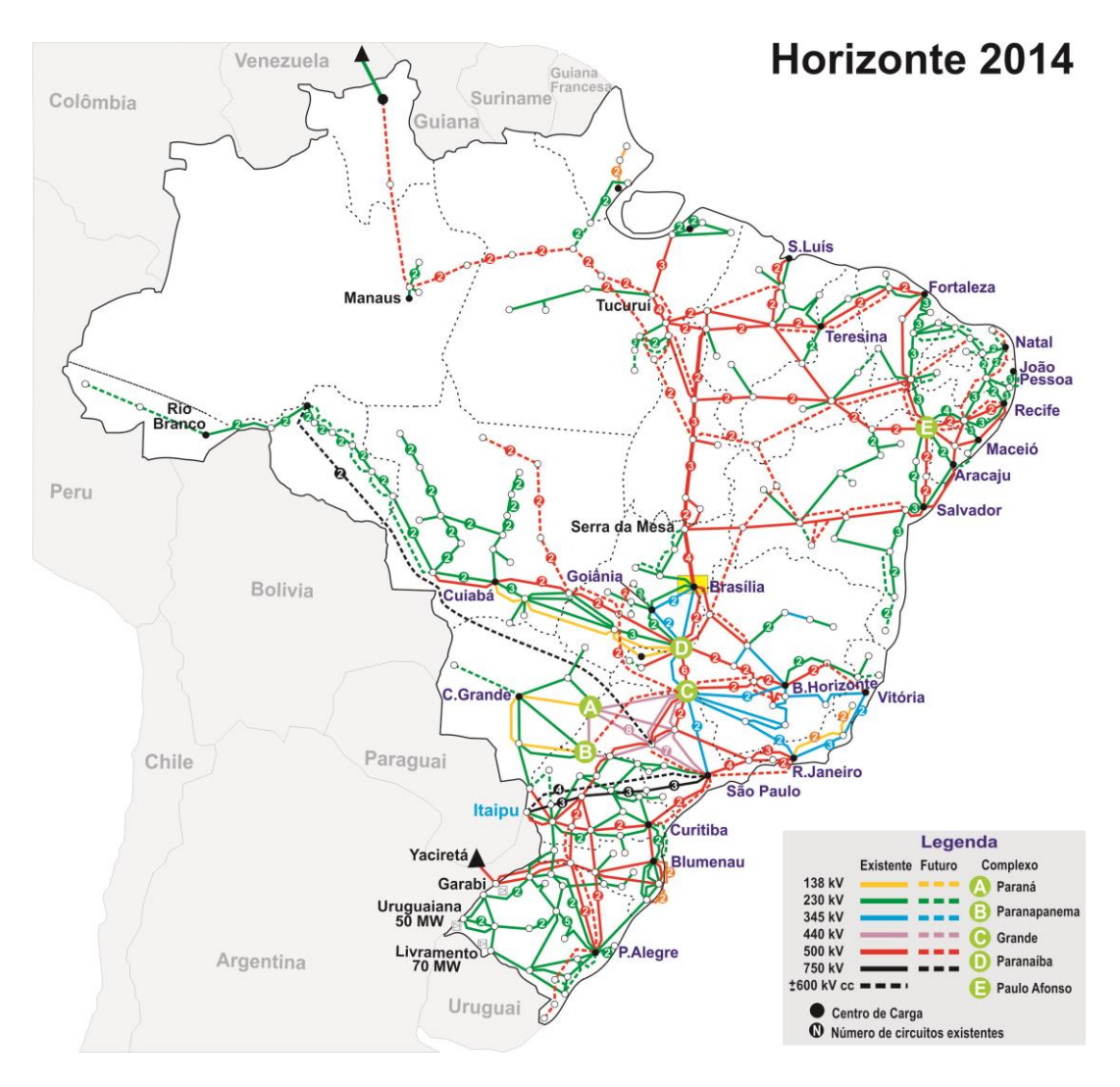

**Figura I.1-1 – Mapa do SIN – Horizonte 2014 (Fonte: ONS)**

<span id="page-14-0"></span>A expansão do sistema de transmissão e das interligações entre as regiões que transportam estes grandes blocos de energia vem aumentando cada vez mais, tornando assim a topologia do SIN mais complexa [3]. No entanto, essa expansão normalmente ocorre com diversas restrições ambientais e econômicas.

Embora o planejamento da operação considere a possibilidade de ocorrência de defeitos severos no sistema, eventos raros associados a condições adversas podem levar a blecautes de grandes proporções.

Após um blecaute total ou parcial, a necessidade de uma recomposição rápida e coordenada do sistema envolve uma série de manobras e ações de controle que incluem procedimentos de partida de unidades geradoras, de energização de equipamentos de

controle de tensão e do próprio sistema de transmissão, obedecendo aos critérios e instruções estipulados pelo ONS.

Seguindo as instruções de recomposição corretamente, os equipamentos envolvidos são protegidos, o impacto aos consumidores é minimizado e o restabelecimento da carga ocorre de forma progressiva e controlada. Com isso, os elementos da rede podem operar dentro de uma faixa que garanta a sua integridade e segurança.

A recomposição do sistema elétrico após um blecaute é dividida em duas fases: fluente e coordenada. Na fase fluente são energizados diferentes corredores que, em um certo momento, são interligados. Esta interligação envolve a atuação de relés de verificação de sincronismo e, caso as condições mínimas de operação não sejam atendidas, por meio de ajustes nos reguladores de tensão e frequência de cada corredor, é possível alterar o ponto de operação de forma que a interligação dos corredores seja possível. A fase coordenada ocorre após a fase fluente e corresponde ao fechamento de anéis ou paralelos das áreas já estabelecidas na fase fluente.

Muitos estudos são realizados em relação à restauração do sistema elétrico após um blecaute. Dentre as principais vertentes importantes para análise da recomposição, estão os estudos de transitórios eletromagnéticos, de estabilidade eletromecânica e de regime permanente.

Neste trabalho foi analisado o desempenho de um corredor de recomposição conforme instruções do ONS através de um procedimento automático de simulação por meio de estudos de regime permanente e de estabilidade eletromecânica. Em todas as análises foram atendidos a configuração mínima de reatores e o controle de sobretensões decorrentes da energização de linhas de transmissão nos diversos cenários de recomposição.

Alguns aspectos que devem ser analisados durante a recomposição são:

 **Esforço torsional:** Análise que deve ser feita sobre os geradores, onde o critério para esforço torsional é baseado na variação de potência ativa gerada imediatamente antes e após qualquer evento;

- **Auto-excitação:** Possibilidade de ocorrer uma instabilidade elétrica nas máquinas síncronas no momento da energização, sendo caracterizada principalmente pelo aumento rápido da tensão terminal da máquina decorrente da carga capacitiva (gerador a vazio) ligada aos seus terminais.
- **Restabelecimento de grandes cargas:** O restabelecimento da carga em pequenos patamares aumenta o tempo de restauração do sistema elétrico, porém se a carga for energizada em grandes patamares, aumenta-se o risco de subfrequência no sistema.

#### <span id="page-16-0"></span>I.2 Objetivo

Este trabalho tem como objetivo avaliar um procedimento de simulação dinâmica automática da recomposição de sistemas de energia elétrica. Com o procedimento utilizado, o estudo de recomposição é automatizado, permitindo a avaliação simultânea da estabilidade eletromecânica e do ponto de operação do sistema em cada etapa do processo. A técnica desenvolvida inclui a modelagem da atuação dos operadores para manter os valores de tensão e frequência em patamares seguros.

A automatização das atuações dos operadores foi dividida em duas etapas: uma referente ao controle constante de tensão e frequência da rede durante toda a fase fluente da recomposição e a outra referente aos ajustes nos reguladores de tensão e velocidade de tal forma que atinja as condições mínimas para interligar dois corredores de forma suave e minimizando os impactos mecânicos nos geradores.

Seguindo as diretrizes das instruções operativas de recomposição do ONS, foram selecionados dois subsistemas elétricos que envolvem a recomposição da área Rio de Janeiro: um referente ao tronco de 500 kV a partir da UHE Marimbondo e outro referente ao tronco de 138 kV a partir da geração local das UHEs Nilo Peçanha e Fontes. O procedimento proposto foi então aplicado aos dois subsistemas, cuja interligação permitirá um atendimento maior de carga prioritária na área.

## <span id="page-17-0"></span>I.3 Estrutura da dissertação

Além do capítulo introdutório, este trabalho é composto por outros quatro capítulos desenvolvidos de acordo com a seguinte estrutura:

- O **Capítulo 2** apresenta os princípios básicos sobre recomposição dos sistemas elétricos.
- O **Capítulo 3** apresenta a metodologia proposta para automação da análise da recomposição.
- O **Capítulo 4** apresenta os resultados de um estudo de caso.
- O **Capítulo 5** mostra as conclusões e sugestões de trabalhos futuros.

## <span id="page-18-0"></span>CAPÍTULO II - RECOMPOSIÇÃO DE SISTEMAS ELÉTRICOS

O sistema elétrico brasileiro é geograficamente extenso e em sua maioria interligado, acarretando um suprimento de energia elétrica com alto índice de confiabilidade. No entanto, devido às combinações inesperadas de circunstâncias não previstas, existem remotas possibilidades de um colapso total ou parcial do sistema, resultando na interrupção do fornecimento de energia.

Após a ocorrência de um blecaute, inicia-se o processo de recomposição do sistema, cujo objetivo é retornar, no menor tempo possível, à condição normal de operação. Porém, existem inúmeras possibilidades para determinar a correta recomposição dos sistemas de potência [4] e devido a isso são necessários estudos de regime transitório, de regime permanente e de desempenho da proteção para determinar a melhor alternativa para cada caso de recomposição.

Por isso, é necessário desenvolver estratégias que lidem adequadamente com este problema, minimizando o período de indisponibilidade e restaurando um estado operativo normal de forma coordenada e sistemática.

Sendo assim, a partir destes estudos, são definidas antecipadamente estratégias que cobrem diversas situações previsíveis e são traduzidas em documentos denominados IOs (Instruções de Operação), que são elaborados pelo ONS.

De forma geral, pode-se decompor o processo de recomposição nas seguintes fases:

- **Identificação**  Definição do estado do sistema após o blecaute e determinação dos componentes que poderão ser utilizados durante o processo de recomposição.
- **Estratégia** Avaliação das possíveis rotas de recomposição e os componentes que poderão ser utilizados no processo.
- **Planejamento** Uma vez selecionada uma rota de recomposição na fase anterior, é necessário o estabelecimento de todas as manobras que deverão ser efetuadas para concluir o processo de recomposição, sempre atendendo aos limites operativos.

 **Operação** – Execução da estratégia definida, sempre alerta aos limites operativos que podem implicar na atuação do sistema de proteção, com a consequente perda do trabalho realizado e a possível necessidade de reiniciar o processo.

#### <span id="page-19-0"></span>II.1 Evolução da recomposição de sistemas elétricos no Brasil

Com o crescimento nas dimensões e as interligações do sistema elétrico brasileiro, perturbações que antes eram de caráter local podem evoluir para fenômenos de grandes proporções. Da mesma forma, os esquemas de recomposição passaram a ser cada vez mais complexos e a exigir maior coordenação em sua execução.

Entretanto, a crescente complexidade do SIN exigiu a elaboração e a implantação de esquemas de controle de emergência que têm como objetivo maximizar a manutenção do suprimento de energia quando da ocorrência de distúrbios [5].

Devido à fragilidade do sistema elétrico, nos anos 70, principalmente na região Sul, diversas perturbações ocorreram a ponto de acionar o esquema de descarte de cargas devido a subfrequência. Com isso, houve necessidade de descentralizar a recomposição da região Sul [6]. Em 1984 e 1985, ocorreram mais três grandes blecautes na região Sudeste, causando interrupção no fornecimento de energia elétrica em áreas metropolitanas importantes, com graves consequências econômicas [7].

Naquela época, o setor elétrico brasileiro utilizava procedimentos de recomposição centralizados, efetuados através dos Centros de Operação. Tais procedimentos não eram eficientes e os operadores levavam muito tempo para recompor o sistema. Durante a recomposição, havia um intenso processo de comunicação entre as instalações e os Centros de Operação aos quais estavam subordinadas. Assim, os operadores das subestações solicitavam orientação sobre as ações a serem realizadas para restabelecer o fornecimento de energia e executavam estritamente as instruções repassadas pelo Centro de Operação, voltando a se reportar a este na eventualidade de qualquer ocorrência.

Além disso, diversos outros problemas ocorreram relacionados à recomposição após blecautes no Brasil. Dentre alguns problemas frequentes, estão as falhas de comunicação, dificuldades de identificar a configuração da rede após a perturbação, sobretensões de manobra e sustentadas durante a recomposição e, principalmente, a falta de um plano estratégico para recomposição do sistema elétrico. Esta ausência de procedimentos de recomposição pré-definidos levava ao estrangulamento de todo o procedimento de recomposição.

Com o objetivo de reduzir o tempo de restabelecimento do suprimento de energia elétrica em caso de blecaute, foram estabelecidos, no final da década de 80, os critérios da filosofia de recomposição do SIN. Conforme foram ocorrendo novos blecautes, novos desafios foram encontrados e a filosofia de recomposição foi sendo atualizada constantemente.

Assim, as estratégias centralizadas de recomposição foram sendo abandonadas, resultando na definição da estratégia de recomposição atualmente praticada pelo setor, que é dividida em duas fases, denominadas fase fluente e fase coordenada [4].

- A **fase fluente** corresponde à etapa inicial da recomposição, onde é determinado o momento em que ocorre a energização de corredores radiais totalmente desenergizados. Neste momento, é necessário atender as cargas prioritárias no menor tempo possível, sempre compatibilizando carga e geração. Logo, a recomposição se inicia pelas usinas com uso de unidades com capacidade de *black start* (auto restabelecimento), permitindo então a energização de áreas sem o uso de fontes externas.
- A **fase coordenada** ocorre após a fase fluente, e corresponde ao fechamento de anéis ou paralelos das áreas já estabelecidas na fase fluente. Nessa fase, existe a necessidade do redespacho de usinas para evitar o torque excessivo nos eixos destes geradores devido à variação instantânea de potência.

## <span id="page-20-0"></span>II.2 Estudos de recomposição

Todos esses problemas impulsionaram a decisão de realizar procedimentos para recomposição do sistema elétrico que podem ser parciais ou totais e definem o passo a passo da recomposição de acordo com a topologia atual. No entanto, devido à constante alteração na topologia da rede, estes procedimentos são atualizados permanentemente.

Diversas situações previsíveis de blecaute são analisadas de forma que o operador tenha em mãos a melhor solução para a condição presente do sistema elétrico pós-distúrbio e com isso diversos estudos de recomposição devem ser realizados.

Sabe-se que, em uma visão inicial, os principais problemas que podem ser encontrados são determinados nos principais estágios da recomposição e nas dificuldades de manter a tensão e frequência dentro dos limites aceitáveis [8].

Algumas soluções já foram discutidas em outros trabalhos, como os procedimentos necessários durante a recomposição a partir de unidades geradoras com capacidade de *black start* (auto restabelecimento), com destaque aos aspectos da dinâmica do sistema e o controle durante a recomposição [9].

Existem inúmeras possibilidades para determinar a correta recomposição dos sistemas de potência. Assim, são necessários estudos de regime permanente, transitórios eletromecânicos, transitórios eletromagnéticos e do desempenho do sistema de proteção para determinar a melhor alternativa para cada caso de recomposição [1] [4] [7]. Os estudos estão explicitados a seguir:

- **Os estudos de fluxo de potência** visam a verificação do perfil de tensão, carregamento dos equipamentos e capacidade das unidades geradoras para os diversos estágios do processo de recomposição.
- **Os estudos de transitórios eletromecânicos** são realizados para a definição do montante de carga a ser suprida, do número mínimo de unidades geradoras e número de reatores através de simulações de rejeição de carga.
- **Os estudos de transitórios eletromagnéticos** também são realizados para verificação das oscilações de tensão e frequência nas manobras durante a recomposição e visam analisar a viabilidade da energização dos equipamentos, bem como verificar se os esquemas de proteção e para-raios estão operando corretamente.

Um exemplo de estágios de recomposição fluente para um corredor está representado na [Figura II.2-1.](#page-22-1) Pode-se analisar que cada etapa da recomposição envolve a energização dos equipamentos na região de forma coordenada, onde a primeira etapa envolve a energização de usinas com capacidade de *black start* na SE1, logo em seguida a segunda etapa envolve a energização da primeira linha de transmissão enviando tensão da subestação SE1 para a subestação SE2 respeitando as conexões prévias de reatores de linha. E a etapa 3 envolve a energização da segunda linha de transmissão enviando tensão da subestação SE2 para a subestação SE3. As demais subestações são energizadas assim por diante de forma progressiva e coordenada.

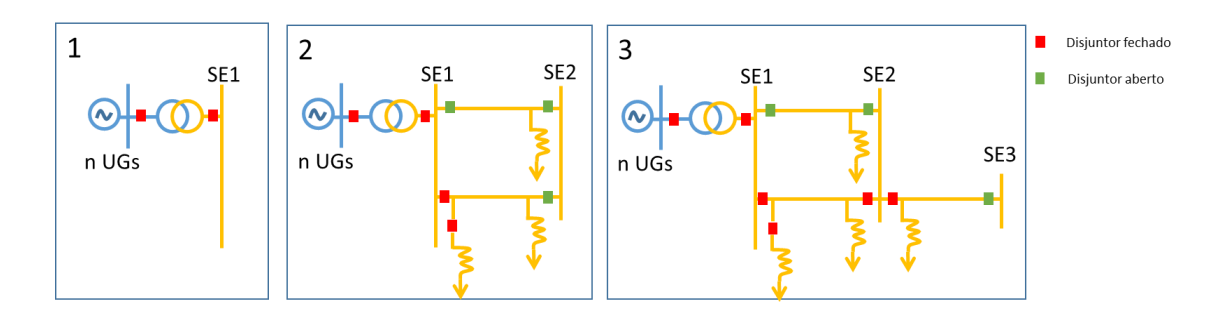

**Figura II.2-1 – Estágios de recomposição fluente.**

#### <span id="page-22-1"></span><span id="page-22-0"></span>II.2.1 Estudos em regime permanente

Diversos estudos são necessários para analisar as condições do sistema elétrico nas várias etapas e configurações da recomposição, tais como: perfis de tensão, os carregamentos nos equipamentos e a capacidade das unidades geradoras nas situações pré e pós manobra.

Assim, durante o processo de recomposição, é essencial manter um controle de carga e geração e, para isso, existem dois critérios para a determinação dos montantes máximos de restabelecimento de carga prioritária durante a fase de recomposição fluente [1].

Primeiro, deve-se observar a própria disponibilidade inicial de geração nas usinas de auto restabelecimento, ou seja, o montante de carga não pode exceder a disponibilidade inicial de potência ativa em cada área. Assim, considera-se para cada usina de auto restabelecimento uma unidade geradora em manutenção ou um número mínimo de unidades geradoras sincronizadas. Este número mínimo é definido a partir de estudos no qual o objetivo é evitar a ocorrência de auto-excitação quando há rejeição de carga em certas condições críticas da rede elétrica.

Segundo, é estabelecido que, para as  $(n - 1)$  unidades geradoras (ou para o número mínimo de unidades geradoras) disponíveis nas usinas de auto restabelecimento, a partir das quais se recompõe a área de recomposição, tem-se como potência inicialmente disponível, o valor fornecido pela expressão:

$$
P_{disp} = 0.8. (n-1). P_n \tag{II.2.1-1}
$$

Onde:

- $\bullet$  n numero de unidades geradoras existentes na usina;
- $\bullet$  P<sub>n</sub> potência nominal por unidade geradora MW);
- $\bullet$   $P_{disp}$  potência total inicialmente disponibilizada pela usina (MW).

Caso exista a definição do número mínimo de unidades geradoras que podem ser sincronizadas na usina, o termo  $(n - 1)$  é substituído por este número.

Outro ponto importante a ser controlado durante o processo de recomposição é o controle de tensão durante a fase fluente. De acordo com a [Tabela II.2.1-1](#page-24-1) são informados os limites de tensão aceitáveis em regime permanente durante a fase fluente da recomposição do sistema elétrico [1]. Para isso, é preciso ter conhecimento da disponibilidade de fornecimento de potência reativa pelas usinas de auto restabelecimento presentes nas áreas de estudo por meio da curva de capacidade das unidades geradoras..

Esta disponibilidade de fornecimento de potência reativa associada ao fator de potência das cargas a serem restabelecidas na fase fluente da recomposição, bem como a configuração mínima da área prevista nesta fase do processo de recomposição, pode determinar o valor máximo de carga a ser restabelecido durante a fase fluente. Este valor deve ser inferior à potência ativa inicialmente disponibilizada nestas usinas. Por isso, a necessidade deste controle é de se manter os níveis de tensão na área de geração com *black start* dentro de limites aceitáveis durante a fase fluente da recomposição [1].

| <b>Tensão</b> | Fase fluente $(\% )$ |               |
|---------------|----------------------|---------------|
|               | <b>Mínimo</b>        | <b>Máximo</b> |
| $\leq$ 138 kV | 90                   | 110           |
| 230 kV        | 90                   | 110           |
| 345kV         | 90                   | 110           |
| 440kV         | 90                   | 110           |
| 500 kV        | 90                   | 110           |
| 765kV         | 90                   | 104,5         |

<span id="page-24-1"></span>**Tabela II.2.1-1 – Níveis de tensão aceitáveis em regime permanente (fase fluente) para estudos de recomposição.**

Além dos controles citados acima, também é necessário conhecer a capacidade de carregamento máximo de cada equipamento do sistema de transmissão, pois o montante de carga a ser restabelecida depende destes dados.

## <span id="page-24-0"></span>II.2.2 Estudos de estabilidade eletromecânica

Estes estudos visam avaliar o comportamento do sistema no que se refere a oscilações de frequência e tensão durante manobras de energização de linhas de transmissão e transformadores e nos restabelecimentos e rejeições de carga. A simulação do comportamento dos reguladores de tensão e velocidade das unidades geradoras das usinas de auto restabelecimento também é considerada. No entanto, com o fechamento de anéis, devem ser investigadas as sobretensões dinâmicas, os aspectos torsionais das máquinas e a manutenção da estabilidade da rede.

Inicialmente é necessário o uso de controle de tensão e frequência na fase fluente por meio dos reguladores de tensão e de velocidade das unidades geradoras nas usinas de auto restabelecimento. Quando ocorre o fechamento de paralelos ou de anéis, também devem ser investigadas as sobretensões na fase dinâmica, os aspectos torsionais nas máquinas, bem como a manutenção da estabilidade eletromecânica do sistema.

De acordo com a [Tabela II.2.2-1](#page-25-0) e a [Tabela II.2.2-2,](#page-25-1) são informados os limites de tensão e frequência aceitáveis em regime dinâmico durante a fase fluente da recomposição do sistema elétrico [1].

<span id="page-25-0"></span>**Tabela II.2.2-1 – Níveis de frequência aceitáveis para oscilações em regime dinâmico para estudos de recomposição.**

| Usina               | Frequência(Hz) |               |
|---------------------|----------------|---------------|
|                     | <b>Mínimo</b>  | <b>Máximo</b> |
| Hidroelétrica       | 56,5           | 66,0          |
| <b>Termelétrica</b> | 57,0           | 63,0          |

<span id="page-25-1"></span>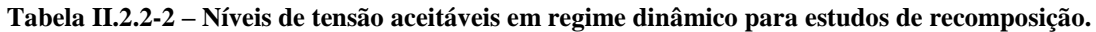

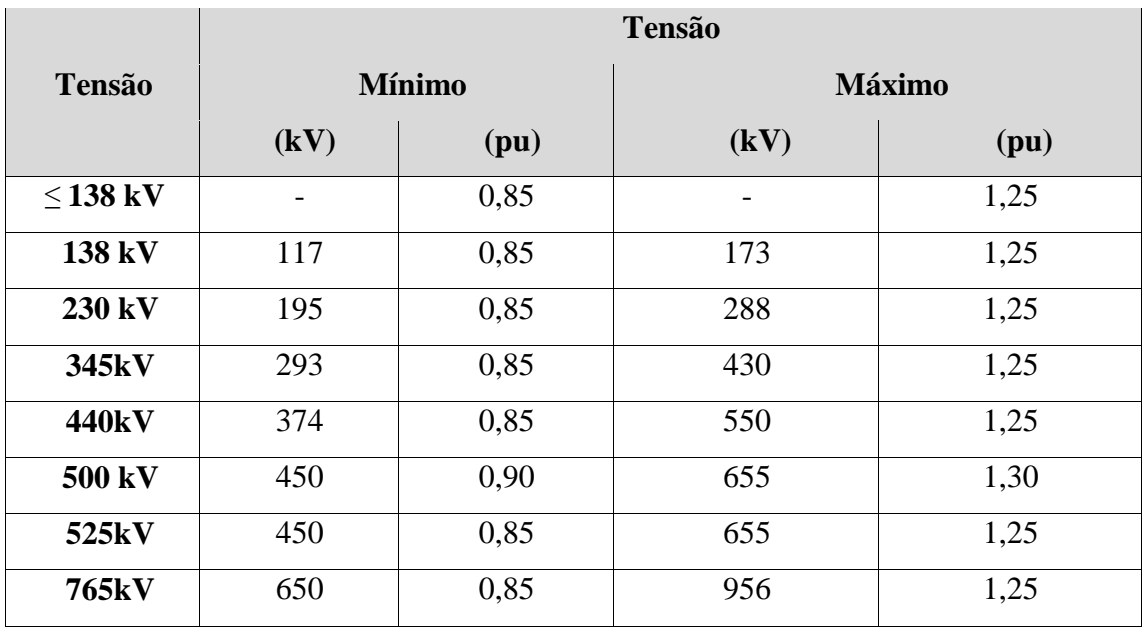

Em um certo instante da recomposição, o sistema elétrico se torna robusto o suficiente para atendimento às cargas. A tomada de carga deve ocorrer em degraus, onde cada degrau não deve ultrapassar a variação de 5% da tensão nominal de operação e nem violar a restrição de frequência imposta. Além disso, visando a segurança do procedimento de recomposição, o intervalo de tempo entre as restabelecimentos de carga deve ser controlado para possibilitar a estabilização das oscilações de tensão e frequência oriundas do restabelecimento do último degrau de carga pelos sistemas automáticos de regulação de tensão e velocidade das unidades geradoras nas usinas de auto restabelecimento.

#### <span id="page-26-0"></span>II.3 Possíveis problemas a serem encontrados durante a recomposição

Durante a realização dos estudos de recomposição, diversos problemas podem ser encontrados e medidas devem ser adotadas para mitigar cada um deles. Os principais problemas encontrados são sobretensões sustentadas e de manobra, auto excitação, esforço torsional nos eixos dos geradores e falha de proteção.

#### <span id="page-26-1"></span>II.3.1 Sobretensões sustentadas

As sobretensões sustentadas podem ocorrer em manobras na recomposição como a energização de um dos terminais de linhas de transmissão. Com isso, as tensões atingem valores muito elevados. Para controlar esse problema, geralmente utilizam-se reatores e ajuste das tensões das unidades geradoras. Além disso, o aumento do número de máquinas conectadas nas usinas de auto restabelecimento também resulta no aumento da capacidade de absorção de potência reativa da rede, contribuindo para reduzir as sobretensões [10].

Resumidamente, a [Figura II.3.1-1](#page-26-2) apresenta o esquema de um corredor de recomposição fluente, para o qual as sobretensões sustentadas podem ser controladas pela definição do número de unidades conectadas, pelo ajuste da tensão na barra de geração, pela conexão de reatores e pelo valor de carga restabelecida.

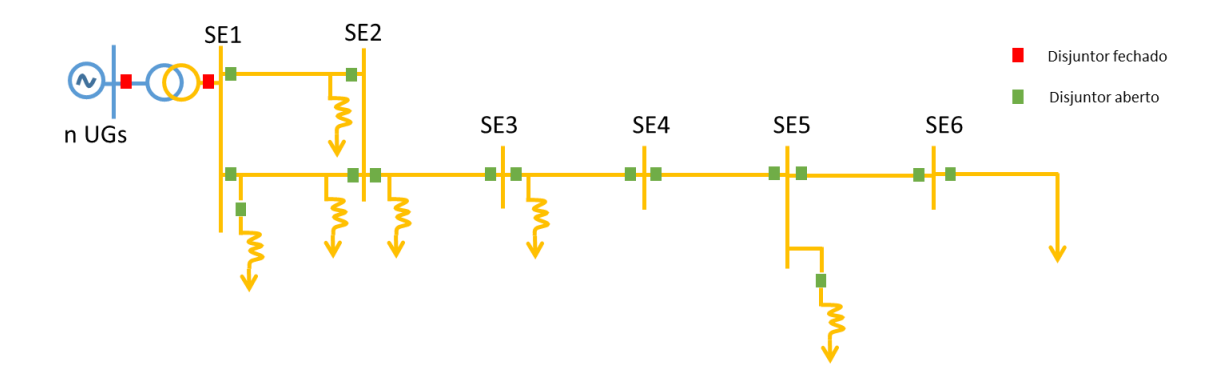

<span id="page-26-2"></span>**Figura II.3.1-1 – Esquema de corredor de recomposição fluente.**

## <span id="page-27-0"></span>II.3.2 Sobretensões de manobra

As sobretensões de manobra são amortecidas e de curta duração. De fato, a amplitude e a duração dependem dos parâmetros do sistema, da sua configuração e das condições em que ele se encontra no momento da manobra [10].

Sobretensões de manobra têm um comportamento probabilístico, o que significa que para uma mesma manobra, as sobretensões podem ter valores distintos. Tais valores podem ser influenciados por parâmetros das linhas de transmissão tais como comprimento e grau de compensação e por parâmetros do disjuntor, tais como presença de resistores de pré-inserção, instante na onda de tensão em que o disjuntor é fechado e dispersão entre os instantes de fechamento dos seus pólos.

Para controlar esse problema, geralmente utilizam-se reatores de pré-inserção e o uso de chaveamento controlado.

## <span id="page-27-1"></span>II.3.3 Auto-excitação

O fenômeno da auto-excitação é outra forma de instabilidade que pode ocorrer em máquinas síncronas quando o circuito ao qual a máquina está ligada contém elevadas capacitâncias.

A auto-excitação ocorre quando o gerador perde o controle da sua tensão terminal. Esta condição aparece em condições especiais em que a quantidade de potência reativa fornecida pelo sistema é maior do que a capacidade de absorção da máquina. Isso pode ocorrer, por exemplo, em sistemas de linhas longas após uma rejeição de carga. Nesses casos, a atuação do regulador de tensão, em geral, não é suficiente para evitar o problema. O fenômeno da auto-excitação envolve aumentos exponenciais de fluxos e tensões em função do tempo e o problema envolve não linearidades devido à saturação, exigindo assim o uso da simulação completa no tempo para uma análise precisa [10].

#### <span id="page-28-0"></span>II.3.4 Esforço Torsional

Outro ponto importante em redes alimentadas por geradores síncronos é o esforço torsional ao qual o gerador é submetido na decorrência de chaveamentos de disjuntores. Este tipo de evento acarreta uma potência transitória e oscilações de corrente na máquina, expondo a mesma a uma condição de estresse que pode levar à perda da sua vida útil, devido à deterioração precoce. Um critério utilizado para analisar o esforço torsional de um gerador baseado no comportamento da sua potência elétrica gerada é o proposto em [11]. Basicamente, considera-se que, após um chaveamento, a máxima variação instantânea de potência elétrica aceitável, sem perda considerável de vida útil do equipamento, é de  $\pm$  50% da capacidade nominal do gerador, em MVA.

Este critério também é adotado pelo ONS, por exemplo, na questão de fechamento de anel [1].

## <span id="page-28-1"></span>II.3.5 Falhas de proteção

Podem ocorrer falhas no sistema de proteção devido à configuração incomum da rede durante o processo de recomposição do sistema elétrico, logo é extremamente necessário ter um bom sistema de proteção que atenda em todas as condições de rede durante a recomposição de forma segura e eficiente. Possíveis problemas de proteção durante a recomposição podem acarretar novos desligamentos e consequentemente gerar um acréscimo no tempo de restabelecimento da região afetada [12].

## <span id="page-29-0"></span>CAPÍTULO III - METODOLOGIA PROPOSTA

Durante a fase fluente de recomposição, existem corredores energizados radialmente e com isso são necessários procedimentos que visam a recomposição de áreas geoelétricas sempre compatibilizando carga e geração. Nesta fase, à medida que os trechos são energizados, é preciso garantir níveis adequados de tensão e frequência.

Em um certo momento, é necessário interligar esses corredores de forma robusta e o sincronismo entre eles é realizado com auxílio do relé de verificação de sincronismo (relé 25). Caso as condições mínimas de sincronismo não sejam atendidas, ajustes são feitos na geração de cada corredor e o ponto de operação é alterado de forma que o fechamento do disjuntor de interligação seja seguro, minimizando oscilações que possam gerar esforços mecânicos prejudiciais aos geradores.

Durante a simulação do processo de recomposição, a ação dos operadores e dos sistemas de controle dos geradores são fundamentais para manter as variáveis do sistema dentro das faixas aceitáveis de operação. Os reguladores dos geradores têm as principais funções a seguir:

- Os **reguladores de tensão** têm a função de controlar a tensão terminal dos geradores e sua ação se dá através de variações na corrente de campo suprida pelo sistema de excitação.
- Os **reguladores de velocidade** são elementos importantes na avaliação da estabilidade angular de um sistema elétrico de potência, pois interferem no conjugado mecânico entregue ao eixo do gerador, promovendo variações nas potências ativas geradas e nos deslocamentos angulares dos rotores.
- O **estabilizador (PSS –** *Power System Stabilizer***)** usualmente recebe os sinais da velocidade angular do rotor, da frequência do sistema e da potência elétrica fornecida pelo gerador. Por meio desses dados coletados, o mesmo envia um sinal adicional ao regulador de tensão para controle de possíveis oscilações eletromecânicas prejudiciais no sistema elétrico de potência.

De uma forma simplificada, os modelos dos geradores e seus reguladores são interconectados, conforme [Figura III-1.](#page-30-0)

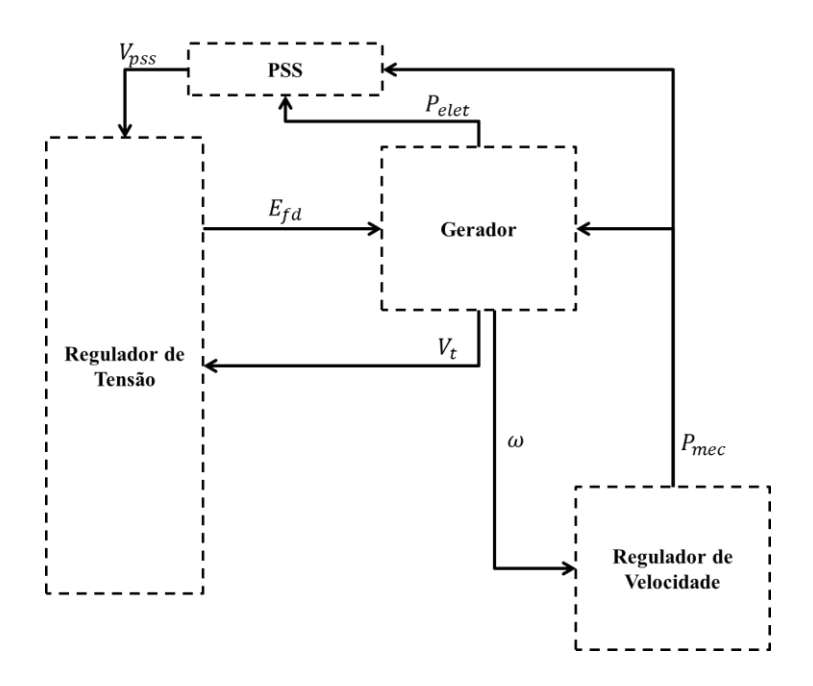

**Figura III-1 - Diagrama de blocos geral**

<span id="page-30-0"></span>Desta forma, o gerador disponibiliza os sinais de tensão terminal  $(V_t)$  e de velocidade  $(\omega)$ , respectivamente, aos reguladores de tensão e velocidade. Os reguladores passam a monitorar e controlar estes sinais de forma que o regulador de tensão altere a tensão de campo ( $E_{fd}$ ) por meio de variações na corrente de campo ( $I_{fd}$ ) e, de forma análoga, o regulador de velocidade altera a potência mecânica  $(P_{\text{mec}})$  do gerador, consequentemente freando ou acelerando a máquina.

Após uma perturbação no sistema durante o processo de recomposição, todo sistema dinâmico da máquina irá convergir para um novo ponto de operação. Porém, em certos momentos, a convergência pode levar o sistema elétrico para fora dos limites operativos, conforme discutido na Seção 2 do [CAPÍTULO III.](#page-29-0) Atualmente, os operadores atuam diretamente na referência dos reguladores de tensão e velocidade dos geradores tanto para controle do sincronismo (interligação entre subsistemas) quanto para intervir no controle de tensão e frequência durante toda a fase de recomposição.

Neste trabalho estas atividades dos operadores (ação humana) foram automatizadas por meio de blocos adicionais nos reguladores de tensão e velocidade das unidades de geração envolvidas com o objetivo de simular o controle de tensão e frequência ao

longo do estudo de recomposição. Desta forma, foi possível avaliar de forma simultânea o ponto de operação e a dinâmica eletromecânica do sistema.

A metodologia de automação da simulação proposta neste trabalho utiliza como base a estratégia de controle automático desenvolvida em [13], onde sinais de controle adicionais são utilizados nos reguladores de tensão e velocidade dos geradores.

Detalhando melhor a metodologia aplicada, a fase de controle de tensão e frequência foi dividida em dois blocos adicionais de controle:

- Controle do ponto de operação, utilizado na energização dos corredores de transmissão;
- Controle da interligação entre os subsistemas.

A [Figura III-2](#page-31-0) ilustra como os blocos adicionais serão conectados na malha de controle do gerador.

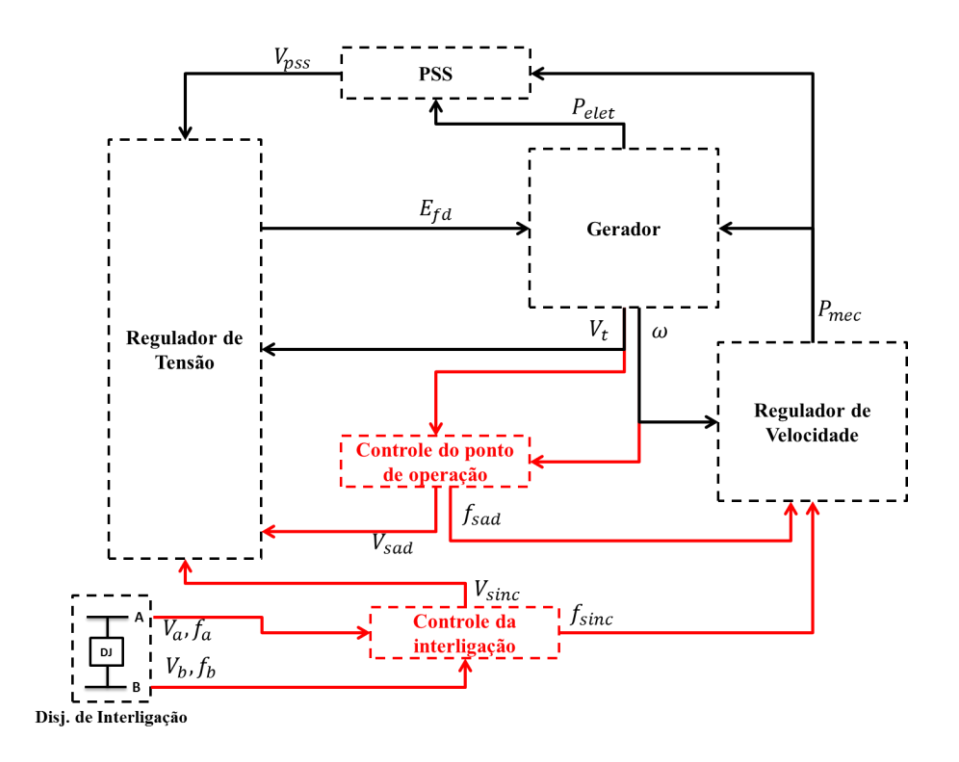

<span id="page-31-0"></span>**Figura III-2 - Diagrama de blocos geral + sinais adicionais**

A seguir serão detalhados cada controle e suas respectivas adaptações no sistema de recomposição elétrico.

## <span id="page-32-0"></span>III.1 Controle do ponto de operação

Durante a fase fluente da recomposição é necessário manter o controle da tensão e frequência da barra terminal dos geradores e consequentemente mantendo todo o sistema elétrico dentro dos limites estipulados na Seção 2 do [CAPÍTULO II.](#page-18-0) Como exemplo, a [Figura III.1-1](#page-32-1) ilustra um corredor radial e a barra terminal onde a tensão e frequência deve ser controlada.

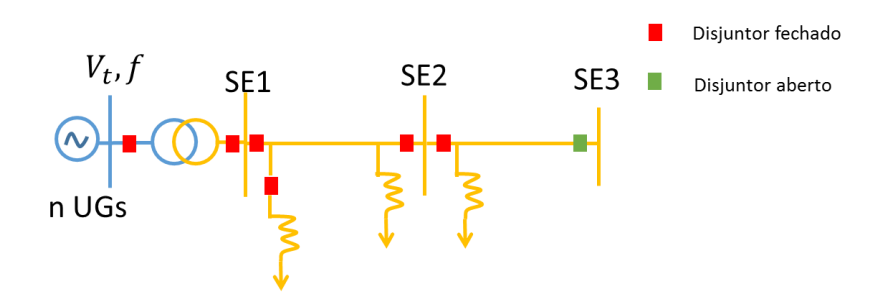

**Figura III.1-1 – Energização de um corredor radial**

<span id="page-32-1"></span>Este controle reflete em constantes ajustes durante o processo de recomposição que atualmente é feito pelos operadores do ONS em conjunto com os operadores da planta de geração. Logo, com intuito de automatizar esta etapa, foi incluído um bloco de controle adicional aos reguladores de tensão e velocidade dos geradores envolvidos no processo de recomposição conforme [Figura III.1-2.](#page-33-0)

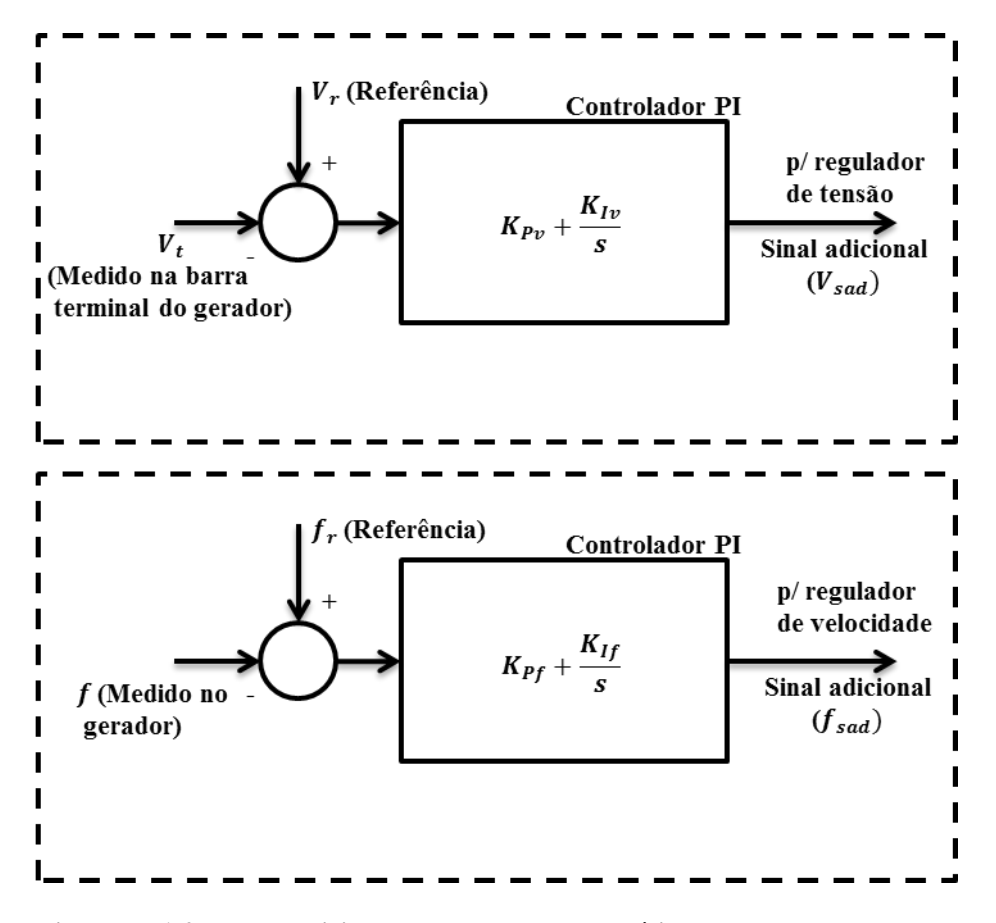

<span id="page-33-0"></span>**Figura III.1-2 – Bloco adicional para controle automático do ponto de operação.**

Quando ocorre a energização de um trecho do corredor, a tensão e a frequência do sistema têm seus valores alterados. A correção desses valores é feita pelo operador, que atua nos valores de referência dos reguladores. Na simulação, a ação do operador é modelada por um bloco PI adicional, tanto no regulador de tensão quanto no regulador de velocidade. No regulador de tensão, é possível observar que o controlador PI anula o erro proveniente da comparação entre o módulo da tensão  $(V_t)$ , medida na barra terminal do gerador, com a tensão de referência  $(V_r)$ . De forma análoga, pode-se observar que também existe um controlador PI que anula o erro proveniente da comparação entre a frequência  $(f)$  medida no gerador com a frequência de referência  $(f_r)$ .

Como exemplo, se a tensão de referência na barra terminal do gerador for igual a 0,9 pu, após cada evento da recomposição, o bloco adicional irá injetar um sinal adicional no regulador de tensão a ponto de convergir a tensão terminal  $(V_t)$  para o valor de

referência (0,9 pu), evitando possíveis sobretensões consequentes de certos eventos durante a recomposição.

Todavia, os ganhos proporcional ( $K_{Py}$  e  $K_{Pf}$ ) e integral ( $K_{Iv}$  e  $K_{If}$ ) devem ser definidos durante os estudos buscando o melhor desempenho deste bloco de forma rápida e segura (a modelagem precisa do tempo de atuação dos operadores não foi o foco deste trabalho) e as saídas dos blocos adicionais de controle de tensão e frequência, respectivamente,  $V_{sad}$  e  $f_{sad}$ , atuam diretamente nos reguladores de tensão e velocidade como um sinal adicional para o controle do sistema elétrico, conforme [Figura III-2.](#page-31-0)

A automatização da ação constante dos operadores sobre os ajustes nos controles dos geradores e a entrada de equipamentos para controle de tensão como reatores e compensadores síncronos tem o intuito de buscar melhores resultados e dar mais confiabilidade aos resultados.

### <span id="page-34-0"></span>III.2 Controle de interligação entre os subsistemas

A interligação entre dois subsistemas elétricos ocorre conforme ilustrado na [Figura](#page-34-1)  [III.2-1](#page-34-1) e deve ser realizado de forma coordenada visando minimizar oscilações que possam prejudicar o sistema por conta da ocorrência de esforços mecânicos nos eixos dos geradores. O ponto ideal para o fechamento do disjuntor que interliga os subsistemas equivale ao momento onde o módulo da tensão, o ângulo e a frequência são iguais nas duas barras.

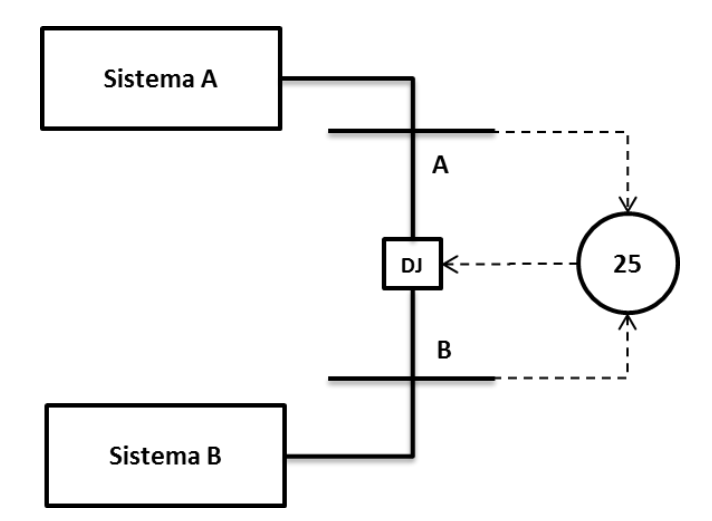

<span id="page-34-1"></span>**Figura III.2-1 – Interligação entre dois subsistemas.**

Um dos subsistemas (ex: subsistema A), deve ser definido como atuador na correção das tensões e frequência pelos reguladores dos geradores e o outro subsistema (ex: subsistema B) deve ser considerado como referência neste caso. Logo, o subsistema A, por meio da atuação de seus controles, irá alterar seu ponto de operação aproximando os sinais de tensão e frequência na barra A de acordo com a referência medida na barra B.

Esse controle também reflete em constantes ajustes dos operadores durante o processo de recomposição. Logo, com intuito de automatizar esta etapa foi incluído um bloco de controle adicional aos reguladores de tensão e velocidade dos geradores envolvidos no processo de sincronismo conforme ilustrado na [Figura III.2-2.](#page-35-0)

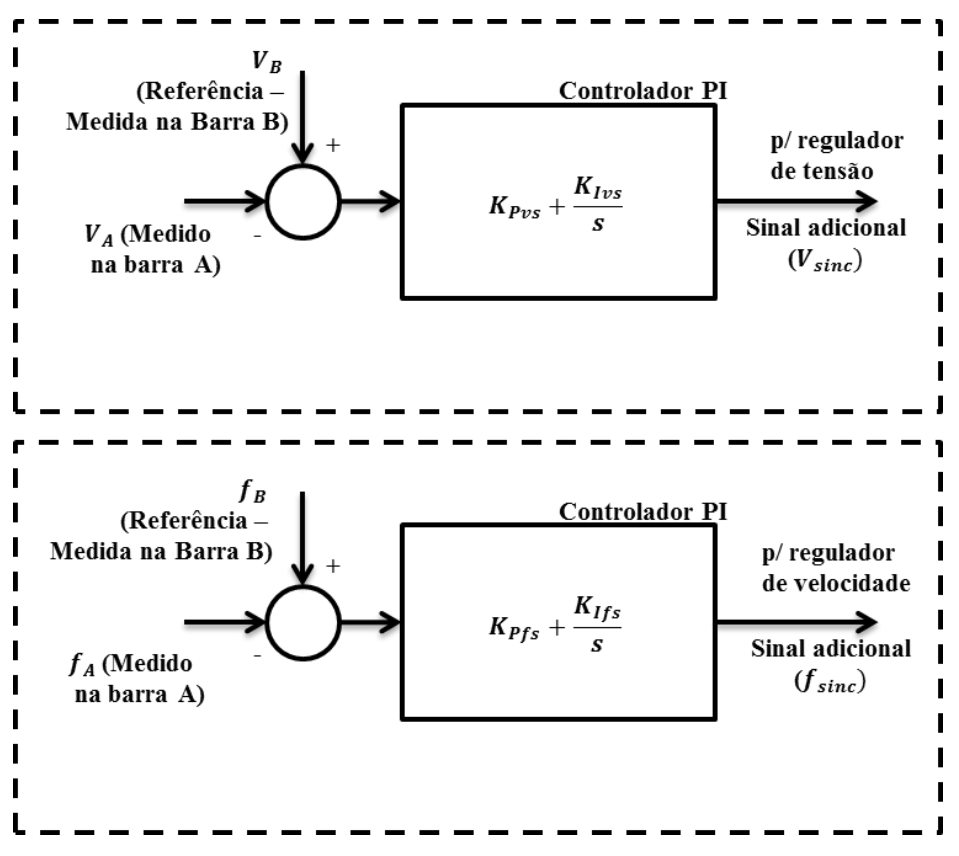

<span id="page-35-0"></span>**Figura III.2-2 – Bloco adicional para controle automático do ponto de sincronismo.**

É possível observar que existe um controlador PI com a função de anular o erro proveniente da comparação entre o módulo da tensão  $(V_A)$ , com o módulo da tensão de referência ( $V_B$ ). De forma análoga, pode-se observar que também existe um controlador PI com a função de anular o erro proveniente da comparação entre a frequência  $(f_A)$ , também medida na barra A, com a frequência de referência  $(f_B)$  medida na barra B.
Também é importante definir os ganhos proporcional ( $K_{Pvs}$  e  $K_{Pfs}$ ) e integral ( $K_{lvs}$  e  $K_{lfs}$ ) durante os estudos buscando o melhor desempenho deste bloco de forma rápida e segura (a modelagem precisa do tempo de atuação dos operadores não foi o foco deste trabalho). As saídas dos blocos adicionais de controle de tensão e frequência, respectivamente,  $V_{\text{sinc}}$  e  $f_{\text{sinc}}$ , atuam diretamente nos reguladores de tensão e velocidade como um sinal adicional para o controle do sistema elétrico, conforme [Figura III-2.](#page-31-0)

O fechamento do disjuntor de interligação deve ocorrer por meio do relé 25 (relé de verificação de sincronismo) e deve permitir o fechamento do disjuntor de acordo com a lógica da [Figura III.2-3,](#page-37-0) onde a tensão de referência  $(V_B)$  é a tensão da barra B, e a tensão monitorada na barra A  $(V_A)$  é a tensão do lado do subsistema que pertence a geração a ser controlada.

Logo, para habilitar o fechamento, os sinais monitorados,  $V_A$  e  $f_A$ , serão ajustados pelos blocos adicionais de controle citados acima e o reguladores irão atuar na geração do subsistema A até convergir  $V_A$  e  $f_A$  para um ponto de operação ilustrado na área hachurada na [Figura III.2-3](#page-37-0) atendendo a lógica de verificação do relé 25. O controle é feito indiretamente pelo ajuste da tensão terminal e frequência, respectivamente,  $V_t$  e  $f$ dos geradores do subsistema A.

Para que o relé de 25 permita o fechamento do disjuntor, os fasores de tensão  $V_A$  e  $V_B$ devem estar dentro a área hachurada, o que significa que a diferença fasorial é inferior a um valor pré-estabelecido (∆V). Além disso, esse fasores deverão permanecer dentro da área hachurada por um tempo mínimo pré-definido  $(t_r)$ , o que irá garantir um desvio de frequência aceitável.

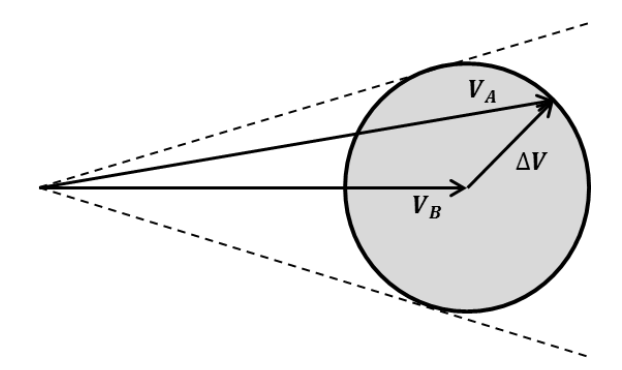

**Figura III.2-3 – Lógica da verificação de sincronismo (relé 25).**

<span id="page-37-0"></span>III.3 Interligação dos blocos adicionais aos reguladores de tensão e frequência

É importante também garantir que ambos os blocos adicionais de controle (ponto de operação e interligação) não atuem ao mesmo tempo, principalmente pelo fato de que a simulação automática da atuação dos operadores ocorre em momentos diferentes e nunca haverá a condição de controlar dois pontos ao mesmo tempo. Com isso, o relé de verificação de sincronismo, quando acionado, envia um sinal ao controle de geração do Sistema A desabilitando o monitoramento do "controle de ponto de operação" e habilita o "controle de interligação", passando a monitorar a tensão e frequência de uma das barras do disjuntor a ser fechado.

Em seguida, após a atuação correta dos reguladores das máquinas e o atendimento às condições de sincronismo, o disjuntor então receberá o comando de fechamento. No instante do fechamento do disjuntor, um novo sinal é enviado ao sistema de controle de geração no Sistema A, comutando os controles ao estado inicial, desabilitando o "controle de interligação" e habilitando novamente o "controle do ponto de operação".

Conforme ilustrado na [Figura III.3-1](#page-38-0) e [Figura III.3-2,](#page-38-1) os blocos adicionais auxiliam com sinais interferindo no montante da saída  $P_{mec}$  dos reguladores de frequência e da saída  $E_{fd}$  dos reguladores de tensão de forma que haja convergência para o ponto de operação desejado mantendo os valores dentro dos limites especificados durante o processo de recomposição.

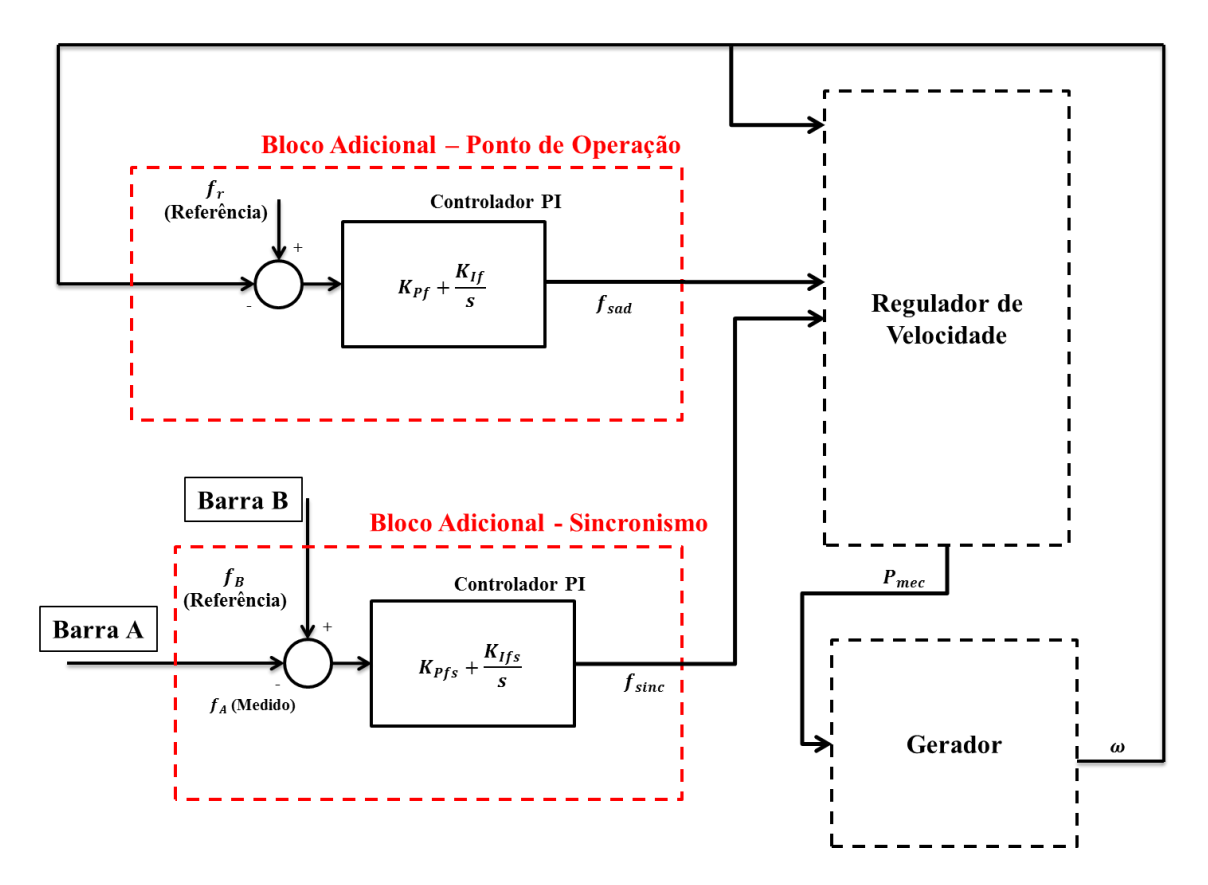

**Figura III.3-1 – Alteração do regulador de velocidade com sinal do bloco adicional.**

<span id="page-38-0"></span>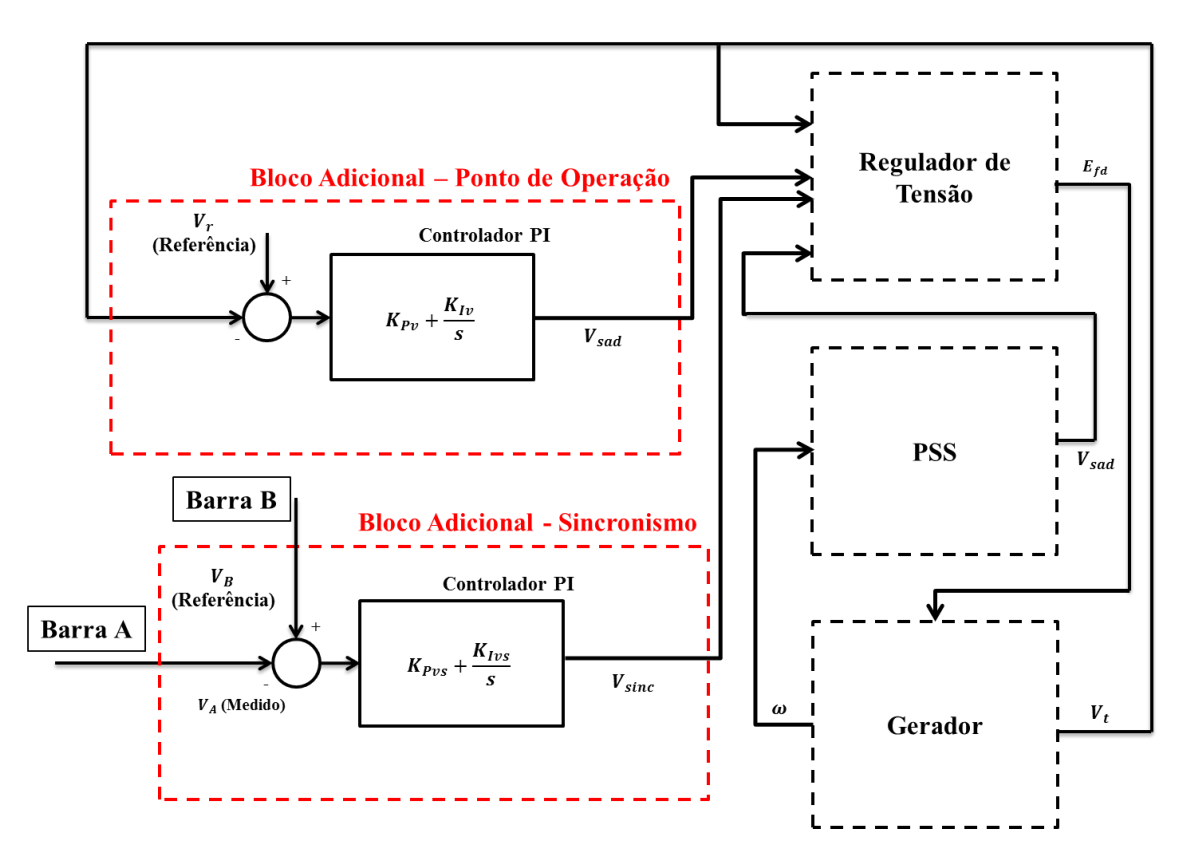

<span id="page-38-1"></span>**Figura III.3-2 – Alteração do regulador de tensão com sinal do bloco adicional**

# CAPÍTULO IV - ESTUDO DE CASOS

O foco principal deste trabalho foi mostrar uma estratégia de simulação automática, buscando o melhor entendimento da evolução dinâmica da rede elétrica durante os passos da recomposição. As principais etapas automatizadas são as atuações dos operadores para controle de tensão e frequência e, principalmente, a interligação entre dois corredores por meio do monitoramento de sinais de tensão e frequência da barra remota, de forma a minimizar os esforços nos geradores durante a conexão e com isso aumentar a vida útil dos equipamentos envolvidos.

O ONS disponibiliza o manual de procedimentos de operação (Módulo 10) onde apresenta no item 3.4 (Recomposição da Rede) acesso às instruções de recomposição para todas as áreas geoelétricas do Brasil. Entre as instruções disponíveis, foi selecionada a instrução de recomposição da área Rio de Janeiro [14] como caso de estudo, por ser um exemplo bem prático de dois subsistemas radiais em paralelo que, a partir de um certo momento, durante a recomposição fluente, ocorre a necessidade de interligá-los.

Esta instrução foi necessária para acompanhar as condições do sistema e os itens de controle, indicando cada etapa de recomposição. De acordo com esta instrução, a recomposição da área Rio de Janeiro, conforme [Figura IV-1,](#page-40-0) é feita pelo tronco de 500 kV a partir da UHE Marimbondo com suporte do tronco de 138 kV feito a partir da geração local pelas UHEs Nilo Peçanha e Fontes. A interligação entre estes dois sistemas permite um atendimento maior da carga prioritária na área. Já na subestação de Grajaú, existem também compensadores síncronos conectados aos transformadores de 13,8/500 kV que podem auxiliar no suporte de tensão da região. A UHE Marimbondo deve ter, no mínimo, 5 unidades geradoras sincronizadas.

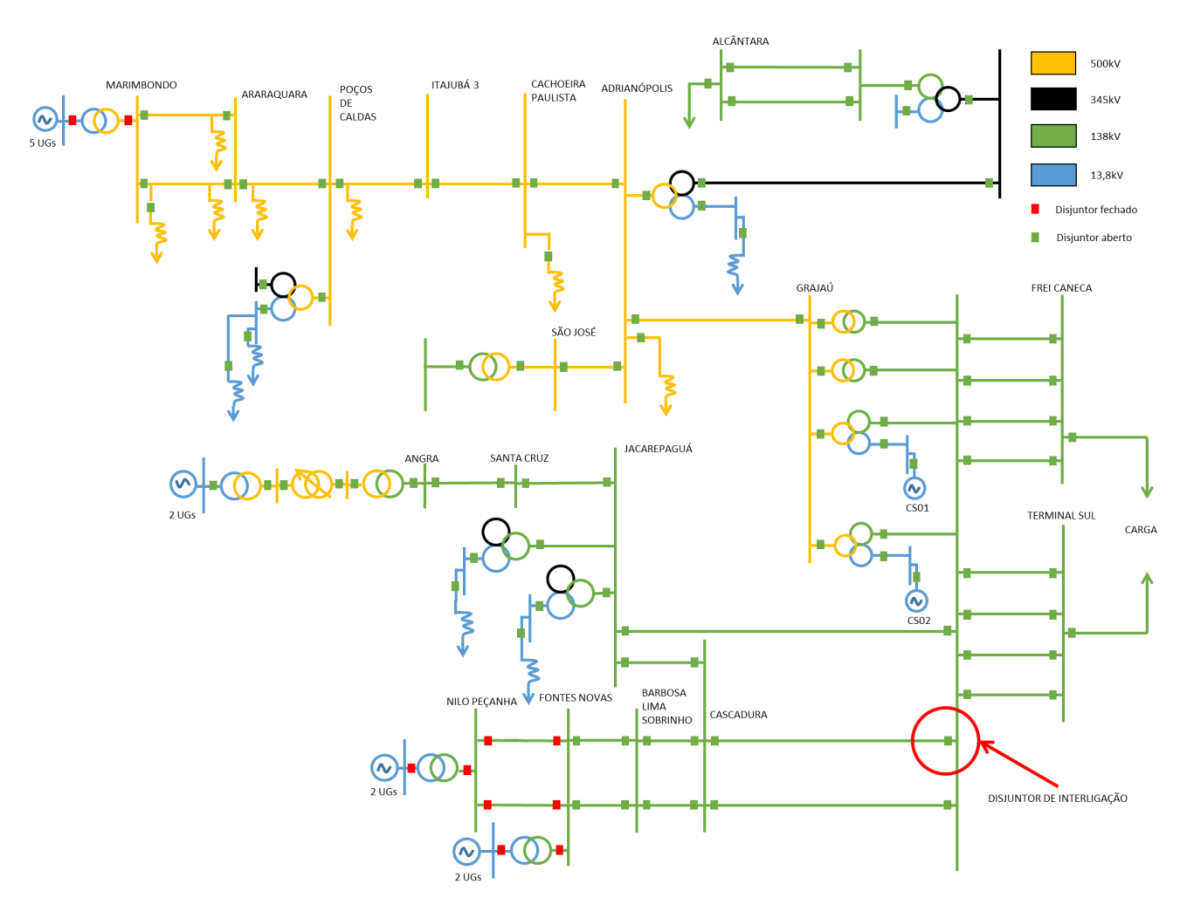

**Figura IV-1 – Diagrama unifilar**

<span id="page-40-0"></span>Durante toda a fase de recomposição fluente, é necessário operar com o CAG (Controle Automático de Geração) desligado, para que cada subsistema controle a frequência separadamente.

Em seguida, após o fechamento da interligação entre estes subsistemas pelo disjuntor de interligação indicado na [Figura IV-1,](#page-40-0) a UHE Nilo Peçanha deixa de fazer o controle de frequência, devendo assim a UHE Marimbondo ser responsável em realizar esse controle em todo subsistema.

Por isso, devem ser respeitados os limites de tensão e frequência estabelecidos pelos Procedimentos de Rede do ONS, tanto em regime permanente quanto em regime dinâmico [1]- [15]. Tais faixas de tensão e de frequência que devem ser consideradas durante a recomposição estão indicadas na Seção2 do [CAPÍTULO II.](#page-18-0)

Antes de analisar a recomposição nesta região é necessário modelar os equipamentos envolvidos, inclusive os blocos dinâmicos dos geradores e seus reguladores no aplicativo a ser utilizado para as simulações. Devido a isso, a modelagem dos blocos adicionais também deve ser realizada para automatizar a simulação do processo de recomposição. A seguir serão detalhados estes dados necessários e suas aplicações.

#### IV.1 Dados e aplicações

Os estudos necessitam de aplicações computacionais que possam simular o sistema elétrico e definir estratégias de recomposição o mais próximo possível da realidade. Neste trabalho foi usado o programa *Simulight*, desenvolvido pela COPPE/UFRJ, uma vez que tal ferramenta integra, em uma única plataforma computacional, ferramentas para simulação dinâmica e de fluxo de potência (regime permanente) [16].

Este aplicativo fornece ferramentas apropriadas para as avaliações deste tipo, pois permite modelar todo o sistema elétrico incluindo os respectivos componentes do sistema de controle (reguladores de tensão, velocidade e PSS), além de integrar o cálculo de fluxo de potência com a simulação da dinâmica eletromecânica.

Diversos equipamentos são envolvidos com a recomposição do sistema elétrico e a correta modelagem dos geradores e seus reguladores, das linhas de transmissão, dos reatores, das cargas e demais equipamentos envolvidos são essenciais para uma simulação confiável e segura. A modelagem adotada para os estudos de regime permanente e dinâmico é apresentada no [APÊNDICE A.](#page-81-0)

Primeiramente, foi necessário coletar todos os dados dos equipamentos envolvidos na base de dados de regime permanente e de estabilidade (transitórios eletromecânicos) que são disponibilizados pelo ONS [17]- [18]. Em seguida, estes dados foram implementados no *Simulight*.

Os seguintes dados abaixo foram convertidos para o banco de dados do *Simulight*:

 **Regime Permanente:** Os dados dos geradores e equipamentos de transmissão (linhas de transmissão, transformadores, reatores, etc.) são apresentados na base de dados do ONS no formato de uso pela ferramenta ANAREDE, desenvolvido pelo CEPEL (Centro de Pesquisas de Energia Elétrica). Com isso, houve a necessidade de conversão dos dados para o padrão utilizado no *Simulight* em código XML (*eXtensible Modelling Language*). Os dados desses elementos de rede encontram-se no [APÊNDICE B.](#page-96-0)

 **Estabilidade:** Os dados para estudos de estabilidade disponibilizados pelo ONS utilizam o formato do programa ANATEM, desenvolvido pelo CEPEL. Todos os geradores envolvidos no estudo se referem à máquina síncrona de pólos salientes e foram utilizados modelos pré–definidos do *Simulight* equivalentes aos modelos existentes no ANATEM.Em relação aos CDUs (Controle Definido pelo Usuário), que equivalem aos reguladores de tensão, velocidade e PSS de cada gerador, os mesmos também foram coletados na base de dados do ONS e também convertidos para o código XML do *Simulight*. Os códigos referentes aos diagramas de blocos para cada unidade geradora se encontram no [APÊNDICE](#page-102-0)  [C.](#page-102-0)

Em relação aos blocos adicionais de controle foi realizada a definição dos valores de ganho das ações proporcional e integral para alcançar o objetivo de controle adequado durante todo processo. Os ganhos  $K_p$  e  $K_i$  para cada bloco adicional foram analisados no estudo e seguiram os seguintes critérios abaixo:

- Aumentando  $K_p$ , o controlador responderá mais rapidamente ao aparecimento de um erro, porém, isso causará mais oscilações na rede.
- Por outro lado, diminuindo  $K_n$ , certamente as oscilações serão atenuadas, mas o controlador se tornará mais lento para correção de erros e em um caso extremo até insensível aos mesmos.
- Para corrigir o erro em estado estacionário, é incorporado o controle integral. Para valores reduzidos de  $K_i$ , o erro será corrigido muito lentamente. Em contrapartida, aumentando  $K_i$ , o sistema se tornará rápido, porém oscilatório e mais próximo da instabilidade.

Os ganhos referentes aos controladores PI implementados foram dimensionados tendo como base o desempenho do sistema durante a simulação de recomposição. Diferentes parâmetros foram analisados e o melhor resultado foi obtido conforme [Tabela IV.1-1.](#page-43-0)

<span id="page-43-0"></span>

| <b>Bloco</b><br><b>Adicional</b> | <b>Ganhos</b>         |       | <b>Ganhos</b>             |                |
|----------------------------------|-----------------------|-------|---------------------------|----------------|
|                                  | (Regulador de tensão) |       | (Regulador de velocidade) |                |
|                                  | $K_p$                 | $K_i$ | $K_{p}$                   | $\mathbf{K}_i$ |
| Ponto de                         | 2                     | 0,2   |                           | 0,2            |
| Operação                         |                       |       |                           |                |
| Interligação de                  | 2                     | 0,2   |                           | 0,2            |
| subsistemas                      |                       |       |                           |                |

**Tabela IV.1-1 - Controle de alterações no diagrama de blocos dos geradores.**

Conforme ilustrado nas [Figura IV.1-1](#page-44-0) e [Figura IV.1-2,](#page-44-1) os blocos adicionais receberam os valores dos ganhos para os controladores PI e sofreram algumas alterações do que foi exposto no [CAPÍTULO III](#page-29-0) deste trabalho. As alterações estão indicadas abaixo:

- Foi inserido em ambos os blocos de controle adicionais, uma chave "ligadesliga" para habilitar o controle de uso dos mesmos. Logo, durante a simulação, por meio de ajustes dos parâmetros, é possível definir qual tipo de controle deve atuar em cada momento da recomposição. Outro detalhe para esse comando é a possibilidade de comutar entre os dois blocos de controle adicionais, sabendo que ambos não podem operar ao mesmo tempo devido à possibilidade de divergência.
- O bloco "Delay" foi inserido no bloco de controle adicional da interligação, conforme [Figura IV.1-2,](#page-44-1) de forma que possa simular o tempo de atraso na comunicação entre a planta de geração e a subestação em que encontra o disjuntor de interligação. O valor foi fixado em 50ms.

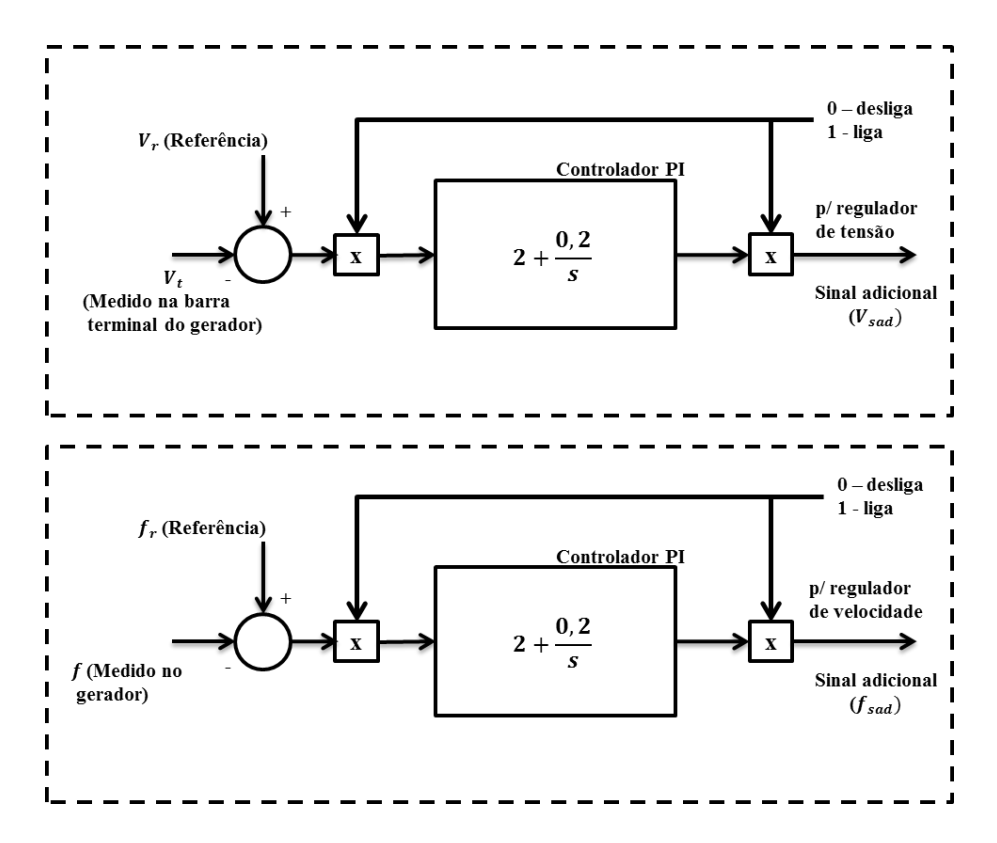

**Figura IV.1-1- Bloco adicional para controle automático do ponto de operação**

<span id="page-44-0"></span>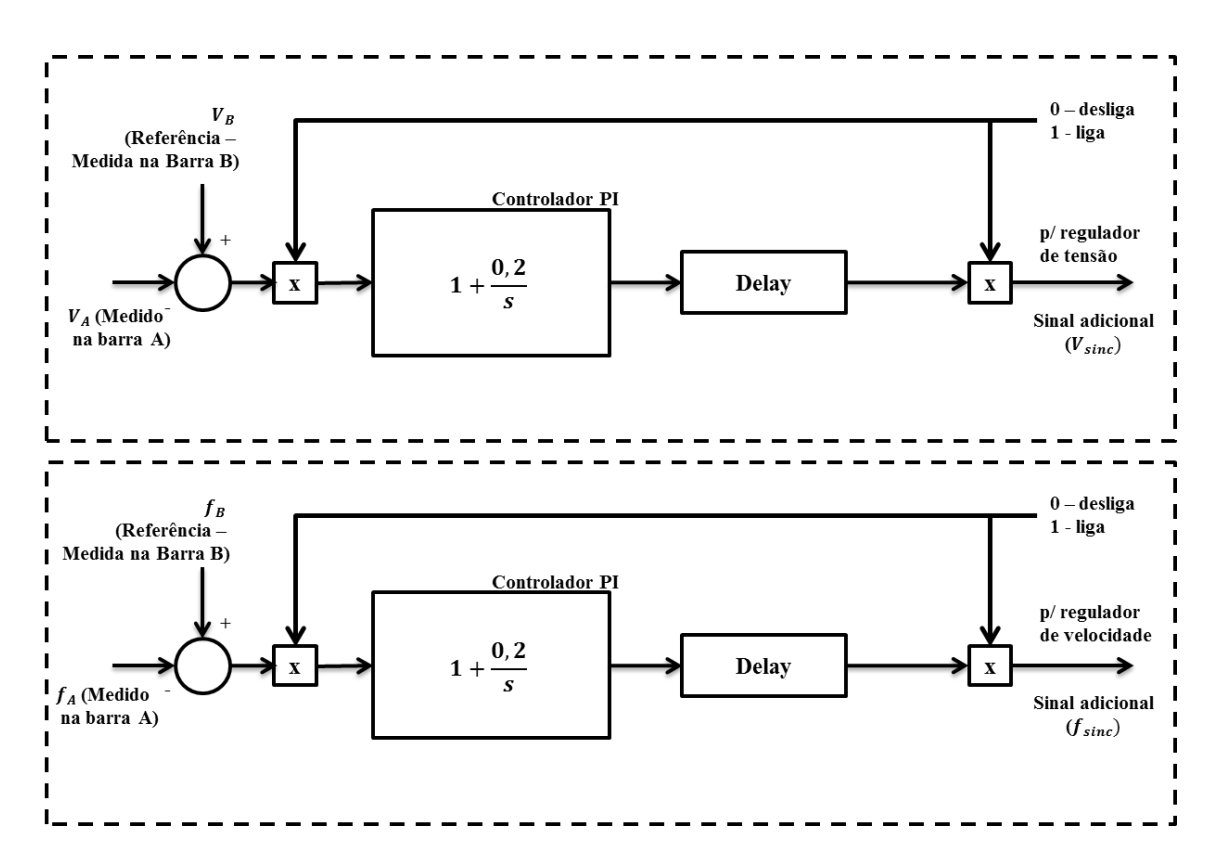

<span id="page-44-1"></span>**Figura IV.1-2 - Bloco adicional para controle automático do ponto de sincronismo**

Inicialmente o processo de recomposição tem as seguintes condições iniciais de ativação do bloco adicional de controle conforme [Tabela IV.1-2.](#page-45-0) Pode ser observado que a recomposição tem início somente com o controle de tensão do ponto de operação habilitado. É importante lembrar que quando o controlador do ponto de operação estiver ativo, o controlador de interligação de subsistemas deve estar desativado.

**Tabela IV.1-2 - Controle de ativação de blocos adicionais – condição inicial.**

<span id="page-45-0"></span>

| Controlador                 | <b>Bloco Adicional</b> | <b>Bloco Adicional</b>    |  |
|-----------------------------|------------------------|---------------------------|--|
| adicional                   | (Regulador de tensão)  | (Regulador de velocidade) |  |
| Ponto de Operação           | 1 - Ligado             | 1 - Ligado                |  |
| Interligação de subsistemas | 0 - Desligado          | 0 - Desligado             |  |

Durante a fase de sincronismo deve haver uma comutação entre os controladores de forma que todos os controladores da interligação de subsistemas sejam ativados para auxiliar no correto sincronismo para o fechamento do disjuntor de interligação. Neste momento, todos os controladores referentes ao ponto de operação devem ser desativados, conforme [Tabela IV.1-3.](#page-45-1)

<span id="page-45-1"></span>**Tabela IV.1-3 - Controle de ativação de blocos adicionais – Durante sincronismo.**

| <b>Controlador</b>          | <b>Bloco Adicional</b> | <b>Bloco Adicional</b>    |  |
|-----------------------------|------------------------|---------------------------|--|
| adicional                   | (Regulador de tensão)  | (Regulador de velocidade) |  |
| Ponto de Operação           | 0 - Desligado          | 0 - Desligado             |  |
| Interligação de subsistemas | 1 - Ligado             | 1 - Ligado                |  |

Em relação ao relé 25, o mesmo foi parametrizado com os valores de módulo de ∆V em 0,1pu e o tempo de retardo  $(t_r)$  em 0,1 s para atuação do disjuntor.

Para os cálculos, foi considerado o método alternado na simulação dinâmica durante a simulação com passos de integração de 0,005s visando resultados mais detalhados e evitando possíveis problemas de convergência numérica com passos de integração muito elevados. Este método é resumido no [APÊNDICE A.](#page-81-0)

Antes de iniciar o processo de análise dinâmica da recomposição do sistema elétrico, é necessário definir o estado inicial da rede pós perturbação. Logo, foi calculado o fluxo de potência na região para definir as condições iniciais das variáveis (tensão, ângulo, potência ativa e reativa) de todas as barra envolvidas. A partir deste ponto de operação, foi iniciada a análise de recomposição de cada corredor a seguir.

Todas as unidades de gerações envolvidas no estudo já iniciaram conectadas na rede e sincronizadas, logo as simulações de recomposição têm início a partir das usinas com capacidade de *black start* já em operação.

# IV.2 Recomposição através do tronco de 500 kV a partir da UHE Marimbondo

Este corredor engloba a energização da UHE Marimbondo, localizada em Minas Gerais, conectada a um sistema radial em 500 kV. Este corredor é energizado até a SE Grajaú, localizada no Rio de Janeiro, conforme mostra a [Figura IV.2-1.](#page-46-0)

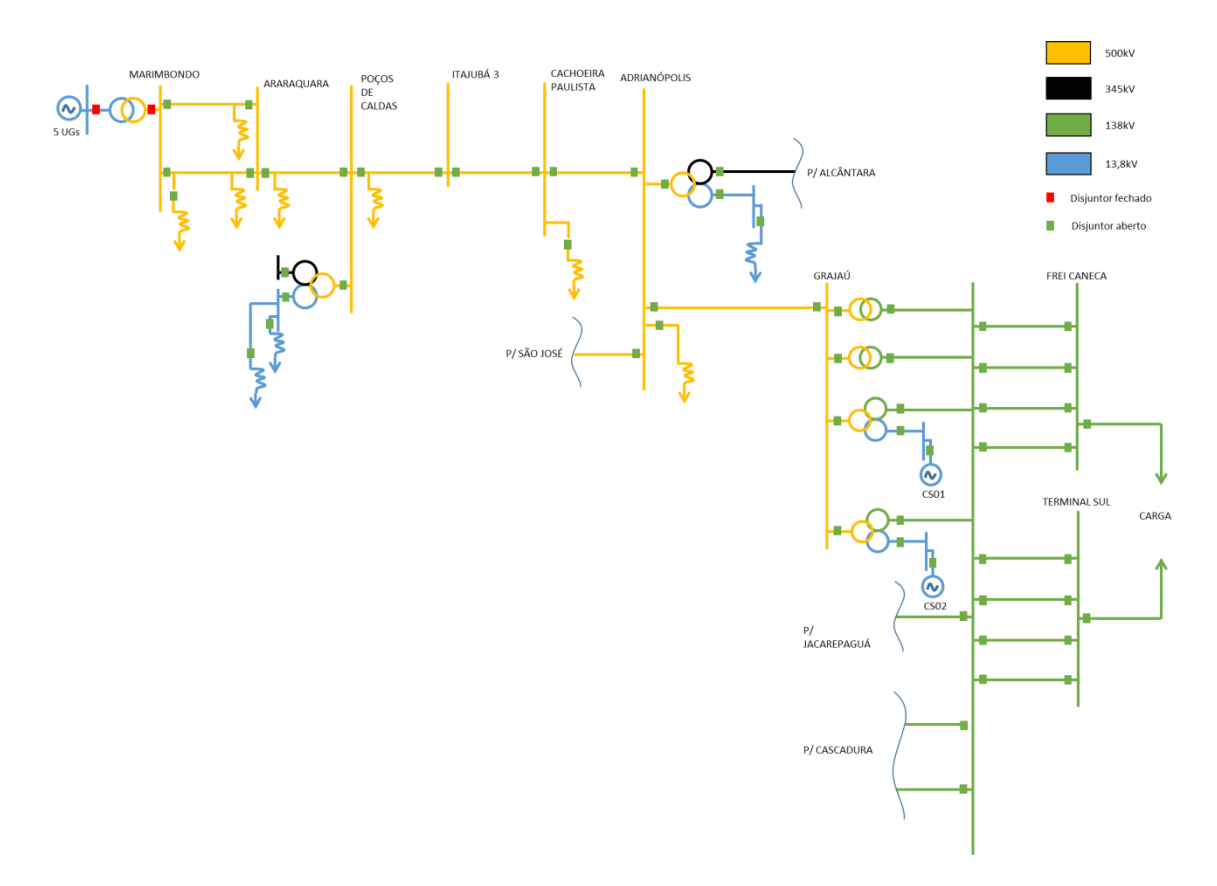

<span id="page-46-0"></span>**Figura IV.2-1 – Diagrama unifilar tronco de 500 kV.**

Ao todo são 8 unidades de 190MVA na UHE Marimbondo, porém, para este processo, a energização de 5 unidades é o suficiente para atender aos critérios de recomposição.

Inicialmente, foi analisada a necessidade das 5 unidades em operação na UHE Marimbondo no instante inicial da recomposição. Para isso, foi analisado o suporte de tensão na barra de 500 kV da SE Marimbondo e a recomposição foi iniciada por cinco alternativas: partida com uma unidade geradora, partida com duas unidades geradoras, e assim por diante até completar 5 unidades geradoras na partida.

A análise foi feita com os eventos da recomposição até 1000s, seguindo a lista de eventos indicada na [Tabela IV.2-1.](#page-49-0) A **Erro! Fonte de referência não encontrada.** mostra a tensão no barramento de 500 kV da SE Marimbondo em relação ao alcance do processo de recomposição para cada quantidade mínima de geradores na partida a partir da UHE Marimbondo.

Como pode ser visto, com uma unidade na UHE Marimbondo, no instante de 500s (evento: energização da LT 500 kV Cachoeira Paulista – Adrianópolis), o sistema instabilizou devido à auto-excitação e para as demais alternativas conforme a quantidade de unidades geradoras aumentou, o suporte de tensão se torna mais robusto e com pequenas variações.

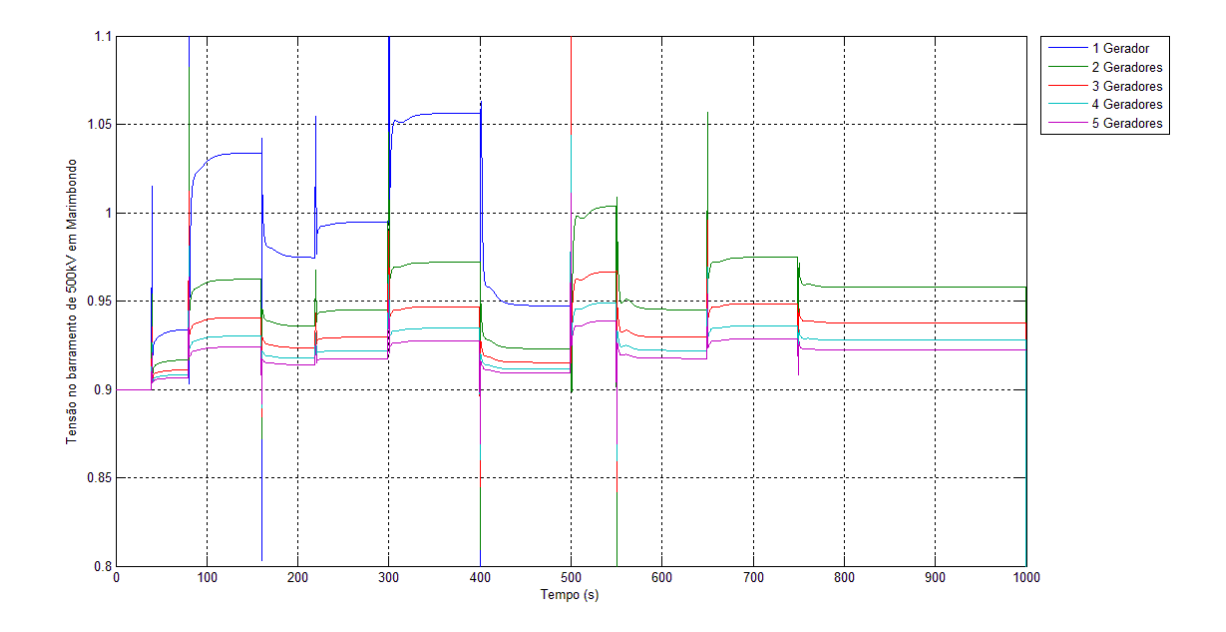

**Figura IV.2-2 - Tensão - SE Marimbondo 500 kV.**

Antes de detalhar a simulação deste corredor, algumas observações citadas na instrução de recomposição são importantes durante a análise dinâmica para o correto desempenho da fase fluente na simulação.

- **UHE Marimbondo:** Deve-se primeiro partir a unidade geradora com *black start* e manter a tensão de 12,4kV (0,9pu) na barra de geração durante toda a fase fluente e energizar o barramento de 500 kV da SE Marimbondo. Logo em seguida, deve-se sincronizar as 5 unidades geradoras na UHE Marimbondo, mantendo a frequência próxima de 60Hz.
- **SE Adrianópolis:** Deve-se energizar a LT 500 kV Cachoeira Paulista Adrianópolis, considerando que o reator manobrável de barra de 136Mvar do lado da SE Adrianópolis esteja previamente conectado.
- **SE Grajaú:** Considerando que ainda não existe tensão no barramento de 138 kV proveniente do tronco de 138 kV, deve-se energizar o lado de 500 kV de um dos bancos de transformadores 500/138/13,8kV e manter os compensadores síncronos existentes no terciário prontos para serem conectados quando necessário. Aguardar a recomposição do tronco de 138 kV até o disjuntor que conecta ao barramento de 138 kV da SE Grajaú, ponto de interligação entre os dois corredores que posteriormente devem ser interligados.
- **SE Frei Caneca e SE Terminal Sul:** São restabelecidas as cargas de acordo com o período estipulado na instrução do ONS. Neste trabalho, foi considerado um dos períodos, onde se deve energizar as LTs 138 kV Grajaú – Frei Caneca C1 e C5 e as LTs 138 kV Grajaú – Terminal Sul C1, C2 e C3 e restabelecer a carga, de tal forma que a transformação da SE Grajaú não ultrapasse 130MW. Nesta análise, a carga foi dividida igualmente entre as subestações em doze blocos de 10MW, evitando um esforço muito grande nas unidades geradoras.
- **SE Jacarepaguá:** Após o restabelecimento de, no mínimo, 100MW das cargas citadas acima, deve-se energizar a LT 138 kV Grajaú – Jacarepaguá, enviando tensão a SE Jacarepaguá.

Considerando que as 5 unidades geradoras são suficientes para dar início a recomposição, foi iniciado o processo de recomposição deste tronco de 500 kV, conforme [Figura IV.2-1](#page-46-0) e seguindo a lista de eventos indicada na [Tabela IV.2-1:](#page-49-0)

<span id="page-49-0"></span>

| Subestação                      | Instante (s) | <b>Evento</b>                                          |  |
|---------------------------------|--------------|--------------------------------------------------------|--|
| <b>UHE Marimbondo</b>           | $\theta$     | Simulação iniciada considerando as 5 unidades          |  |
|                                 |              | geradoras sincronizadas e em operação.                 |  |
|                                 | 40           | Energiza a LT 500 kV Marimbondo / Araraquara C2        |  |
|                                 | 60           | Normaliza a LT 500 kV Marimbondo / Araraquara C2       |  |
| <b>SE</b> Araraquara            | 80           | Energiza a LT 500 kV Araraquara/Poços de Caldas        |  |
|                                 | 100          | Energiza o transformador 500/345/13,8kV na SE Poços    |  |
|                                 |              | de Caldas                                              |  |
| <b>SE Poços de Caldas</b>       | 120          | Energiza lado de 13,8kV na SE Poços de Caldas          |  |
|                                 | 140          | Energiza 1° reator de 50 Mvar (13,8kV)                 |  |
|                                 | 160          | Normaliza a LT 500 kV Araraquara/Poços de Caldas       |  |
|                                 | 220          | Energiza a LT 500 kV Poços de Caldas / Itajubá 3       |  |
| SE Itajubá 3                    | 240          | Normaliza a LT 500 kV Poços de Caldas / Itajubá 3      |  |
|                                 | 300          | Energiza a LT 500 kV Itajubá 3 / Cachoeira Paulista    |  |
| <b>SE Cachoeira</b><br>Paulista | 350          | Conecta o reator de Barra da SE Cachoeira Paulista     |  |
|                                 | 400          | Normaliza a LT 500 kV Itajubá 3 / Cachoeira Paulista   |  |
|                                 | 500          | Energiza a LT 500 kV Cachoeira Paulista / Adrianópolis |  |
|                                 | 545          | Conecta o reator de barra 136Mvar                      |  |
|                                 | 550          | Normaliza a LT 500 kV Cachoeira Paulista /             |  |
| <b>SE Adrianópolis</b>          |              | Adrianópolis                                           |  |
|                                 | 600          | Energiza lado de 500 kV de um dos ATF                  |  |
|                                 |              | (autotransformadores) 500/345kV                        |  |
|                                 | 650          | Energiza a LT 500 kV Grajaú / Adrianópolis             |  |
|                                 | 750          | Energiza o reator de 50 Mvar no terciário do banco do  |  |
|                                 |              | ATF 500/345 kV energizado                              |  |
|                                 | 800          | Normaliza lado de 345kV do ATF 500/345kV               |  |
|                                 | 820          | Energiza lado de 345kV do ATF 345/138 kV               |  |
| <b>SE</b> Grajaú                | 840          | Normaliza lado de 138 kV do ATF 345/138 kV             |  |
|                                 | 860          | Normaliza a LT 500 kVGrajaú / Adrianópolis             |  |
|                                 | 880          | Energiza o lado de 500 kV do transformador             |  |
|                                 |              | 500/138/13,8kV na SE Grajaú                            |  |
|                                 | 900          | Energiza o lado de 13,8kV do transformador + carga     |  |
|                                 | 920          | Energiza o lado de 138                                 |  |
|                                 |              | kVtransformador500/138/13,8kV na SE Grajaú             |  |

**Tabela IV.2-1 - Sequência de eventos da recomposição pelo tronco de 500 kV.**

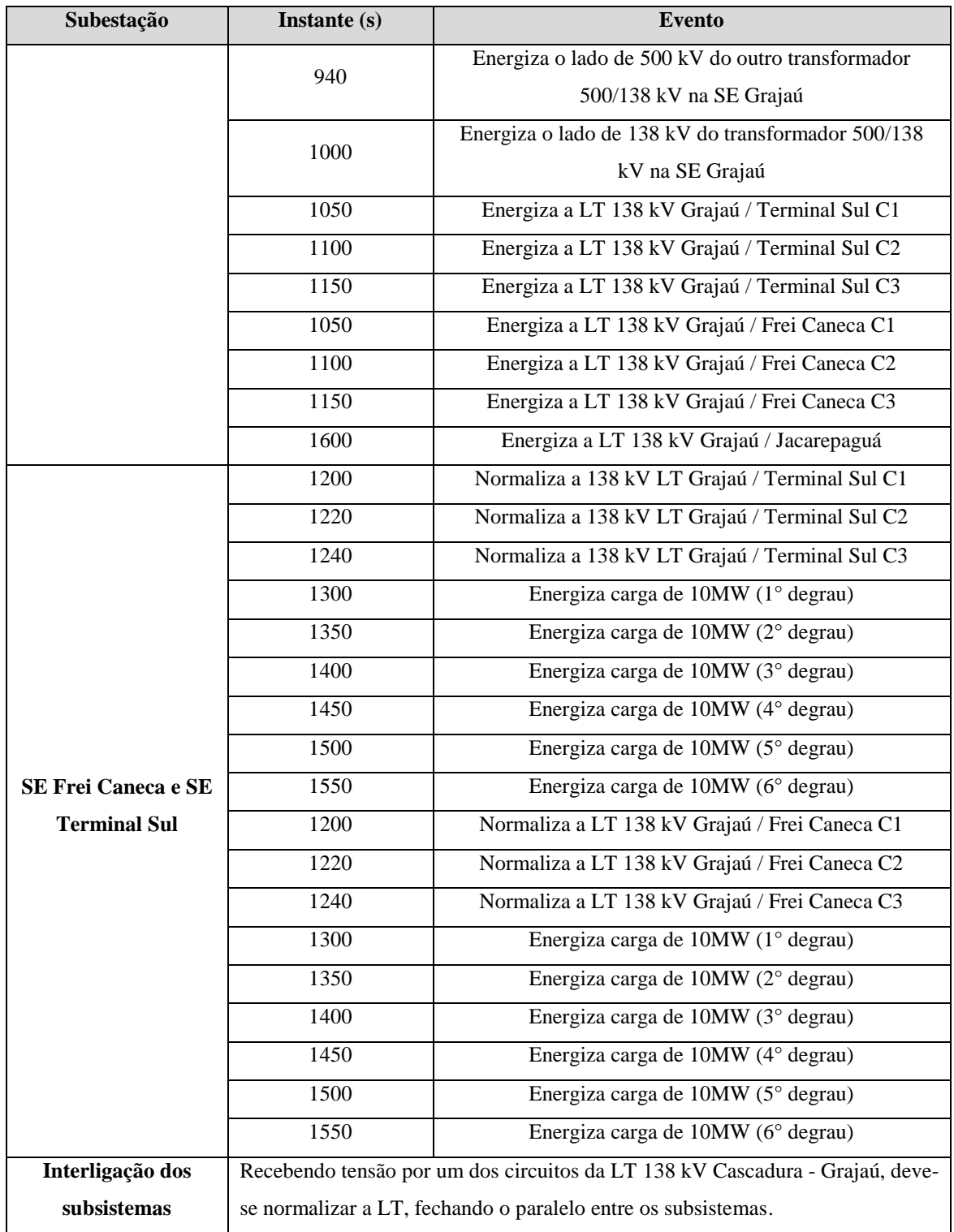

Os níveis de tensão nos barramentos de 500 kV, conforme [Figura IV.2-3,](#page-51-0) atendenderam aos critérios explicitados na Seção 2 do [CAPÍTULO II,](#page-18-0) onde as tensões em regime permanente devem se manter entre 0,9 e 1,1 pu e no regime dinâmico devem se manter entre 0,9 e 1,3 pu.

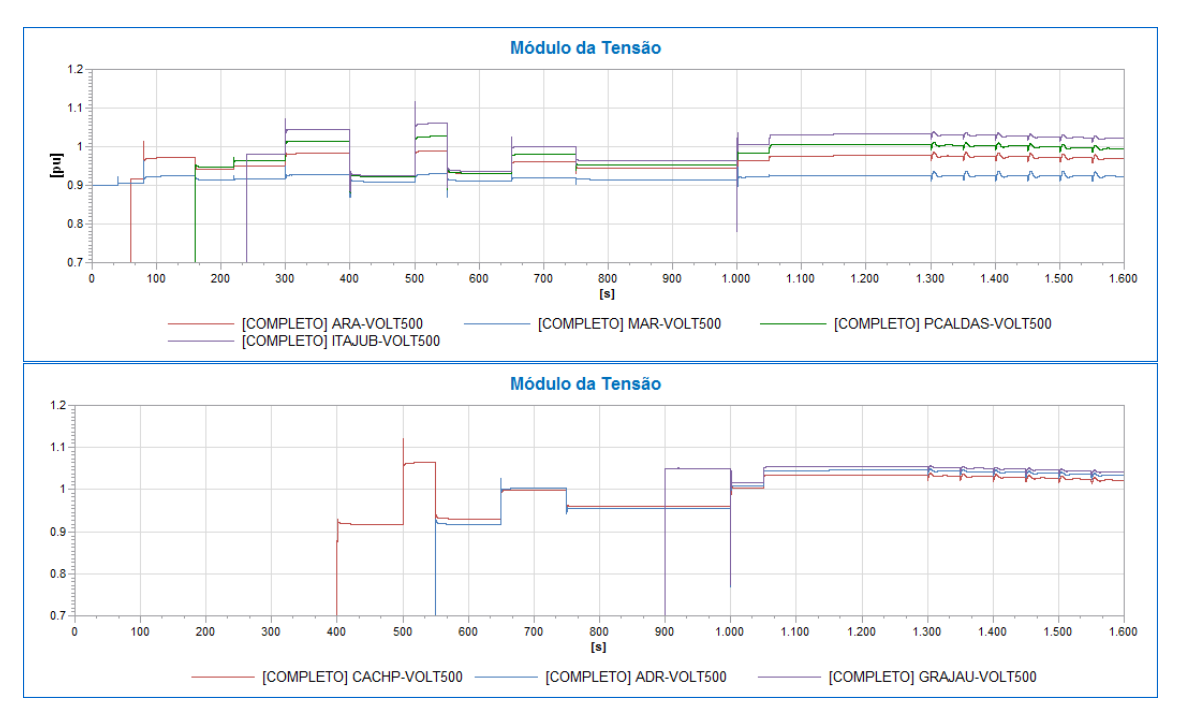

<span id="page-51-0"></span>**Figura IV.2-3 - Tensão – Barramentos de 500 kV até o momento do fechamento do paralelo**

No momento da energização de uma linha de transmissão, devido ao efeito capacitivo pode-se requerer a conexão do terminal remoto ainda aberto, para o devido controle de tensão. Na [Figura IV.2-4,](#page-52-0) pode ser observado que, no instante 80s, ocorre a energização da LT 500 kV Araraquara/Poços de Caldas e a tensão no barramento de 500 kV da SE Araraquara subiu de 0,917 pu para 0,972 pu. Essa variação poderia ser muito maior se não houvesse o reator de linha previamente conectado antes da energização da linha de transmissão em questão.

Ao conectar o outro terminal desta linha de transmissão, considerando que o reator conectado no terciário do transformador da SE Poços de Caldas já está previamente conectado, é possível observar que a tensão então volta a cair de 0,972 pu para 0,941 pu, devido a compensação reativa que gerou esse impacto na rede.

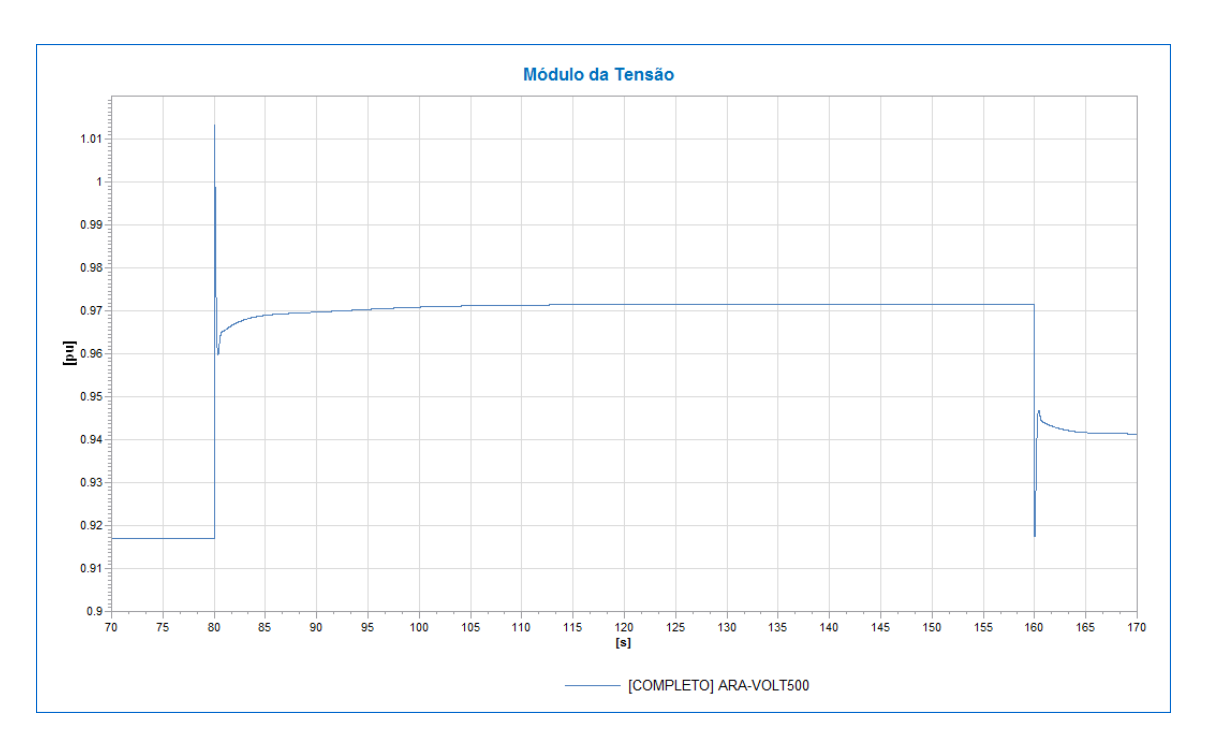

**Figura IV.2-4 - Tensão no barramento de 500 kV da SE Araraquara**

<span id="page-52-0"></span>Os reguladores de velocidade atuaram perfeitamente em cada evento e após a alteração na topologia da rede, a frequência é estabilizada para um novo ponto de operação, conforme [Figura IV.2-5.](#page-53-0)

O bloco adicional discutido na Seção 1 do [CAPÍTULO III](#page-29-0) para o controle de frequência automático não foi habilitado, pois durante a recomposição a variação de frequência foi pequena e se manteve próxima de 60Hz, não havendo a necessidade de restabelecer a mesma para um novo ponto de operação. Portanto, a frequência se estabilizou corretamente dentro dos limites impostos na Seção 2 do [CAPÍTULO II,](#page-18-0) onde a frequência para o regime dinâmico deve se manter entre 56,5 e 66,5 Hz.

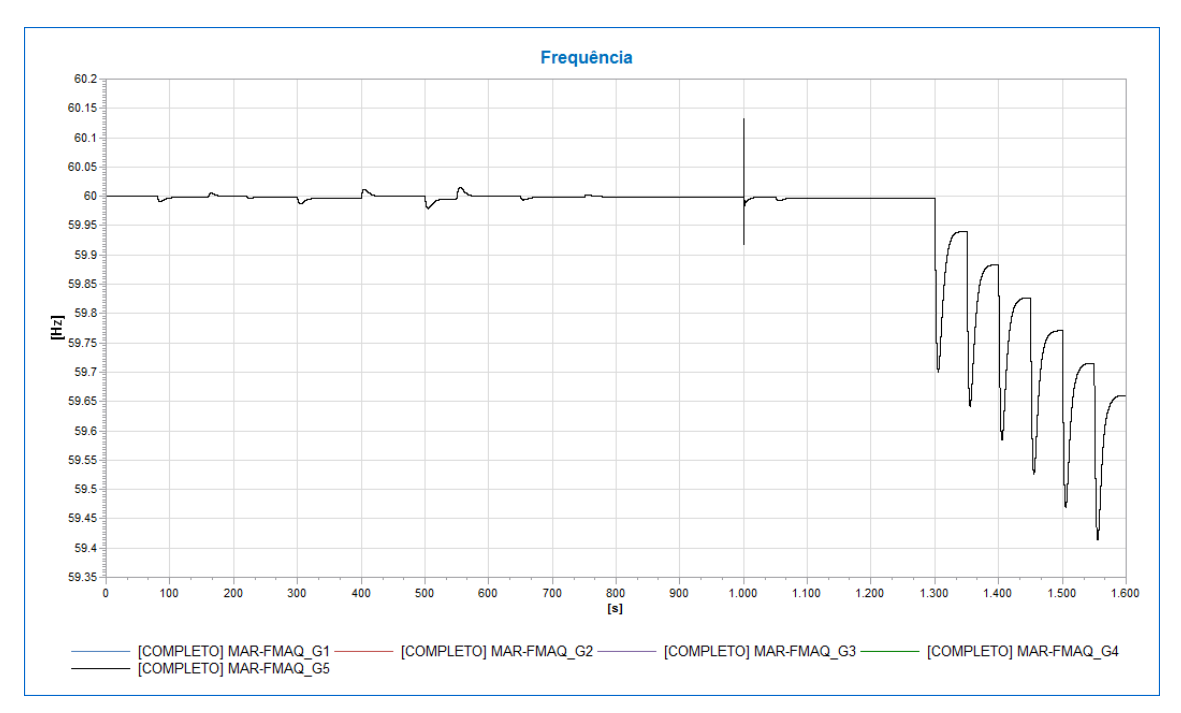

**Figura IV.2-5 - Frequência – Geradores – UHE Marimbondo**

<span id="page-53-0"></span>Outro ponto importante a ser analisado é que o maior impacto na frequência ocorre no restabelecimento de carga durante a recomposição. O restabelecimento de cargas durante a recomposição deve ser feito gradualmente, evitando problemas de colapsos na rede devido a variações bruscas na frequência. Como exemplo neste estudo, de acordo com a [Figura IV.2-6,](#page-54-0) é possível observar que ao inserir 20 MW de carga a cada 50s a partir do instante 1300s, a frequência atingiu quedas de 0,062 Hz. Além disso, após o último restabelecimento de carga, a frequência não ultrapassou o limite restritivo durante a recomposição e com isso não houve necessidade de atuação dos blocos adicionais de controle de velocidade.

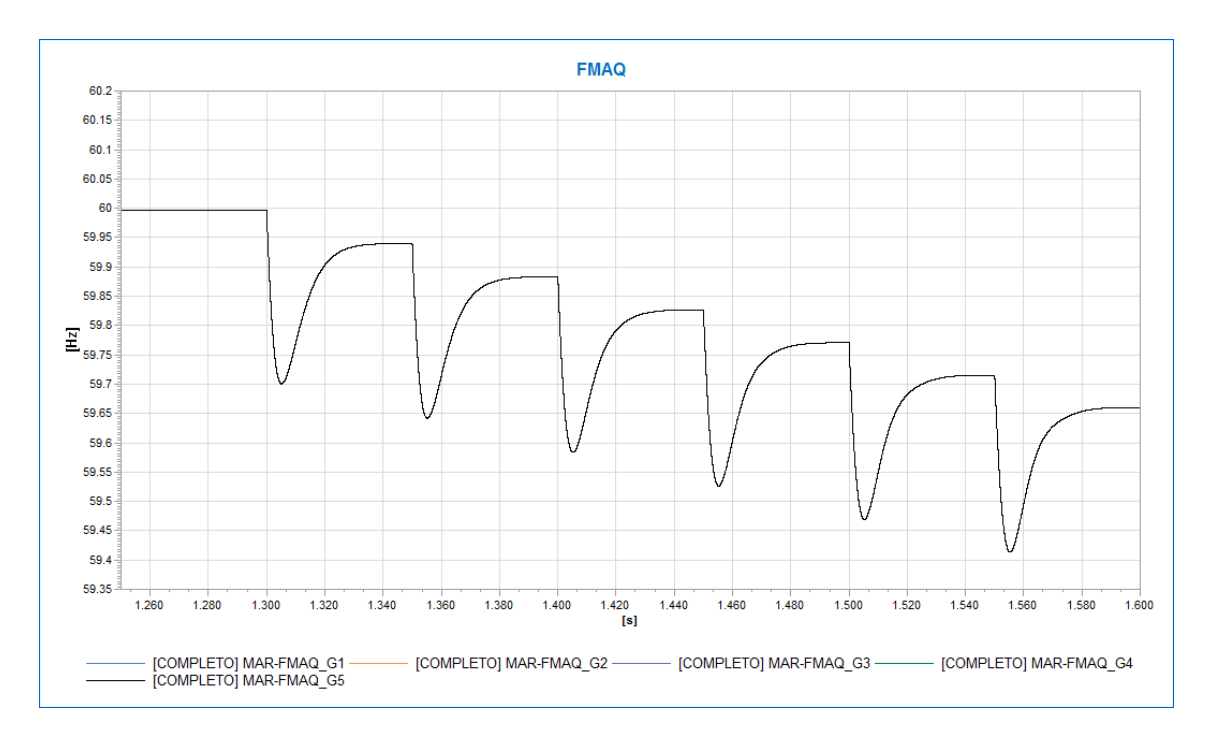

**Figura IV.2-6 - Frequência dos geradores da UHE Marimbondo**

<span id="page-54-0"></span>Com o aumento de potência elétrica gerada, o regulador de velocidade aumenta a potência mecânica de forma a anular a potência acelerante ( $P_{mec} - P_{ele}$ ) no sistema, conforme [Figura IV.2-7.](#page-54-1) Devido a isso, o regulador de velocidade encontra um ponto de operação de frequência abaixo do inicial.

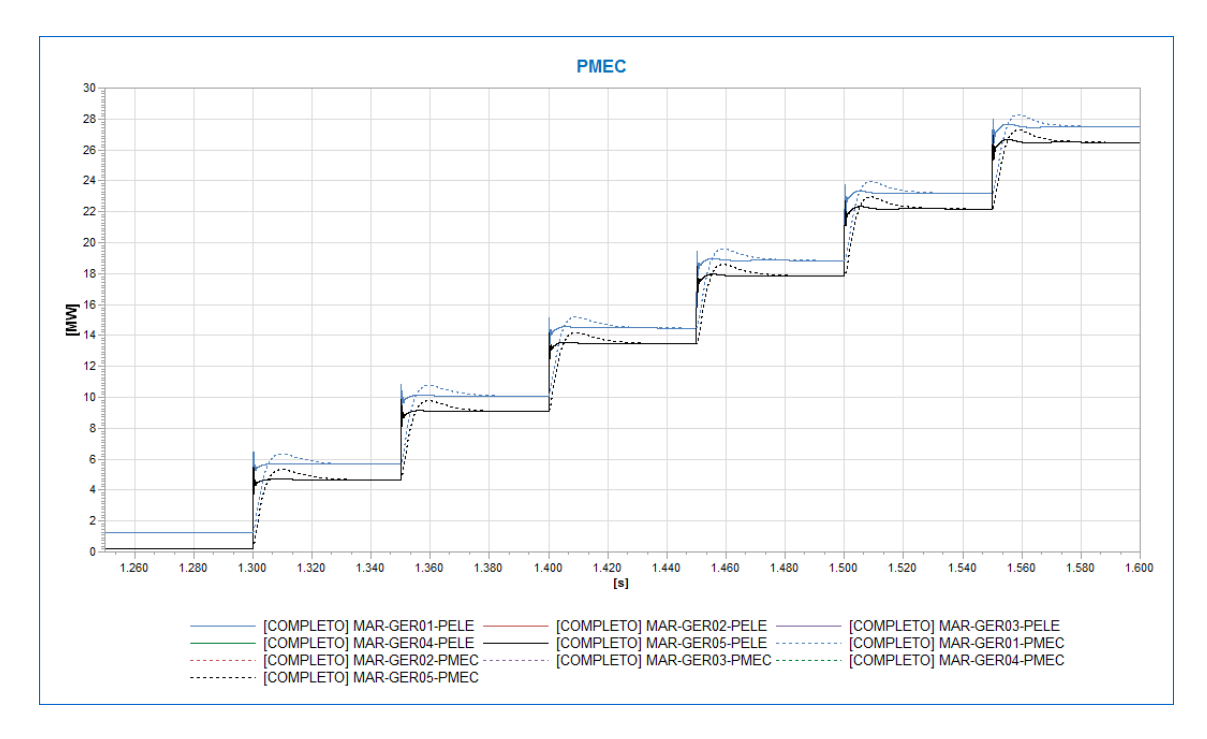

<span id="page-54-1"></span>**Figura IV.2-7 - Potência Elétrica e Mecânica – Geradores 1/2/3/4/5 – UHE Marimbondo**

Os reguladores de tensão atuaram perfeitamente em cada evento e após a alteração na topologia da rede, a tensão é estabilizada para um novo ponto de operação conforme mostra a [Figura IV.2-8.](#page-55-0)

O bloco adicional discutido na Seção 1 do [CAPÍTULO III](#page-29-0) para o controle de tensão automático foi habilitado e auxiliou em manter a tensão terminal dos geradores da UHE Marimbondo em 0,9 pu, conforme solicitado no primeiro evento desta recomposição.

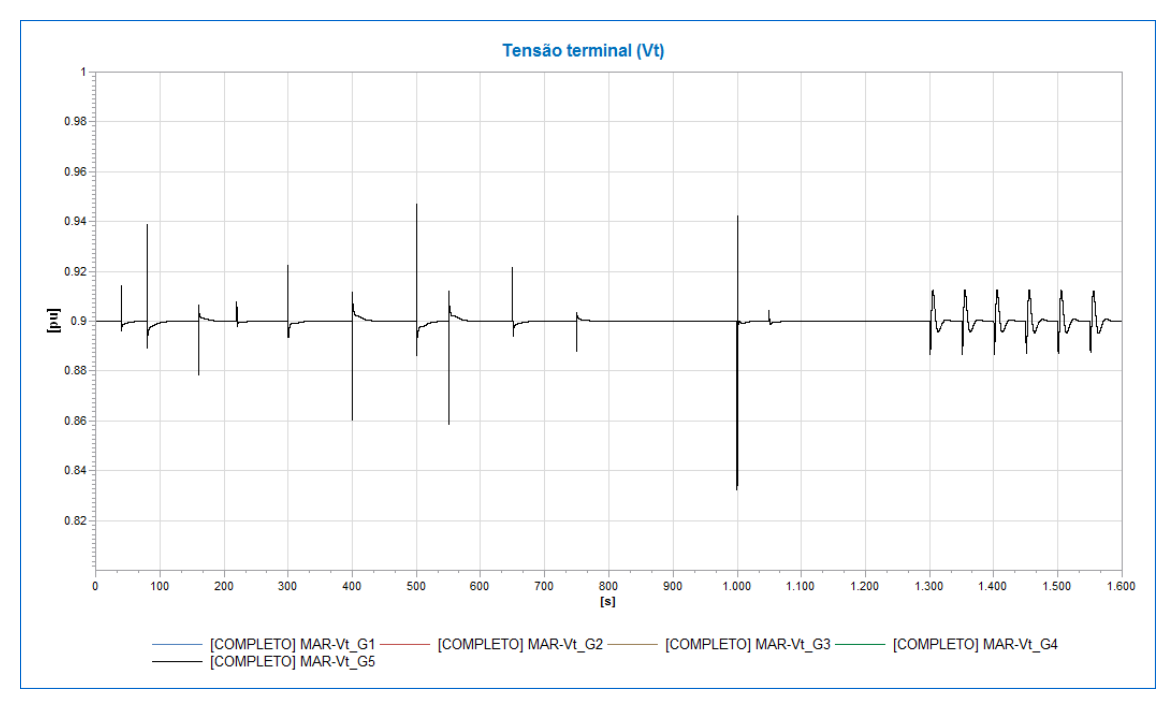

**Figura IV.2-8 - Tensão Terminal – Geradores – UHE Marimbondo**

<span id="page-55-0"></span>De forma comparativa, foi reiniciada a simulação da recomposição do sistema elétrico sem o uso do bloco adicional de controle do ponto de operação até o instante 1600s e o resultado pode ser visto na [Figura IV.2-9.](#page-56-0) Pode-se analisar que a tensão da barra terminal não se manteve em 0,9 pu, indicando a importância da modelagem das intervenções dos operadores. O automatismo neste caso se mostrou eficiente ao controlar o ponto de operação após cada perturbação na rede durante a recomposição.

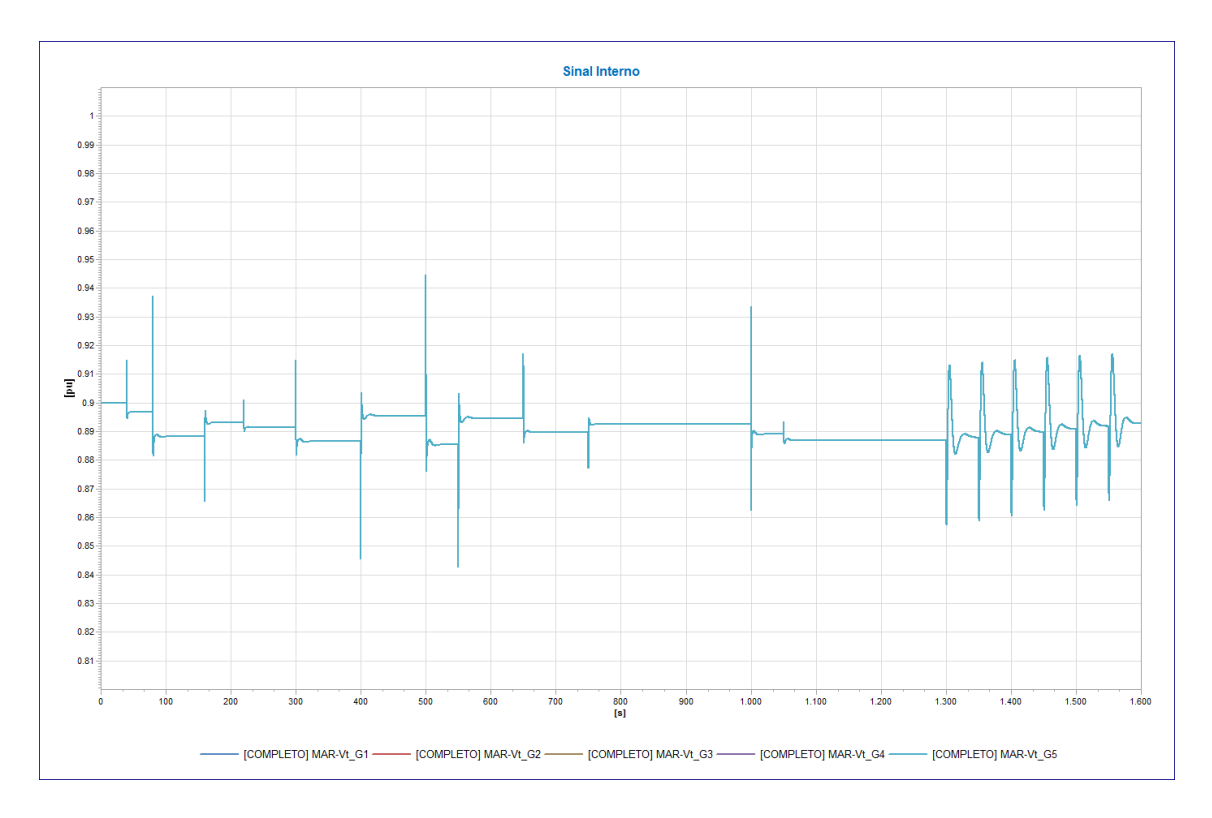

<span id="page-56-0"></span>**Figura IV.2-9 - Tensão terminal – Geradores 1/2/3/4/5 – UHE Marimbondo - sem controle do ponto de operação**

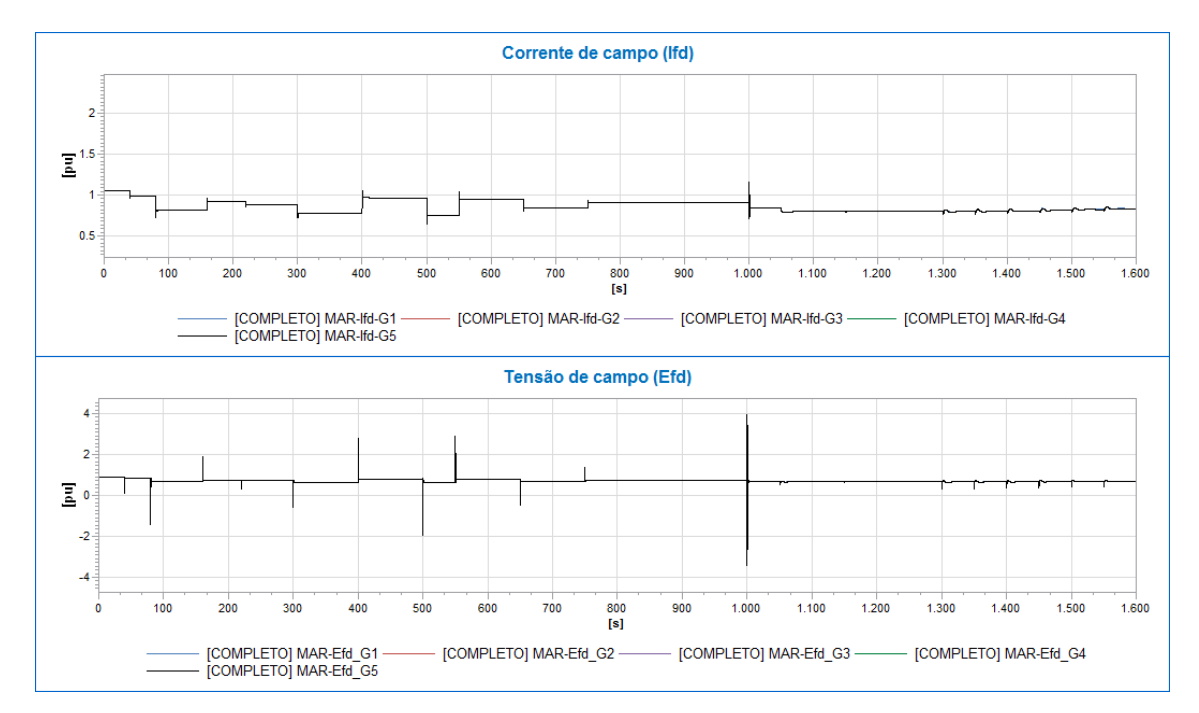

<span id="page-56-1"></span>**Figura IV.2-10- Corrente e tensão de Campo – Geradores 1/2/3/4/5 – UHE Marimbondo**

Em relação à excitação de campo do gerador, de acordo com a [Figura IV.2-10,](#page-56-1) pode-se analisar que o regulador de tensão atuou no controle da tensão terminal dos geradores A

variação na corrente de campo  $(I_{fd})$ , consequentemente, provoca alterações na tensão de campo  $(E_{fd})$ .

## IV.3 Recomposição através do tronco de 138 kV

Este corredor de 138 kV tem partida pela geração local de Nilo Peçanha e Fontes Nova, localizadas no Complexo de Fontes no Rio de Janeiro e o mesmo é energizado até o terminal da LT 138 kV Grajaú - Cascadura que interligará (sincronismo) com o corredor de 500 kV.

Ao todo são 4 unidades geradoras de 71 MVA na UHE Nilo Peçanha e 2 unidades geradoras de 44 MVA na UHE Fontes Nova. Porém de acordo com a instrução de recomposição do ONS para este processo, a energização de 4 unidades no total (2 unidades de Nilo Peçanha + 2 unidades de Fontes Nova) é o suficiente para atender aos critérios de recomposição.

Antes de detalhar a simulação deste corredor, algumas observações citadas na instrução de recomposição são importantes durante a análise dinâmica para o correto desempenho da fase fluente na simulação.

- **Complexo de Fontes:** Inicialmente deve-se partir uma unidade da UHE Fontes Nova (*black start*) e, em seguida, sincronizar duas unidades da UHE Nilo Peçanha e mais uma unidade na UHE Fontes Nova, mantendo sempre a tensão no barramento de 138 kV em torno de 139 e 141 kV, durante toda a fase fluente e também mantendo a frequência próxima de 60 Hz.
- **SE Cascadura:** Energizar os circuitos com destino ao barramento de 138 kV da SE Grajaú e aguardar a fase fluente do tronco de 500 kV até o barramento de 500 kV da SE Grajaú para posteriormente efetuar o sincronismo entre os dois corredores.

A recomposição deste tronco ocorre conforme [Figura IV.3-1e](#page-58-0) seguindo a lista de eventos indicada na [Tabela IV.3-1:](#page-58-1)

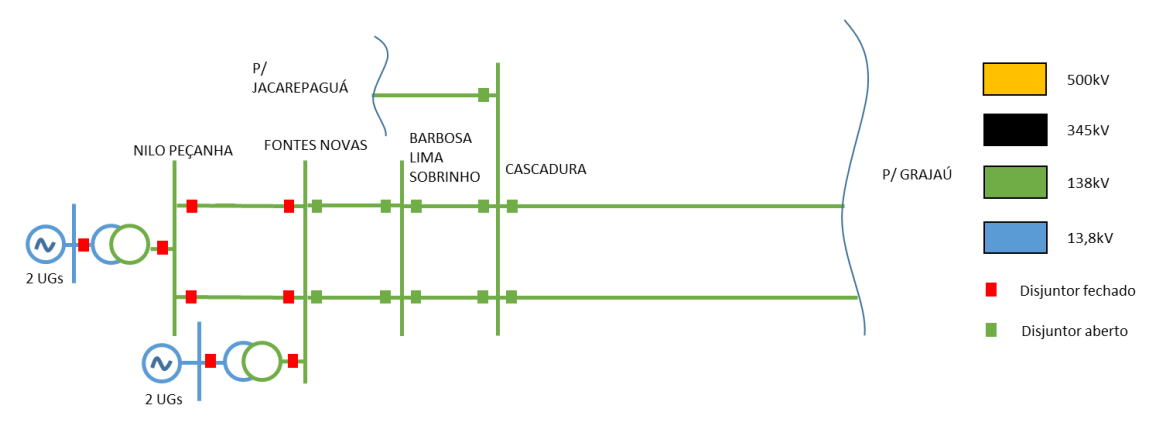

**Figura IV.3-1 - Diagrama unifilar tronco de 138 kV**

<span id="page-58-1"></span><span id="page-58-0"></span>

| Subestação          | Instante (s) | <b>Evento</b>                                        |  |
|---------------------|--------------|------------------------------------------------------|--|
|                     | $\Omega$     | Simulação iniciada considerando as quatro unidades   |  |
|                     |              | geradoras em operação e sincronizadas (duas unidades |  |
|                     |              | de Nilo Peçanha + duas unidades de Fontes Nova).     |  |
| Complexo de Fontes  | 50           | Energiza a LT 138 kV Fontes Nova / Barbosa Lima      |  |
|                     |              | Sobrinho C1                                          |  |
|                     | 50           | Energiza a LT 138 kV Fontes Nova / Barbosa Lima      |  |
|                     |              | Sobrinho C3                                          |  |
|                     | 100          | Normaliza a LT 138 kV Fontes Nova / Barbosa Lima     |  |
|                     |              | Sobrinho C3                                          |  |
|                     | 100          | Normaliza a LT 138 kV Fontes Nova / Barbosa Lima     |  |
| UTE Barbosa Lima    |              | Sobrinho <sub>C3</sub>                               |  |
| Sobrinho            | 150          | Energiza LT 138 kV Nova Iguaçu / Barbosa Lima        |  |
|                     |              | Sobrinho C2                                          |  |
|                     | 150          | Energiza LT 138 kV Guandu / Barbosa Lima Sobrinho    |  |
|                     |              | C <sub>1</sub>                                       |  |
|                     | 200          | Normaliza LT 138 kV Nova Iguaçu / Barbosa Lima       |  |
|                     |              | Sobrinho C1                                          |  |
|                     | 200          | Normaliza LT 138 kV Guandu / Barbosa Lima Sobrinho   |  |
|                     |              | C <sub>1</sub>                                       |  |
| <b>SE</b> Cascadura | 250          | Energiza LT 138 kV Nova Iguaçu / Pavuna C1           |  |
|                     | 250          | Energiza LT 138 kV Guandu / Mena Barreto C1          |  |
|                     | 300          | Normaliza LT 138 kV Nova Iguaçu / Pavuna C1          |  |
|                     | 300          | Normaliza LT 138 kV Guandu / Mena Barreto C1         |  |
|                     | 350          | Energiza LT 138 kV Pavuna / Cascadura C1             |  |
|                     | 350          | Energiza LT 138 kV Madureira / Mena Barreto C1       |  |

**Tabela IV.3-1 - Sequência de eventos da recomposição pelo tronco de 138 kV**

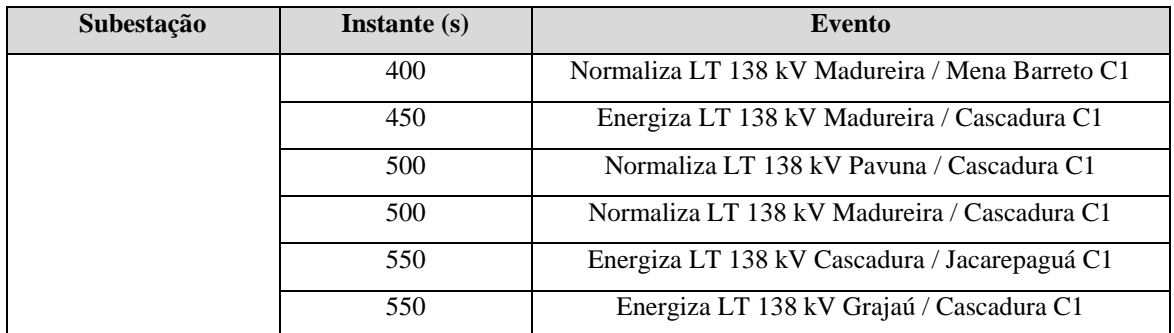

Os níveis de tensão nos barramentos de 138 kV, conforme [Figura IV.3-2,](#page-59-0) atenderam aos critérios explicitados na Seção 2 do [CAPÍTULO II,](#page-18-0) onde para tensões em regime permanente devem se manter entre 0,9 e 1,1 pu e para o regime dinâmico devem se manter entre 0,85 e 1,25 pu.

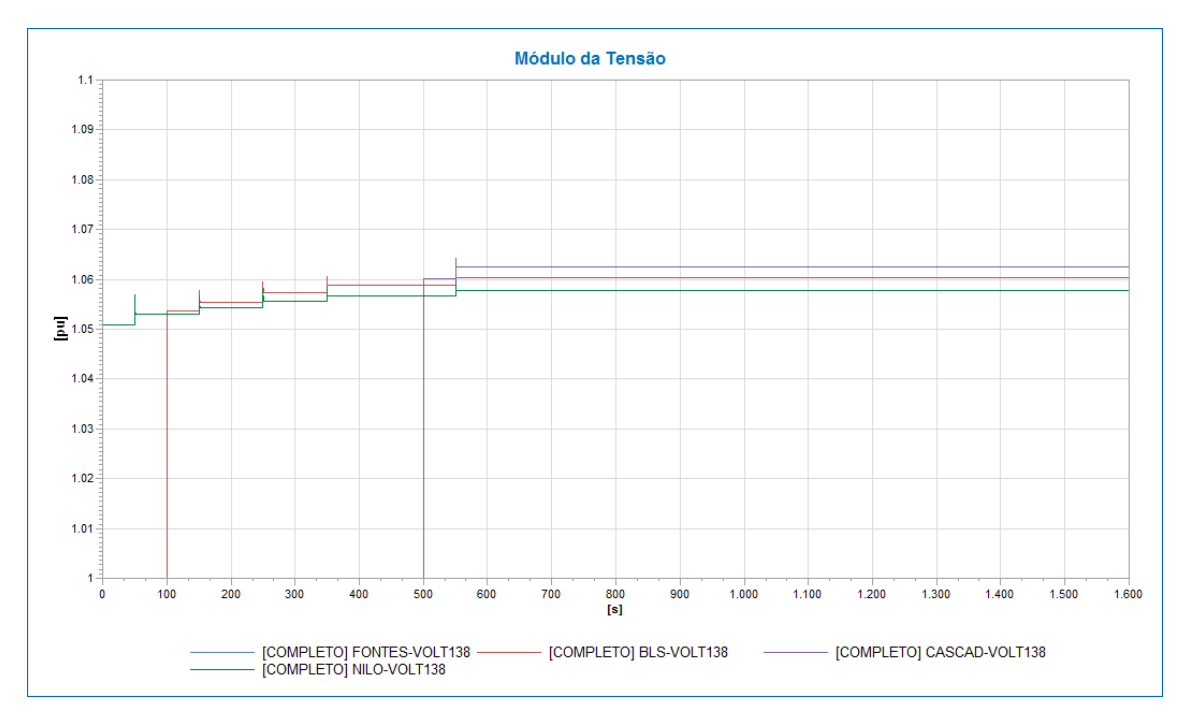

<span id="page-59-0"></span>**Figura IV.3-2 - Tensão – Barramentos de 138 kV até o momento do fechamento do paralelo**

Neste caso, os reguladores de velocidade atuaram perfeitamente em cada evento e após a alteração na topologia da rede, a frequência é estabilizada para um novo ponto de operação, conforme mostra [Figura IV.3-3.](#page-60-0)

De forma análoga ao tronco de 500 kV, o bloco adicional apresentado na Seção 1 do [CAPÍTULO III,](#page-29-0) conectado ao regulador de velocidade da UHE Marimbondo com intuito de automatizar a ação dos operadores no controle de frequência, também foi desabilitado, pois durante a recomposição a variação de frequência foi pequena e se

manteve próxima de 60 Hz, não havendo a necessidade de restabelecer a mesma para um novo ponto de operação. Portanto, conforme visto na [Figura IV.3-3,](#page-60-0) a frequência estabilizou corretamente dentro dos limites impostos na Seção 2 do [CAPÍTULO II,](#page-18-0) onde a frequência para o regime dinâmico deve se manter entre 56,5 e 66,5 Hz.

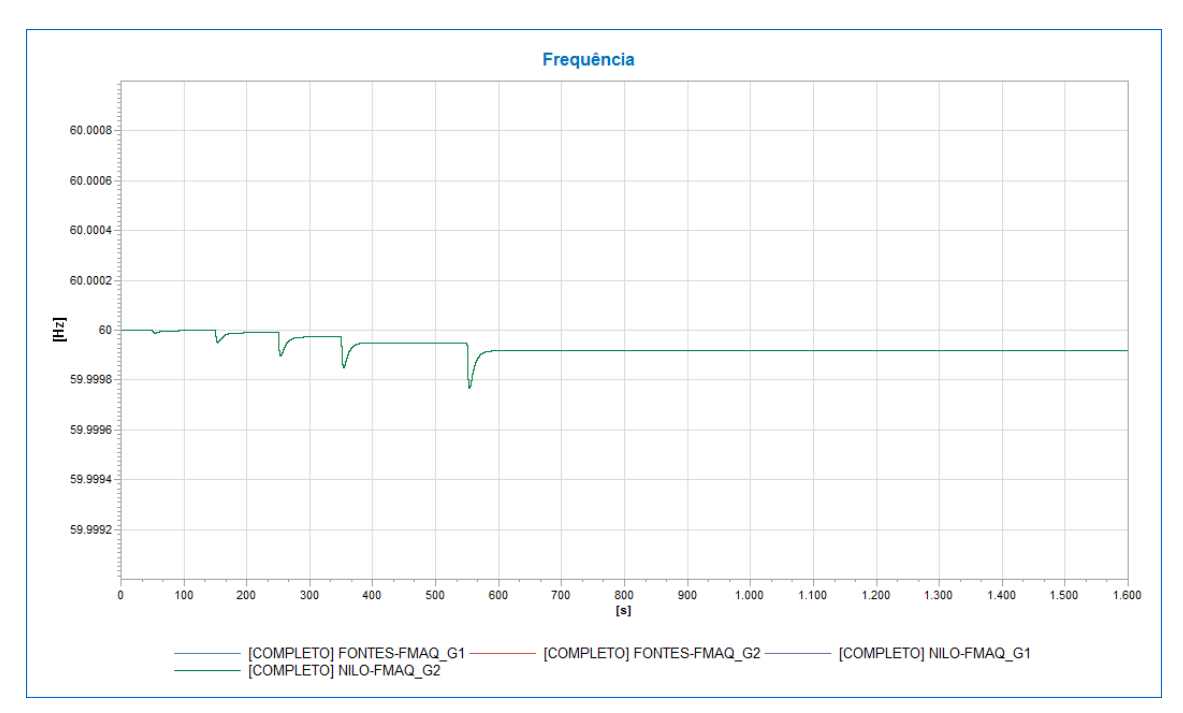

**Figura IV.3-3 - Frequência – Geradores – UHEs Nilo Peçanha e Fontes Nova**

<span id="page-60-0"></span>Os reguladores de tensão atuaram perfeitamente em cada evento e após a alteração na topologia da rede, a tensão foi estabilizada para um novo ponto de operação, conforme indica a [Figura IV.3-4.](#page-61-0)

O bloco adicional citado na Seção 1 do [CAPÍTULO III](#page-29-0) para o controle de tensão automático foi habilitado, modelando a ação dos operadores em controlar tensão terminal dos geradores da UHE Nilo Peçanha, visando atender ao primeiro evento da recomposição onde é indicada a necessidade de manter a tensão entre 139 kV e 141 kV nos barramentos de 138 kV da SEs Nilo Peçanha e Fontes Nova durante toda a fase fluente.

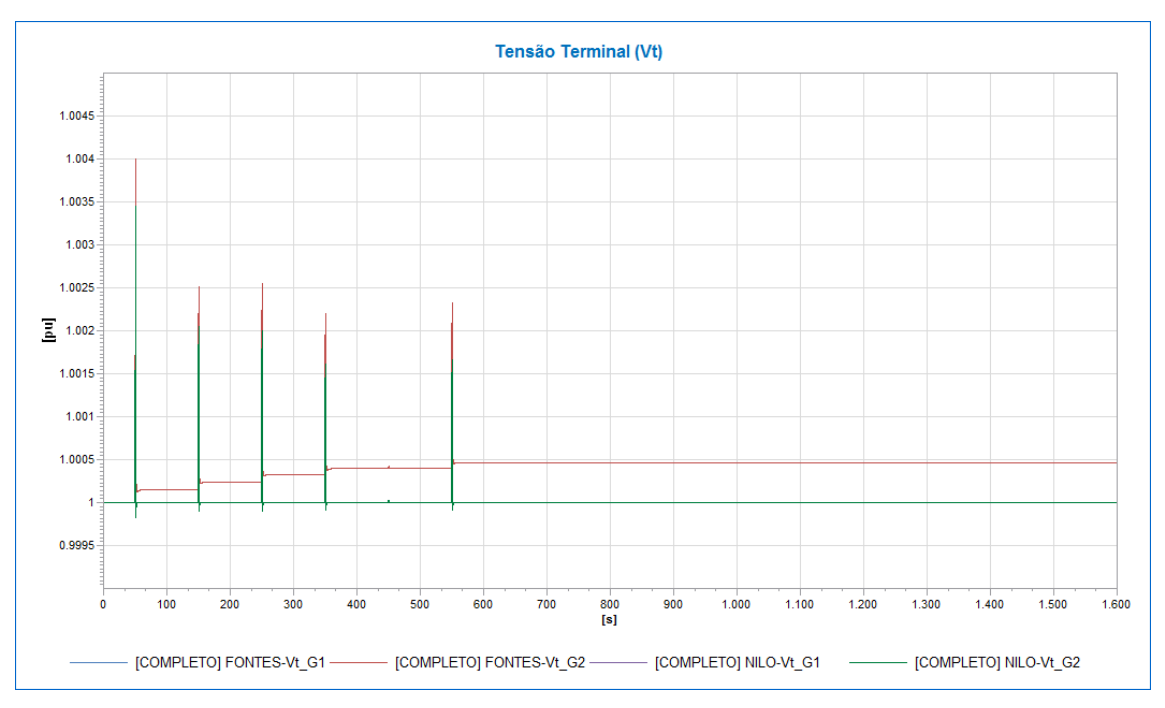

**Figura IV.3-4 - Tensão Terminal – Geradores – UHEs Nilo Peçanha e Fontes Nova**

<span id="page-61-0"></span>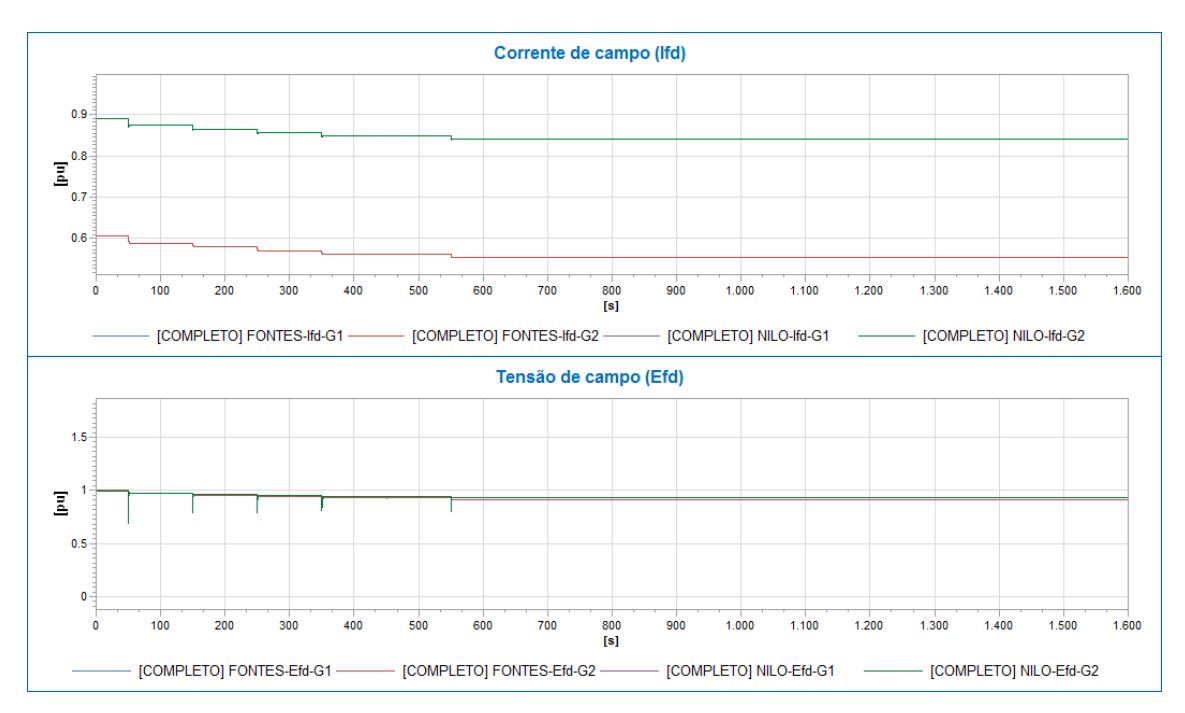

<span id="page-61-1"></span>**Figura IV.3-5- Corrente e tensão de Campo – Geradores – UHEs Nilo Peçanha e Fontes Nova**

Em relação à excitação de campo do gerador, de acordo com a [Figura IV.3-5,](#page-61-1) pode-se analisar que o regulador de tensão atuou no controle da tensão terminal dos geradores e sua ação provoca variação na corrente de campo ( $I_{fd}$ ) e na tensão de campo ( $E_{fd}$ ).

#### IV.4 Interligação entre os subsistemas: Sincronismo

Nesta fase, tanto o tronco de 500 kV quanto o tronco de 138 kV já foram energizados. Portanto, já existe tensão no barramento de 138 kV da SE Grajaú e já existe tensão no terminal da LT 138 kV da LT Grajaú – Cascadura. A partir deste momento, deve ser fechado o disjuntor de acoplamento entre os dois corredores com o auxílio do relé 25 (verificação de sincronismo), conforme ilustrado na [Figura IV.4-1.](#page-62-0)

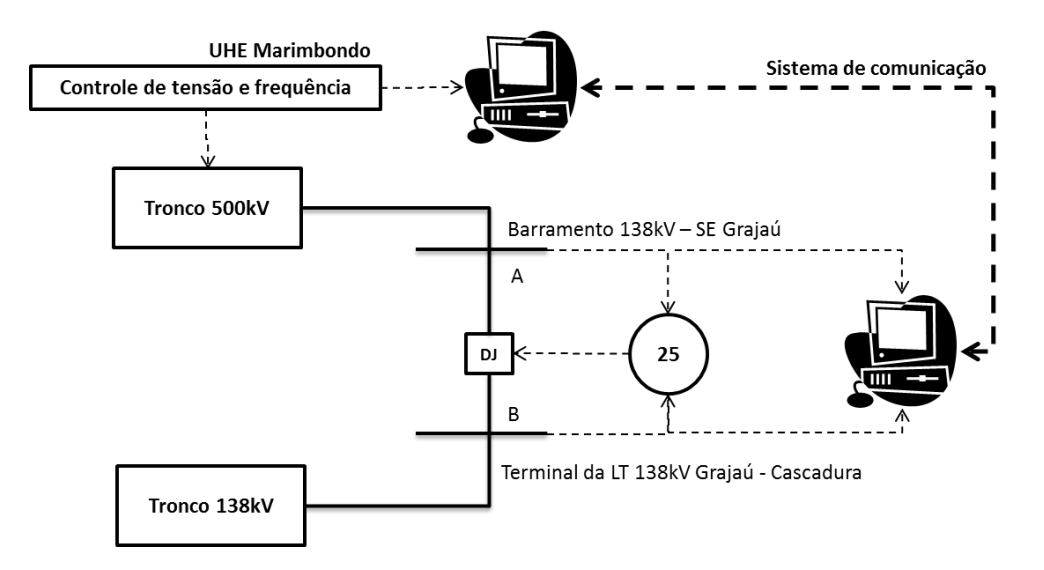

**Figura IV.4-1 - Interligação entre os subsistemas**

<span id="page-62-0"></span>Para isso, o controle de sincronismo descrito na Seção 2 do [CAPÍTULO III](#page-29-0) deve ser aplicado e o controle da tensão e frequência em ambos os terminais do disjuntor de acoplamento foi feito da seguinte forma:

- Evitando divergências na simulação, os blocos adicionais de controle do ponto de operação devem ser desabilitados por meio do comando "liga-desliga", conforme mostra a [Figura IV.1-1.](#page-44-0)No mesmo instante, são ligados os blocos adicionais de controle da barra disjuntor de acoplamento por meio do comando "liga-desliga", de acordo com a [Figura IV.1-2.](#page-44-1)
- Desta forma, foi selecionada uma unidade entre as 5 unidades da UHE Marimbondo para realizar o controle da interligação. Esta unidade passará a monitorar a barra A (Barramento de 138 kV da SE Grajaú) tomando como referência a tensão no terminal da LT 138 kV Grajaú – Cascadura (Barra B), conforme [Figura IV.4-1.](#page-62-0)
- O controle então irá atuar de forma que o relé 25 confirme as condições necessárias para fechamento do disjuntor de interligação.
- Assim que o disjuntor de interligação é fechado, deve-se realizar novamente a comutação entre os blocos adicionais pelos comandos "liga-desliga", desabilitando o bloco adicional de controle de interligação e habilitando novamente o bloco de controle do ponto de operação, retornando ao estado inicial.

A recomposição deste tronco ocorre conforme ilustrado na [Figura IV.4-1,](#page-62-0) seguindo a lista de eventos indicada na [Tabela IV.4-1:](#page-63-0)

<span id="page-63-0"></span>

| Instante $(s)$ | Evento                                                                                                    |
|----------------|----------------------------------------------------------------------------------------------------|
| 1605           | Comando que ativa o check de sincronismo do relé 25                                                                                         |
| 1610           | Desativa o bloco adicional do ponto de operação de controle de tensão e frequência<br>nos geradores 1/2/3/4/5 da UHE Marimbondo             |
| 1610           | Ativa o bloco adicional da interligação de controle de tensão e frequência no gerador 1<br>da UHE Marimbondo                                |
| 1626           | Comando automático de fechamento do disjuntor a partir do relé 25                                                                           |
| 1635           | Após o sistema estabilizar, desativa o bloco adicional da interligação de controle de<br>tensão e frequência no gerador 1 da UHE Marimbondo |
| 1635           | Reativa o bloco adicional do ponto de operação de controle de tensão e frequência nos<br>geradores 1/2/3/4/5 da UHE Marimbondo              |

**Tabela IV.4-1 - Sequência de eventos do fechamento do paralelo**

Pode-se analisar que na [Figura IV.4-2](#page-64-0) e na [Figura IV.4-3,](#page-65-0) o controle adicional de sincronismo começa a atuar de forma que aproxime a tensão e frequência na barra A com relação à referência da barra B.

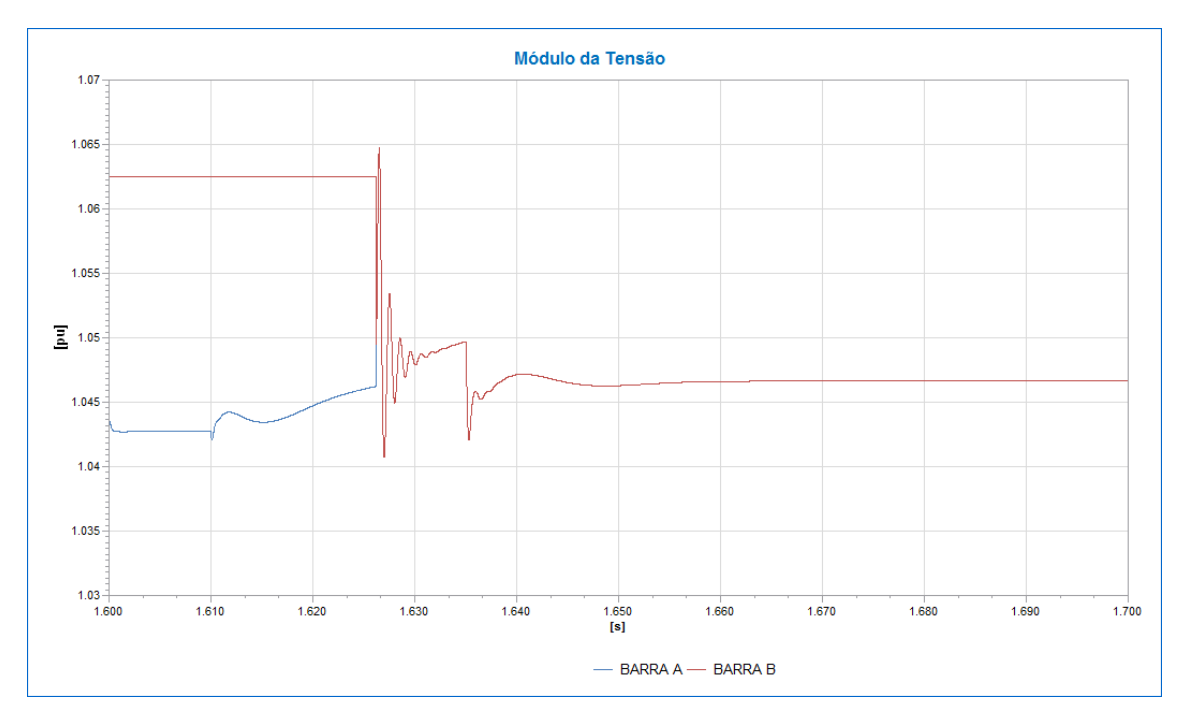

**Figura IV.4-2 - Tensão – Barra A e Barra B**

<span id="page-64-0"></span>O comando de verificação de sincronismo é enviado ao relé 25, em 1605s, onde o mesmo inicia o processo de monitoramento das condições de tensão, frequência e ângulo necessários para o correto fechamento do disjuntor de interligação entre os dois subsistemas.

Em 1610s, ocorre o chaveamento entre o bloco de controle do ponto de operação para o bloco de controle de sincronismo. A tensão na barra A começa a subir pois o bloco adicional de controle de sincronismo começa a atuar de forma que aproxime as tensões na barra A e na barra B.

Durante a comutação entre os blocos de controle adicionais, podem ocorrer pequenos efeitos de chaveamento entre eles. Isto se deve ao fato de que ao desabilitar o sinal de saída do bloco do controle de ponto de operação no instante 1610s, existe uma queda na tensão da barra a ser controlada pois a tensão terminal do gerador sofreu interferências devido à perda instantânea do sinal de saída do bloco de controle do ponto de operação.

No instante 1626s foi observado que as condições de sincronismo foram atendidas, conforme seção 2 do [CAPÍTULO III,](#page-29-0) e o próprio relé enviou um comando de fechamento para o disjuntor de interligação. Considerando que o sistema estabiliza em

1635s, todos os controles retornam a sua condição inicial em controlar a barra terminal dos geradores.

De forma análoga, na [Figura IV.4-3,](#page-65-0) pode-se observar que a frequência também foi ajustada pelos blocos adicionais de controle de sincronismo, de tal forma que a frequência na barra A se aproxime a da barra B.

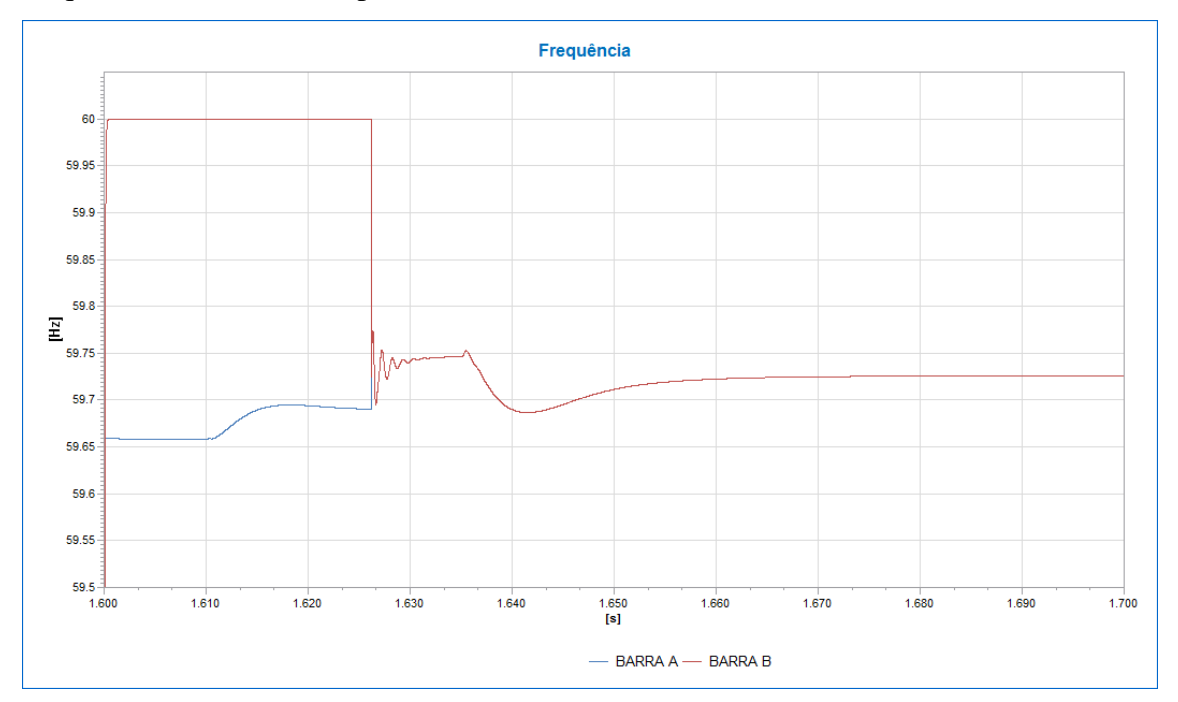

**Figura IV.4-3 - Frequência – Barra A e Barra B**

<span id="page-65-0"></span>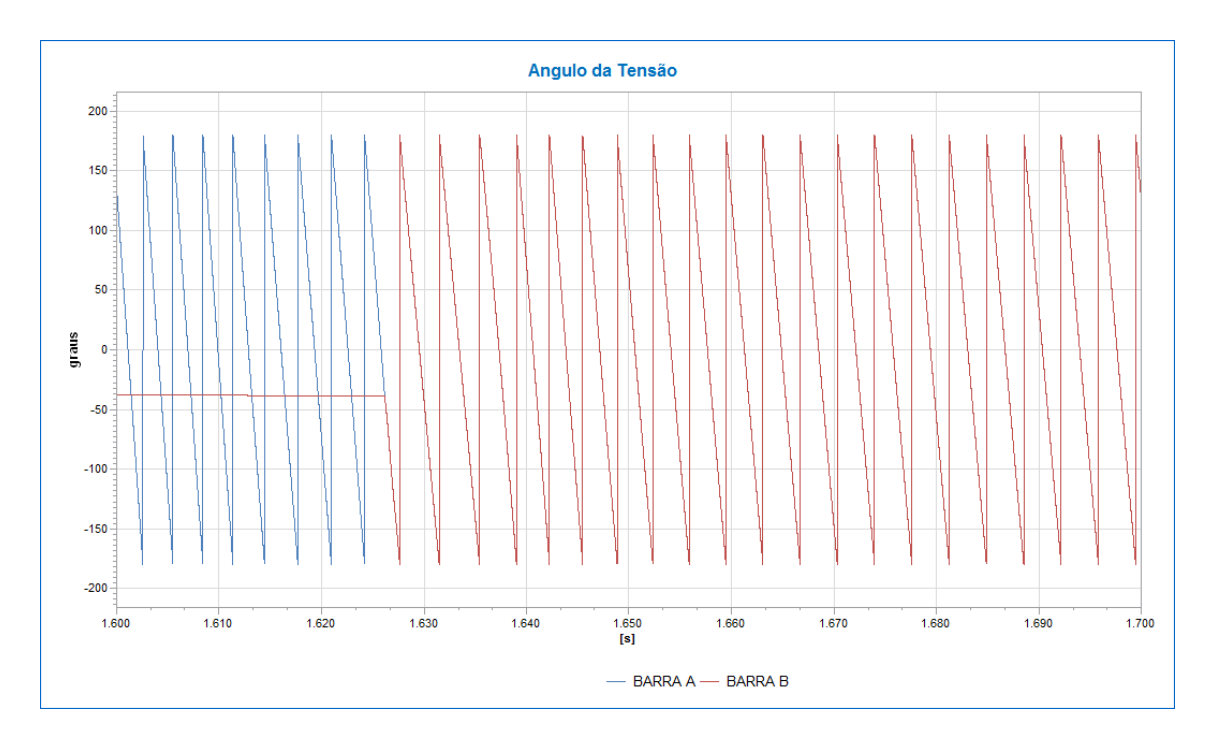

<span id="page-65-1"></span>**Figura IV.4-4 - Ângulo – Barra A e Barra B**

Conforme [Figura IV.4-4,](#page-65-1) pode-se analisar que a atuação do relé 25 foi correta, pois no momento que ambos os fasores de tensão da barra A e barra B estavam próximos ocorreu o comando de fechamento do disjuntor.

Conforme mostrado na [Figura IV.4-5,](#page-66-0) pode-se analisar que o regulador de tensão atuou no controle da tensão terminal dos geradores e sua ação envolve variações na corrente de campo suprida pelo sistema de excitação. A variação na corrente de campo  $(I_{fd})$ , consequentemente, provoca alterações na tensão de campo  $(E_{fd})$ . Durante o sincronismo, é possível observar que a tensão e corrente de campo do gerador 1 da UHE Marimbondo, no instante 1610s, atua diretamente no controle do sincronismo com intuito de elevar a tensão terminal do gerador e consequentemente elevar a tensão no barramento A de forma a aproximar a tensão ao ponto de conexão B.

As manobras de operação dos disjuntores podem resultar em impactos mecânicos excessivos nos geradores elétricos, pois oscilações transitórias de potência aparecem durante os eventos causando esforços torsionais no grupo gerador-turbina. Estes eventos provocam uma condição de estresse acumulativo no sistema mecânico e isto causa a deterioração do sistema mecânico e redução da vida útil da máquina.

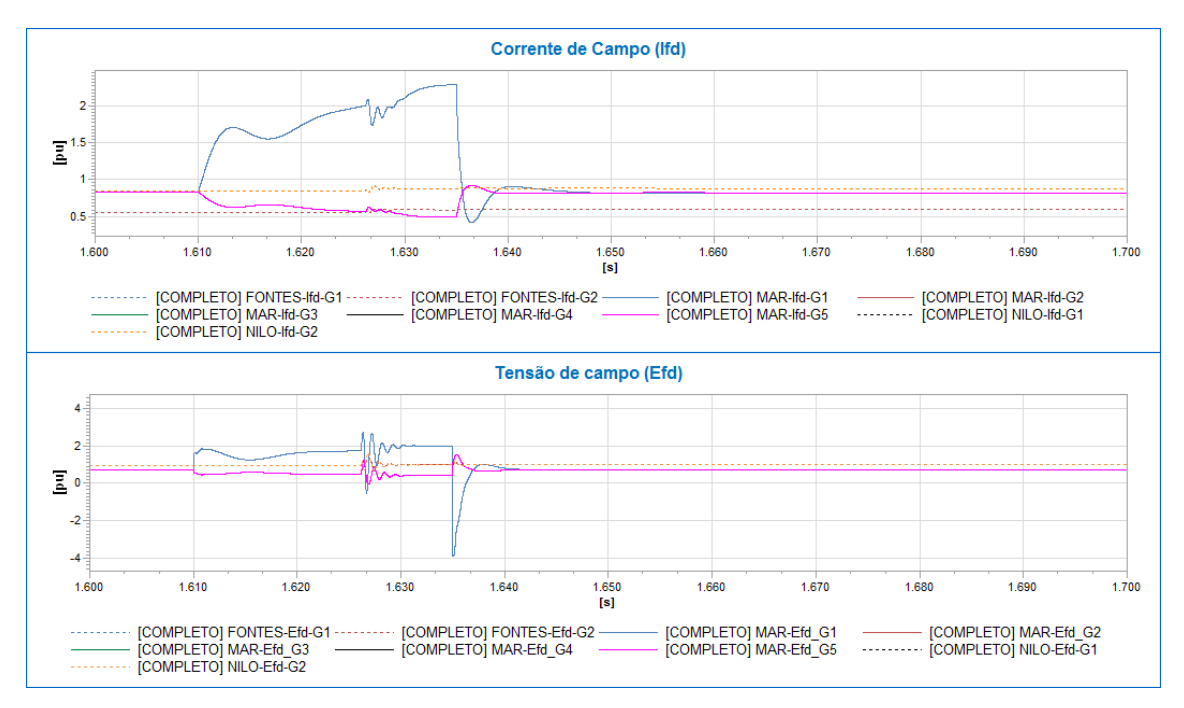

<span id="page-66-0"></span>**Figura IV.4-5 - Corrente e tensão de Campo – Geradores**

Nota-se que, a partir de 1610s, o regulador de velocidade aumenta a potência mecânica para controle da frequência na barra A, conforme [Figura IV.2-7.](#page-54-1) No instante 1626s, ocorre uma perturbação devido ao fechamento do disjuntor de acoplamento. Um novo ponto de operação com ambos os corredores sincronizados é estabelecido e a frequência do sistema se torna única. No instante 1635s ocorre uma nova perturbação devido à comutação entre os blocos adicionais de controle, pois é desabilitado o bloco de controle de sincronismo e reativado o bloco de controle de ponto de operação.

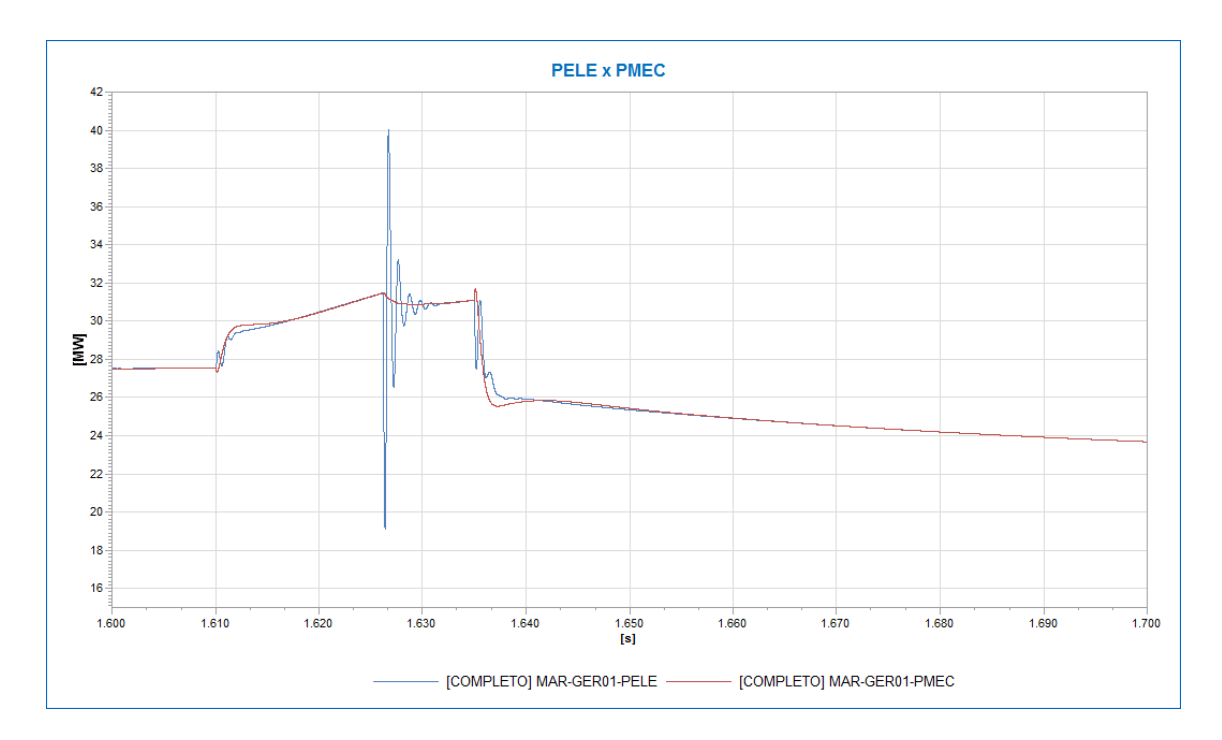

**Figura IV.4-6 - Potência Elétrica e Mecânica – Gerador 1 – UHE Marimbondo**

Sendo assim, foi analisado durante a toda a fase fluente da recomposição que o instante da interligação dos subsistemas gera o maior impacto de esforço torsional nos geradores. Tal condição foi analisada com cuidado, pois a utilização de blocos adicionais de controle durante o sincronismo tem o objetivo de suavizar este impacto de esforço torsional aumentando portando a vida útil da máquina.

Determinar o grau de dano na máquina devido ao esforço torsional não é tão simples. No entanto, a severidade do esforço torsional pode ser determinada através do comportamento da potência elétrica. Onde, o critério normalmente adotado considera que, após o evento, o desvio máximo de potência aceitável seja 50% da capacidade do

gerador em MVA. Logo, se a potência elétrica se mantém dentro deste limite, a perda de vida útil associada ao evento é considerada aceitável.

Considerando que os geradores da UHE Fontes Nova possuem 44 MVA em cada unidade, os limites para esforço torsional seriam de -22 a 22 MW. A [Figura IV.4-7](#page-68-0) mostra que, no instante do fechamento do disjuntor de interligação, ocorre o maior impacto na máquina sem ultrapassar os limites.

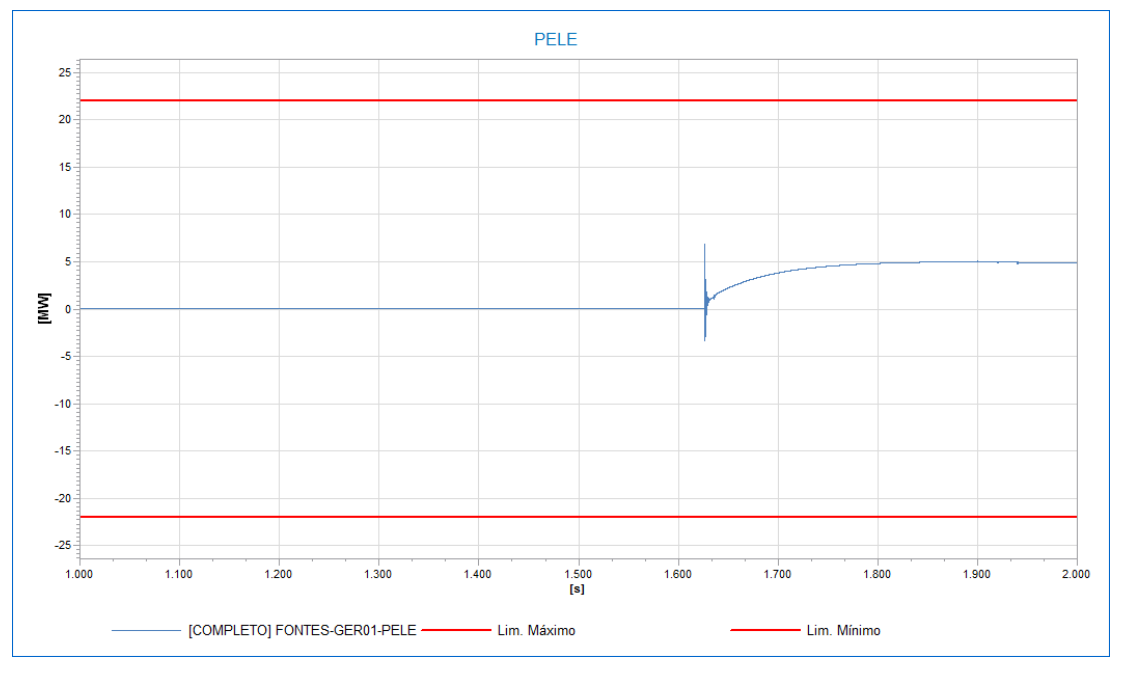

**Figura IV.4-7 - Esforço Torsional – Gerador 1 – UHE Fontes Novas**

<span id="page-68-0"></span>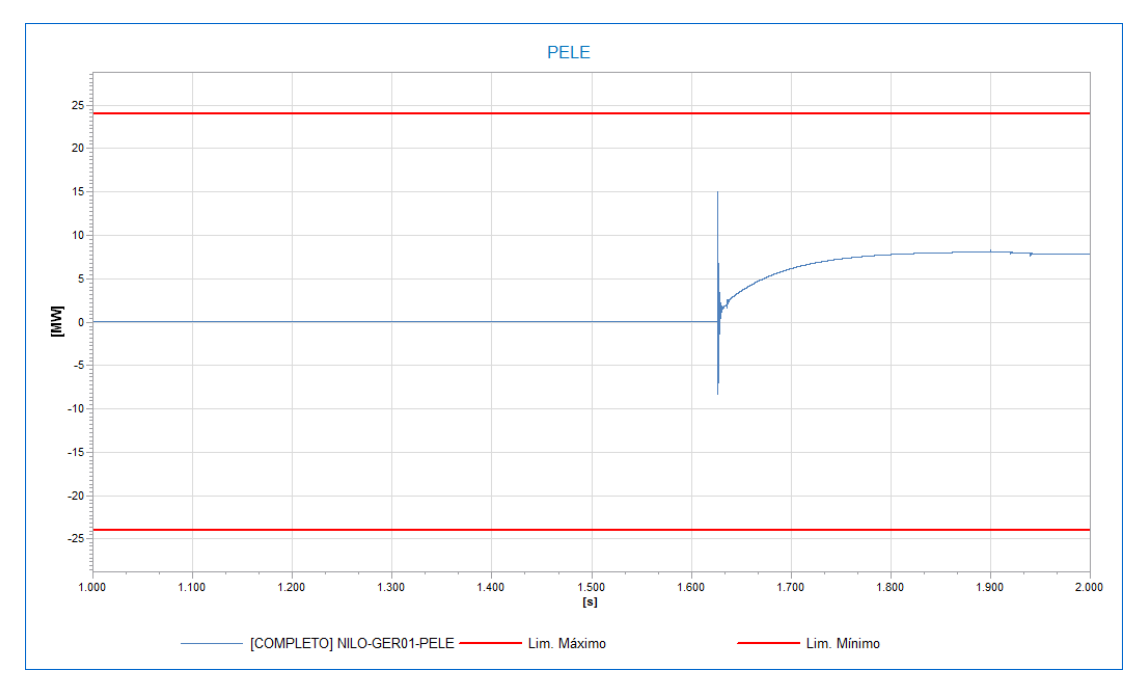

<span id="page-68-1"></span>**Figura IV.4-8 - Esforço Torsional – Gerador 1 - UHE Nilo Peçanha**

A mesma análise pode ser feita aos geradores da UHE Nilo Peçanha que possuem 71 MVA em cada unidade e os limites para esforço torsional são de -30,5 a 30,5 MW. A [Figura IV.4-8](#page-68-1) indica que, no instante do fechamento do disjuntor de interligação, ocorre o maior impacto na máquina sem ultrapassar os limites.

Finalizando, também foram analisados os geradores da UHE Marimbondo que possuem 190 MVA em cada unidade e os limites para esforço torsional são de -95 a 95 MW. Conforme mostra a [Figura IV.4-9,](#page-69-0) no instante do fechamento do disjuntor de interligação, ocorre o maior impacto na máquina sem ultrapassar os limites. Para este gerador, outro ponto importante a ser analisado é o impacto devido ao restabelecimento de carga no período de 1300 a 1600s. Nota-se que a potência elétrica sofre um aumento a partir do momento que as cargas foram inseridas no sistema de forma gradual e coordenada sem gerar impactos torcionais significativos no eixo do gerador.

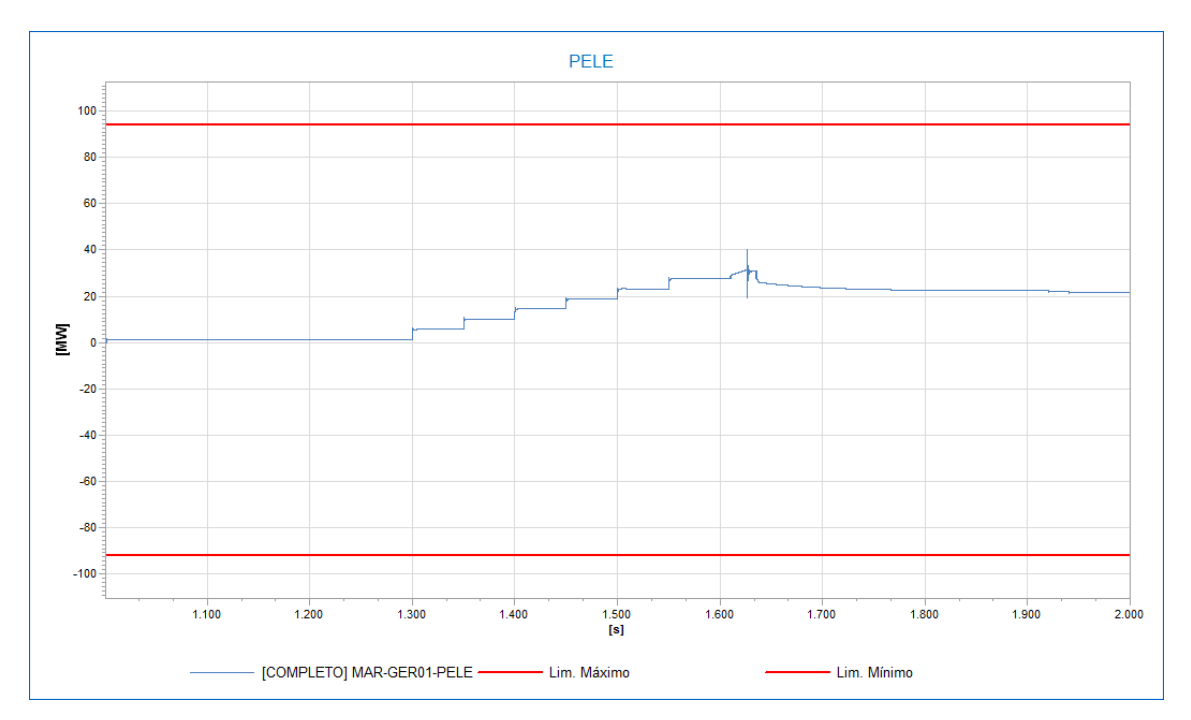

**Figura IV.4-9 - Esforço Torsional – Gerador 1 – UHE Marimbondo**

<span id="page-69-0"></span>Caso não houvesse o monitoramento de tensão e frequência da barra A pelos blocos adicionais, o ponto de operação para fechamento do paralelo seria realizado pela atuação dos operadores nos reguladores de tensão e velocidade das unidades geradoras da UHE Marimbondo de forma manual. Portanto, esse controle pode gerar impactos prejudiciais aos geradores durante o sincronismo, devido à ausência do bloco adicional

de controle que alterou as condições do sistema para o melhor ponto de operação de sincronismo antes de fechar o disjuntor.

### IV.5 Etapa final da fase fluente

Após a interligação dos dois corredores, o sistema se torna mais robusto e o controle de tensão e frequência passa ser feito somente pela UHE Marimbondo.

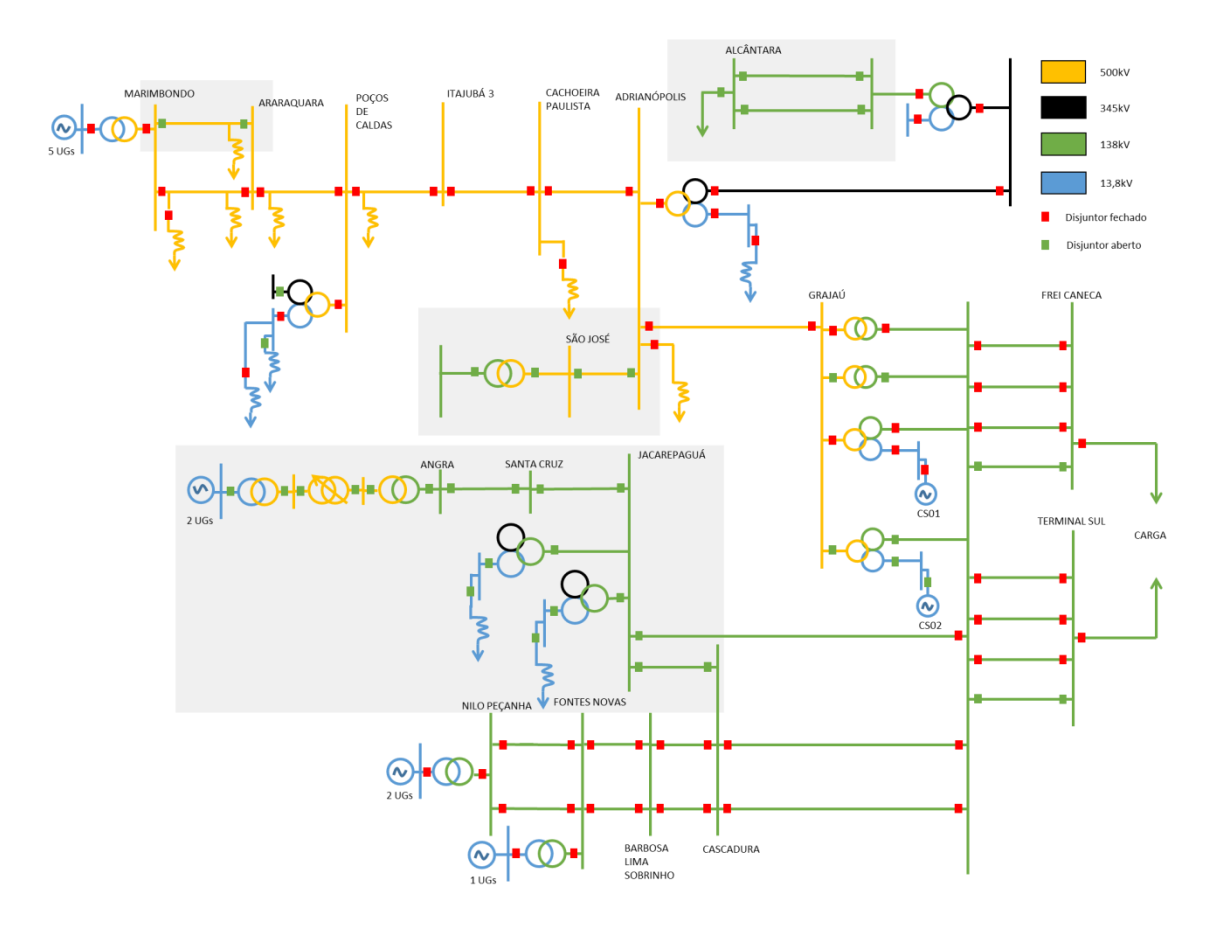

**Figura IV.5-1 - Diagrama unifilar após o fechamento do paralelo**

<span id="page-70-0"></span>Antes de detalhar a simulação dos trechos hachurados na [Figura IV.5-1,](#page-70-0) algumas observações citadas na instrução de recomposição são importantes durante a análise dinâmica para o correto desempenho da fase fluente na simulação.

- **SE Alcântara:** Deve-se restabelecer 30 MW de carga.
- **SE Araraquara:** Energizar o segundo circuito da LT 500 kV Marimbondo / Araraquara fechando o anel entre as SEs Marimbondo e Araraquara.

A recomposição nesta fase ocorre conforme [Figura IV.5-1,](#page-70-0) seguindo a lista de eventos indicada na [Tabela IV.5-1:](#page-71-0)

| Subestação            | Instante (s) | <b>Evento</b>                                       |  |
|-----------------------|--------------|-----------------------------------------------------|--|
| SE Jacarepaguá        | 1900         | Normaliza a LT 138 kV Grajaú / Jacarepaguá C1       |  |
|                       | 1920         | Energiza a LT 138 kV Santa Cruz / Jacarepaguá C1    |  |
|                       |              | Energiza o lado de138 kV do 1º transformador        |  |
|                       | 1940         | 345/138/13,8kV na SE Jacarepaguá                    |  |
|                       | 1960         | Energiza o lado de 13,8kV do 1º transformador na SE |  |
|                       |              | Jacarepaguá                                         |  |
| <b>UTE Santa Cruz</b> | 2000         | Normaliza a LT 138 kV Santa Cruz / Jacarepaguá C1   |  |
|                       | 2050         | Normaliza a LT 138 kV Santa Cruz / Angra C1         |  |
|                       | 2200         | Normaliza a LT 138 kV Santa Cruz / Angra C1         |  |
|                       |              | Energiza o lado de 138 kV do transformador 138/500  |  |
|                       | 2250         | kV na SE Angra                                      |  |
|                       | 2300         | Normaliza o lado de 500 kV do transformador 138/500 |  |
|                       |              | kV na SE Angra                                      |  |
|                       | 2350         | Energiza o transformador defasador na SE Angra      |  |
| SE Angra dos Reis e   | 2400         | Normaliza o transformador defasador na SE Angra     |  |
| <b>UTN</b> Angra      |              | Energiza o lado de 500 kV do transformador          |  |
|                       | 2450         | 500/13,8kV na SE Angra - Gerador 1                  |  |
|                       | 2500         | Normaliza o lado de 13,8kV do transformador         |  |
|                       |              | 500/13,8kV na SE Angra - Gerador 1                  |  |
|                       | 2550         | Energiza o lado de 500 kV do transformador          |  |
|                       |              | 500/13,8kV na SE Angra - Gerador 2                  |  |
|                       | 2600         | Normaliza o lado de 13,8kV do transformador         |  |
|                       |              | 500/13,8kV na SE Angra - Gerador 2                  |  |
| SE Adrianópolis       | 2650         | Energiza a LT 500 kV Adrianópolis / São José        |  |
|                       | 2800         | Normaliza a LT 500 kV São José / Adrianópolis       |  |
|                       | 2850         | Energiza lado de 500 kV dos ATF 1                   |  |
|                       | 2900         | Energiza lado de 500 kV dos ATF 2                   |  |
|                       | 2950         | Energiza lado de 500 kV dos ATF 3                   |  |
| SE São José           | 3000         | Energiza lado de 500 kV dos ATF 4                   |  |
|                       | 3050         | Energiza lado de 138 kV dos ATF 1                   |  |
|                       | 3100         | Energiza lado de 138 kV dos ATF 2                   |  |
|                       | 3150         | Energiza lado de 138 kV dos ATF 3                   |  |
|                       | 3200         | Energiza lado de 138 kV dos ATF 4                   |  |

<span id="page-71-0"></span>**Tabela IV.5-1 - Sequência de eventos da recomposição após a interligação dos subsistemas**
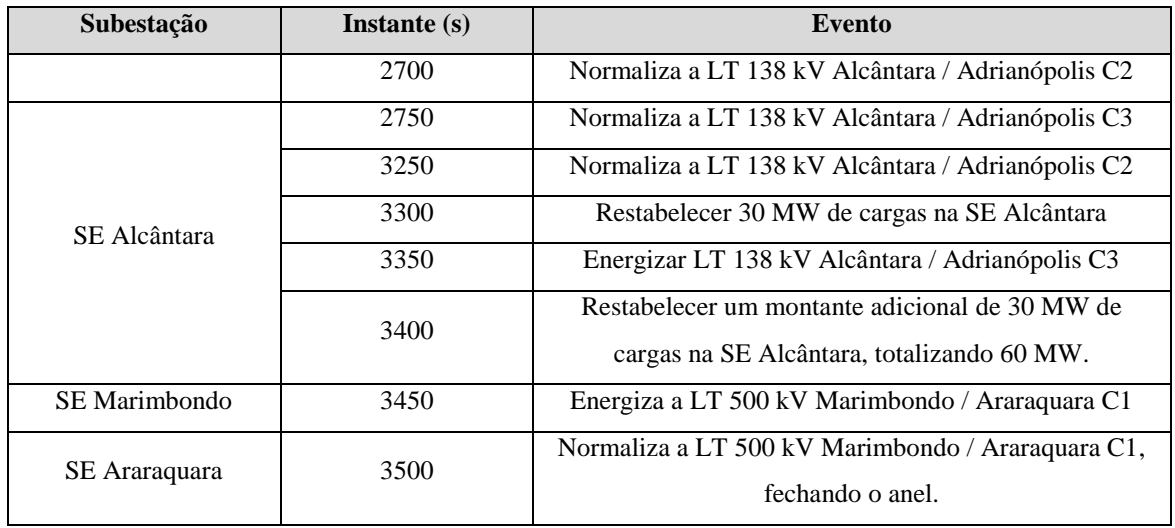

Os níveis de tensão nos barramentos de 500 kV, conforme mostra a [Figura IV.5-2,](#page-72-0) atendenderam aos critérios explicitados na Seção 2 do [CAPÍTULO II,](#page-18-0) onde para tensões em regime permanente devem se manter entre 0,9 e 1,1 pu e para o regime dinâmico devem se manter entre 0,9 e 1,3 pu.

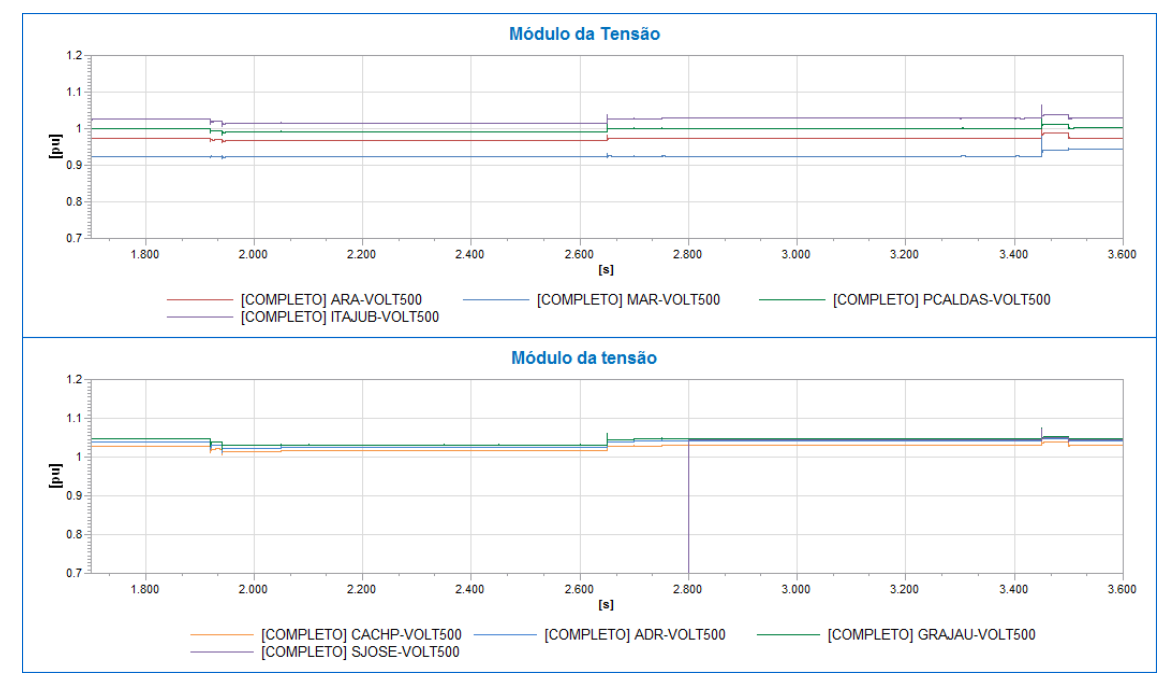

<span id="page-72-0"></span>**Figura IV.5-2 - Tensão – Barramentos de 500 kV após o fechamento do paralelo**

Os níveis de tensão nos barramentos de 138 kV, indicados na [Figura IV.5-3,](#page-73-0) atendenderam aos critérios mostrados na Seção 2 do [CAPÍTULO II,](#page-18-0) onde para tensões

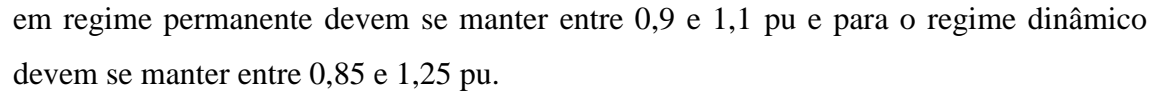

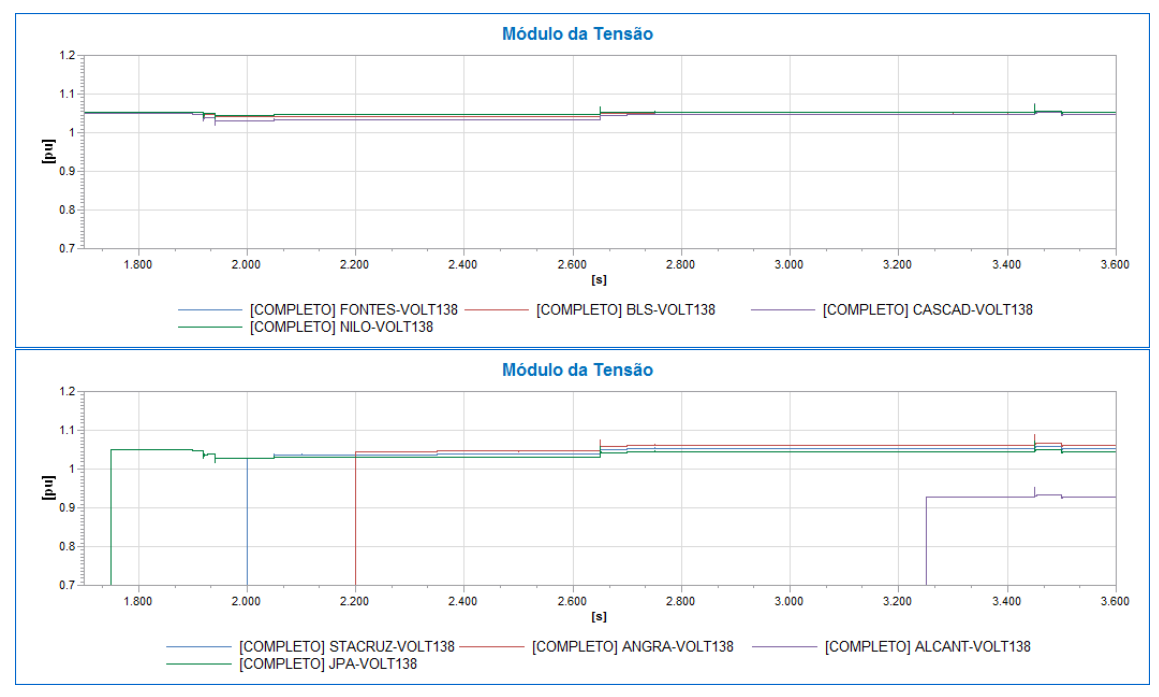

**Figura IV.5-3 - Tensão – Barramentos de 138 kV após o fechamento do paralelo**

<span id="page-73-0"></span>Os reguladores de velocidade atuaram perfeitamente em cada evento e após a alteração na topologia da rede, a frequência é estabilizada para um novo ponto de operação, conforme mostra a [Figura IV.5-4.](#page-73-1)

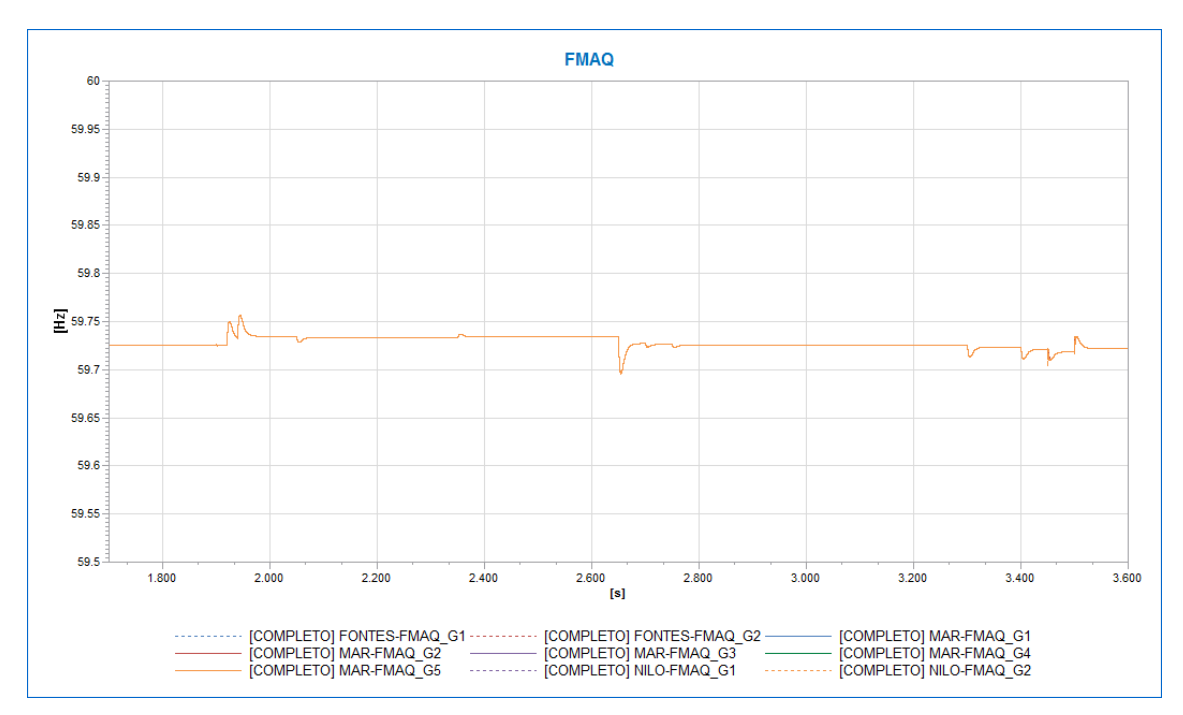

<span id="page-73-1"></span>**Figura IV.5-4 - Frequência – Geradores**

Os reguladores de tensão atuaram perfeitamente em cada evento e após a alteração na topologia da rede, a tensão é estabilizada em um novo ponto de operação, conforme indica a [Figura IV.5-5.](#page-74-0)

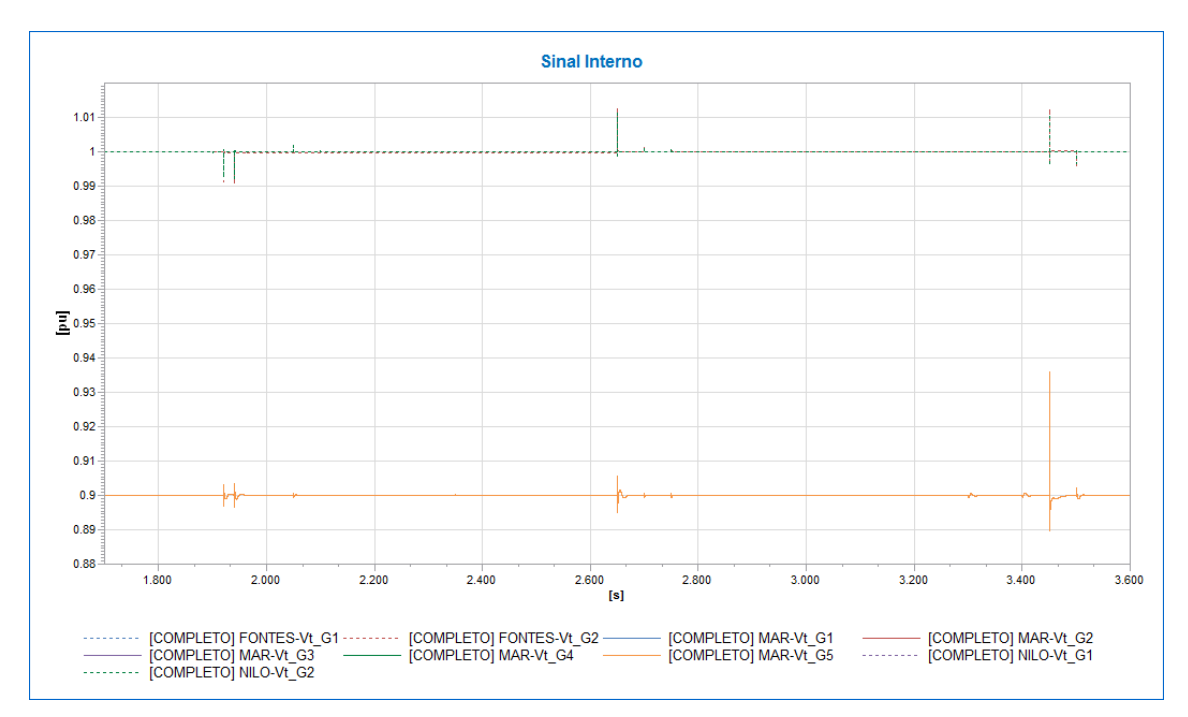

**Figura IV.5-5 - Tensão Terminal**

<span id="page-74-0"></span>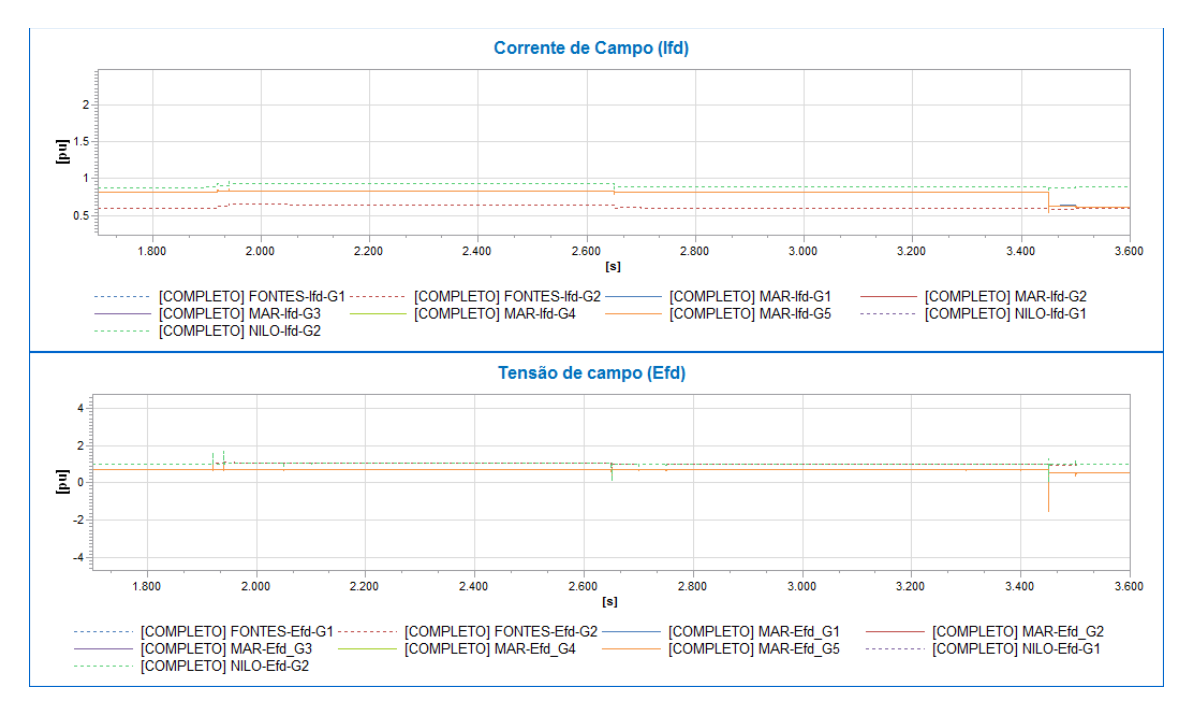

<span id="page-74-1"></span>**Figura IV.5-6- Corrente e tensão de campo – Geradores**

Em relação à excitação de campo do gerador, de acordo com a [Figura IV.5-6,](#page-74-1) observase que o regulador de tensão atuou no controle da tensão terminal dos geradores e sua ação é verificada através de variações na corrente de campo suprida pelo sistema de excitação. A variação na corrente de campo  $(I_{fd})$ , consequentemente, provoca alterações na tensão de campo  $(E_{fd})$ .

# CAPÍTULO V - CONCLUSÕES E DESENVOLVIMENTOS FUTUROS

# V.1 Conclusões Gerais

Não obstante as considerações e comentários feitos ao término de alguns capítulos e ao longo do texto desta dissertação torna-se essencial, neste momento, destacar as principais constatações obtidas nos estudos realizados.

O [CAPÍTULO I](#page-13-0) foi direcionado a uma visão geral do SIN com foco na evolução do sistema elétrico e seus impactos nas estratégias de recomposição. A partir dos dados apresentados, foi informado o objetivo deste trabalho em avaliar um procedimento de simulação dinâmica automática da recomposição de sistemas de energia elétrica.

O [CAPÍTULO II](#page-18-0) teve por objetivo apresentar os conceitos associados à recomposição do sistema elétrico. Em um primeiro momento, esse capítulo analisou o contexto histórico dos principais blecautes e evolução das soluções para recomposição do sistema elétrico brasileiro. Posteriormente, foram abordadas questões relacionadas aos estudos em regime permanente e estabilidade necessários para analisar cada etapa da recomposição.

Os possíveis problemas que normalmente devem ser enfrentados, devido à condição do sistema elétrico durante a recomposição, também foram analisados e estratégias de controle de tensão e frequência foram revisados.

Uma estratégia de simulação automática para a recomposição do sistema elétrico foi proposta no [CAPÍTULO III,](#page-29-0) a partir de uma adaptação da metodologia proposta em [13] ao sistema de recomposição do sistema elétrico.

Muitos estudos são realizados em relação à restauração do sistema elétrico após a ocorrência de um blecaute, porém, devido à complexidade desse assunto, existem algumas vertentes interessantes para análise. Diversas ações de controle são feitas com intuito de manter a estabilidade do sistema e o balanço de potência.

Este trabalho apresentou o desempenho dinâmico de dois subsistemas elétricos que envolvem a recomposição da área Rio de Janeiro e mostrou uma estratégia de simulação automática para controle do ponto de operação e da interligação automática entre os subsistemas envolvidos durante o processo de restauração do sistema elétrico. Logo, foram analisados dois tipos de controles adicionais a serem inseridos na malha de controle dos geradores: controle do ponto de operação e controle da interligação.

- O controle do ponto de operação foi eficiente e mostrou bons resultados frente a realidade de hoje em dia, onde os operadores atuam manualmente na malha de controle buscando o melhor ajuste para que o ponto de operação se mantenha dentro dos limites aceitáveis
- O controle da interligação monitorou corretamente as barras em torno do disjuntor de acoplamento e auxiliou automaticamente nos ajustes dos controles de geração, onde a tensão e frequência foi controlada de forma mais suave, evitando impactos no fechamento do paralelo realizado com o auxílio do relé 25 (relé de sincronismo).Dessa forma, é possível reduzir o estresse mecânico nos geradores, que ocorre no momento do fechamento do paralelo entre os subsistemas da recomposição, aumentando assim sua vida útil.

Em seguida, foi selecionado um caso real para que tivesse a possibilidade analisar o desempenho dinâmico da rede durante a recomposição com uso dos blocos adicionais para automatismo da simulação.

As simulações realizadas foram apresentadas no [CAPÍTULO IV,](#page-39-0) onde foi considerado o processo de recomposição da área Rio de Janeiro, conforme instruções do ONS. A fase fluente da recomposição foi simulada dinamicamente e cada passo do processo de recomposição foi detalhado demonstrando as vantagens de ter um processo automático para a simulação de recomposição do sistema elétrico.

### V.2 Sugestões de trabalhos futuros

Neste trabalho foram realizadas avaliações da estratégia de simulação automática da recomposição de sistemas elétricos, com enfoque no desempenho dos blocos adicionais de controle em automatizar as atividades de recomposição. Foram realizadas análises do comportamento transitório, em regime permanente e dinâmico. Baseados nos resultados obtidos podem ser realizadas as seguintes sugestões para trabalhos futuros:

- 1. Avaliação de fenômenos eletromagnéticos durante o chaveamento dos equipamentos.
- 2. Continuar as avaliações para a fase coordenada, avaliando o comportamento do automatismo com os fechamentos de anéis e restabelecimentos de cargas maiores na região.
- 3. Implementação desta estratégia em outras ferramentas como ANATEM, DigSILENT e demais ferramentas de análise do comportamento dinâmico do sistema elétrico. De forma que seja possível realizar possíveis comparações de resultados entre as diferentes ferramentas.
- 4. Neste trabalho foram consideradas todas as unidades geradoras com capacidade de *black start* previamente sincronizadas. Logo, também podem ser analisados estudos de sincronismo automático entre as gerações com capacidade de *black start*.
- 5. Melhorias na automatização da simulação com inclusão de um sistema inteligente que possa também definir o melhor momento de atuação de cada evento.

# REFERÊNCIAS BIBLIOGRÁFICAS

- [1] ONS OPERADOR NACIONAL DO SISTEMA ELÉTRICO. *Procedimentos de Rede - Submódulo 23.3 - Diretrizes e critérios para estudos elétricos*. Rio de Janeiro, 2010.
- [2] ANEEL. Atlas da Energia Elétrica 2a edição. Disponivel em: <http://www.aneel.gov.br/aplicacoes/atlas/>. Acesso em: set. 2014.
- [3] VIANA, E. M. *Ferramenta para maximização de carga na fase fluente de Recomposição de Sistemas Elétricos*. Dissertação de Mestrado, Universidade Federal de Juiz de Fora, Juiz de Fora, 2008.
- [4] PERES, W. *Contribuições ao Estudo de Recomposição fluente de sistemas elétricos de potência*. Dissertação de Mestrado, Universidade Federal de Juiz de Fora, Juiz de Fora, 2012.
- [5] GUARINI, A. P. et al. "A Evolução do Processo de Recomposição do Sistema Interligado Nacional". In: *XIII SEPOPE*, Foz do Iguaçu, 2014.
- [6] GOMES, P.; LIMA, A. C. S. D.; GUARINI, A. D. P. "Guidelines for Power System Restoration". *IEEE Power Engineering Society Winter Meeting*, New York, 2002.
- [7] ALVES, F. R. D. M. *Aplicação de buscas heurísticas ao problema de determinação de rotas para recomposição fluente de sistemas elétricos de potência*. Tese de Doutorado, Universidade Federal do Rio de Janeiro, Rio de Janeiro, 2007.
- [8] ADIBI, M. M.; MARTINS, N. "Power System Restoration Dynamic Issues". *IEEE Power and Energy Society General Meeting - Conversion and Delivery of Electrical Energy in the 21st Century*, Pittsburgh, PA, 2008.
- [9] FELTES, J. W.; GRANDE-MORAN, C. "Black Start studies for system restoration". *Proc. 2012 IEEE Power & Energy Society General Meeting*, 2012.
- [10] ADIBI, M. M.; ALEXANDER, W.; AVRAMOVIC, B. "Overvoltage Control During Restoration". *Power Engineering Review, IEEE - Vol. 12*, Novembro 1992.
- [11] REPORT, IEEE WORKING GROUP. "IEEE screening guide for planned steadystate switching operations to minimize harmful effects on steam turbine-

generators". *IEEE Transactions on Power Apparatus and Systems, vol. PAS-99, no. 4*,pp. 1519–1521, 1980.

- [12] APOSTOLOV, A. et al. "An Update to Protection Issues During System Restoration". *IEEE Power and Energy Society General Meeting*, San Diego, 2012.
- [13] ASSIS, T. M. L.; TARANTO, G. N. "Automatic Reconnection From Intentional Islanding Based on Remote Sensing of Voltage and Frequency Signals". *IEEE Power and Energy Society General Meeting (PES)*, Vancouver, 2013.
- [14] ONS OPERADOR NACIONAL DO SISTEMA ELÉTRICO. *IO-RR.SE.MAR - Recomposição da Área Marimbondo*. Rio de Janeiro, 2012.
- [15] ONS OPERADOR NACIONAL DO SISTEMA ELÉTRICO. *Submódulo 10.11 - Recomposição da rede de operação após perturbação*. Rio de Janeiro, 2010.
- [16] MANZONI, A. *Desenvolvimento de um Sistema Computacional orientado a objetos para sistemas elétricos de potência: aplicação a simulação rápida e análise da estabilidade de tensão*. Tese de Doutorado, Universidade Federal do Rio de Janeiro, Rio de Janeiro, 2005.
- [17] ONS. Casos de Referência Regime Permanente. **ONS - Operador Nacional do Sistema Elétrico**. Disponivel em:

<http://www.ons.com.br/plano\_ampliacao/casos\_refer\_regime\_permanente.aspx>. Acesso em: Dezembro 2013.

[18] ONS. Casos de Referência – Estabilidade – Transitórios Eletromecânicos. **ONS - Operador Nacional do Sistema Elétrico**. Disponivel em: <http://www.ons.org.br/avaliacao\_condicao/casos\_eletromecanicos.aspx>. Acesso em: Dezembro 2013.

# APÊNDICE A- MODELOS DOS COMPONENTES E MÉTODOS DE SIMULAÇÃO

Considerando os estudos em regime permanente, os equipamentos devem ser modelados corretamente conforme dados informados abaixo:

#### **1. Modelagem das Máquinas Síncronas**

As máquinas síncronas (geradores ou motores) podem ser representadas por três modelos:

- Modelo clássico, constituído por uma fonte de tensão constante atrás da reatância transitória de eixo direto;
- Modelo para geradores de polos salientes;
- Modelo para geradores com rotor liso.

Com destaque para a segunda opção durante o processo de recomposição, as máquinas síncronas de polos salientes utilizadas são representadas como fonte de tensão atrás da reatância subtransitória de eixo direto ( $x_d^{\dagger}$ ) e eixo quadratura ( $x_q^{\dagger}$ ).

No instante pré-rejeição de carga, a tensão interna da máquina  $E_a$  e o ângulo interno  $\delta$  são calculados conforme as expressões de potência ativa e reativa apresentadas abaixo.

$$
PG = \frac{E_a V_t}{X_a^*}.sen(\delta - \theta) + \frac{V_t^2}{2} \cdot \left(\frac{1}{x_q^*} - \frac{1}{x_d^*}\right).sen2(\delta - \theta)
$$
\n(A-1)

$$
QG = \frac{E_a V_t}{X_a^*} \cdot \cos(\delta - \theta) - \frac{V_t^2}{2} \cdot \left(\frac{1}{x_q^*} + \frac{1}{x_d^*}\right) + \frac{V_t^2}{2} \cdot \left(\frac{1}{x_q^*} - \frac{1}{x_d^*}\right) \cdot \cos(2(\delta - \theta)) \tag{A-2}
$$

Onde:

PG - Potência Ativa Gerada;

- QG Potência Reativa Gerada;
- $V_t$  Tensão Terminal da Máquina;
- $\theta$  Ângulo da Tensão Terminal da Máquina;
- $E_a$  Tensão Interna da Máquina;
- Ângulo da Tensão Interna da Máquina;
- $x_{d}^{^{\prime}}$  Reatância Subtransitória de Eixo Direto;
- $x_{q}^{^{\shortparallel }}$  Reatância Subtransitória de Eixo Quadratura;

# **2. Modelagem de Linhas de Transmissão**

As linhas de transmissão são incluídas na formulação do fluxo de potência de acordo com o modelo mostrado na Figura A-1.

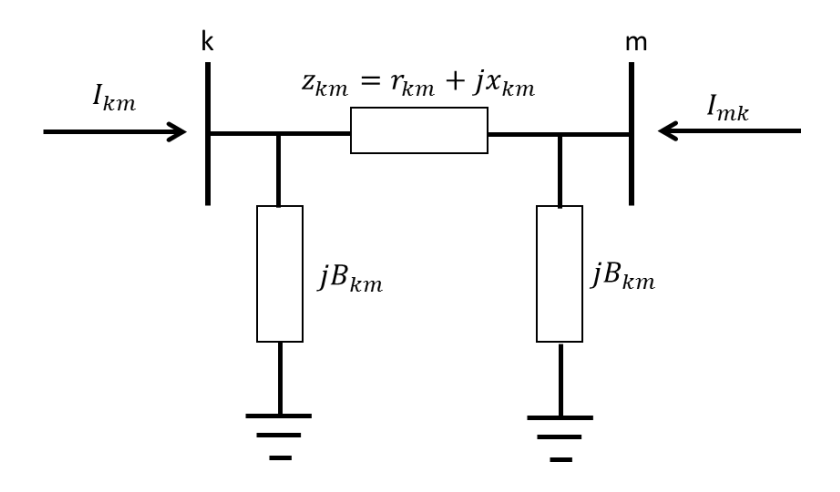

**Figura A-1- Modelo π – Linha de Transmissão**

Para o modelo apresentado na figura acima, as seguintes relações são válidas:

$$
y_{km} = g_{km} + j.b_{km} = z_{km}^{-1} = \frac{r_{km}}{r_{km}^2 + x_{km}^2} - j.\frac{x_{km}}{r_{km}^2 + x_{km}^2}
$$
 (A-3)

$$
g_{km} = \frac{r_{km}}{r_{km}^2 + x_{km}^2}
$$
 (A-4)

$$
b_{km} = \frac{-x_{km}}{r_{km}^2 + x_{km}^2}
$$
 (A-5)

e, também,

$$
I_{km} = y_{km}(E_k - E_m) + j \cdot b_{km}^{sh} E_k
$$
\n(A-6)

$$
I_{mk} = y_{km}(E_m - E_k) + j \cdot b_{km}^{sh} \cdot E_m \tag{A-7}
$$

A expressão do fluxo de potência na linha é:

$$
S_{km}^* = P_{km} - j \cdot Q_{km} = E_{km}^* \cdot I_{km} = y_{km} \cdot V_k \cdot e^{-j \cdot \theta_k} \left( V_k \cdot e^{-j \cdot \theta_k} - V_m \cdot e^{-j \cdot \theta_m} \right) + j \cdot b_{km}^{sh} \cdot V_k^2 \tag{A-8}
$$

de onde se obtêm as expressões do fluxos de potência ativa e reativa em ambos os terminais da linha

$$
P_{km} = V_k^2 \cdot g_{km} - V_k V_m g_{km} \cos \theta_{km} - V_k V_m b_{km} \sin \theta_{km}
$$
\n(A-9)

$$
Q_{km} = -V_k^2 \cdot (b_{km} + b_{km}^{sh}) + V_k V_m b_{km} \cos \theta_{km} - V_k V_m g_{km} \sin \theta_{km}
$$
\n(A-10)

$$
P_{mk} = V_m^2 \cdot g_{km} - V_k V_m g_{km} \cos \theta_{km} + V_k V_m b_{km} \sin \theta_{km}
$$
\n(A-11)

$$
Q_{mk} = -V_m^2 \cdot (b_{km} + b_{km}^{sh}) + V_k V_m b_{km} \cos \theta_{km} + V_k V_m g_{km} \sin \theta_{km}
$$
\n(A-12)

e as respectivas perdas ativas e reativas

$$
P_{km} + P_{mk} = g_{km}(V_k^2 + V_m^2 - 2V_kV_m\cos\theta_{km})
$$
\n(A-13)

$$
Q_{km} + Q_{mk} = -b_{km}^{sh}(V_k^2 + V_m^2) - b_{km}(V_k^2 + V_m^2 - 2V_kV_m\cos\theta_{km})
$$
\n(A-14)

# **3. Modelagem de Transformadores**

Os transformadores em fase são modelados de acordo com o mostrado na Figura A-2.

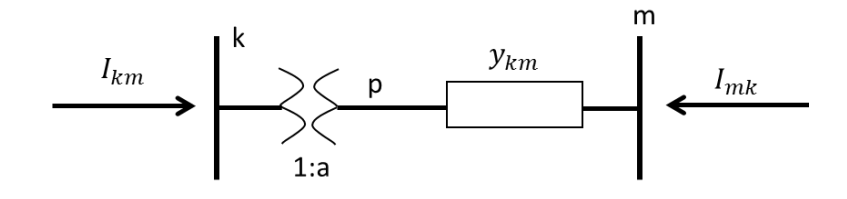

**Figura A-2- Modelo simplificado - Transformador**

$$
\frac{V_P}{V_k} = a \tag{A-15}
$$

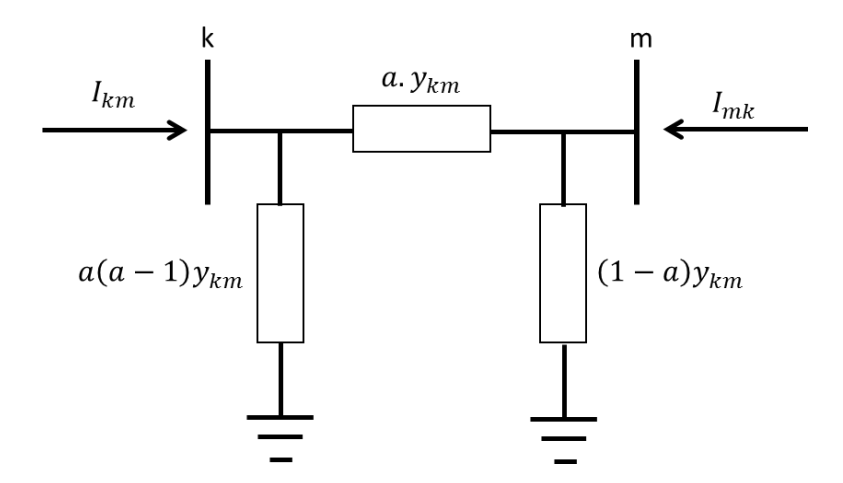

**Figura A-3- Modelo – Transformador**

$$
I_{km} = (A + B)E_k + (-A)E_m
$$
\n(A-16)

$$
I_{mk} = (-A)E_k + (A+C)E_m
$$
\n(A-17)

$$
\begin{cases}\nA = a \cdot y_{km} \\
B = a(a-1) \cdot y_{km} \\
C = (1-a) \cdot y_{km}\n\end{cases}
$$
\n(A-18)

No modelo da acima, de acordo com valor assumido pelo parâmetro  $a$ , pode-se ter as seguintes situações:

- $a = 1$ : as admitâncias B e C são nulas e o circuito equivalente reduz-se à admitância série  $y_{km}$ ;
- $\bullet$   $\alpha$  < 1: B terá sinal contrário a $y_{km}$  e, portanto, será do tipo capacitivo, enquanto C será do tipo indutivo: isto implicará em uma tendência a aumentar  $V_k$  e reduzir  $V_m$ ;
- $\bullet$   $a > 1$ : B será indutivo (mesmo sinal de  $y_{km}$ ), enquanto C será do tipo capacitivo: haverá uma tendência a diminuir  $V_k$ e aumentar  $V_m$ ;

Os fluxos de potência ativa e reativa no transformados são dados por:

$$
P_{km} = (aV)_k^2 \cdot g_{km} - aV_k V_m g_{km} \cos \theta_{km} - aV_k V_m b_{km} \sin \theta_{km}
$$
\n(A-19)

$$
Q_{km} = -(aV)_k^2 \cdot (b_{km} + b_{km}^{sh}) + aV_k V_m b_{km} \cos \theta_{km} - aV_k V_m g_{km} \sin \theta_{km}
$$
\n(A-20)

Os transformadores defasadores são modelados de acordo com a Figura A-4.

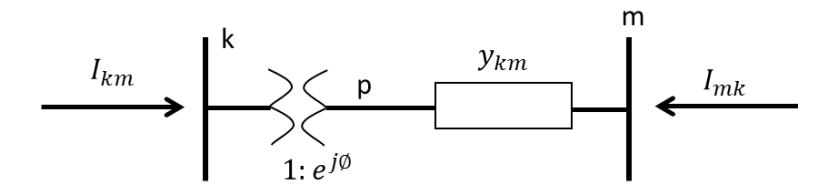

**Figura A-4- Modelo simplificado – Transformador defasador**

$$
\frac{E_P}{E_k} = t = e^{j\varphi} \tag{A-21}
$$

$$
\theta_P = \theta_k + \varphi \tag{A-22}
$$

$$
\frac{I_{km}}{I_{mk}} = -t^* = -e^{j\varphi} \tag{A-23}
$$

As correntes e potência injetadas no transformador são dadas por:

$$
I_{km} = t^* y_{km} (E_k - E_p) = y_{km} . E_k + (-t^* y_{km}) E_m
$$
\n(A-24)

$$
I_{mk} = y_{km}(E_m - E_p) = (-t, y_{km}).E_k + (y_{km})E_m
$$
\n(A-25)

$$
P_{km} = V_k^2 \cdot g_{km} - V_k V_m g_{km} \cos(\theta_{km} + \varphi) - V_k V_m b_{km} \sin(\theta_{km} + \varphi) \tag{A-26}
$$

$$
Q_{km} = -V_k^2 \cdot b_{km} + V_k V_m b_{km} \cos(\theta_{km} + \varphi) - V_k V_m g_{km} \sin(\theta_{km} + \varphi) \tag{A-27}
$$

As expressões para os fluxos de potência ativa e reativa em um ramo genérico da rede podem ser sintetizadas nas expressões gerais abaixo:

$$
P_{km} = (aV)_k^2 \cdot g_{km} - aV_k V_m g_{km} \cos(\theta_{km} + \varphi) - aV_k V_m b_{km} \sin(\theta_{km} + \varphi)
$$
\n(A-28)

$$
Q_{km} = -(aV)_k^2 \cdot (b_{km} + b_{km}^{sh}) + aV_k V_m b_{km} \cos(\theta_{km} + \varphi) - aV_k V_m g_{km} \sin(\theta_{km} + \varphi)
$$
\n(A-29)

# **4. Modelagem dos Reatores Shunt**

Os reatores shunt a serem alocados são os de barra e os de linha. Ambos os reatores são modelados como impedâncias constantes. A Figura A-5 apresenta a representação dos reatores shunt.

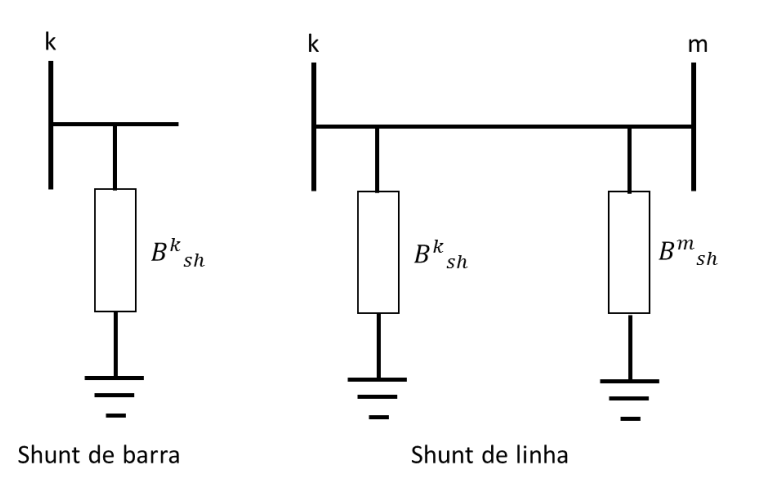

**Figura A-5- Modelos – Reatores shunt**

A injeção de potência reativa pelo reator shunt de barra é calculada conforme a equação abaixo:

$$
Q_{shb}^k = b_{shb}^k V_k^2 \tag{A-30}
$$

As equações que definem o fluxo de potência reativa fluindo em uma linha de transmissão são:

$$
Q_{km} = -(b_{km} + b_{km}^{sh}).V_k^2 - (g_{km}.sen(\theta_{km}) - b_{km}.cos(\theta_{km}))
$$
\n(A-31)

$$
Q_{mk} = -(b_{km} + b_{km}^{sh}).V_m^2 + (g_{km}.sen(\theta_{km}) + b_{km}.cos(\theta_{km}))
$$
\n(A-32)

A injeção de potência reativa pelos reatores shunt de linha é calculada de acordo com as expressões abaixo.

$$
Q_{\text{shl}}^k = b_{\text{shl}}^k V_k^2 \tag{A-33}
$$

$$
Q_{\text{shl}}^m = b_{\text{shl}}^m V_m^2 \tag{A-34}
$$

A modelagem dos reatores shunt de linha é feita somando a susceptância shunt desses elementos à susceptância shunt da linha, uma vez que esses elementos só entram em operação com o religamento da linha de transmissão.

$$
Q_{km} = -(b_{km} + b_{km}^{sh} + b_{shl}^{k}).V_k^2 - (g_{km}.sen(\theta_{km}) - b_{km}.cos(\theta_{km}))
$$
\n(A-35)

$$
Q_{mk} = -(b_{km} + b_{km}^{sh} + b_{shl}^{m}).V_m^2 + (g_{km}.sen(\theta_{km}) + b_{km}.cos(\theta_{km}))
$$
\n(A-36)

### **5. Modelagem da Curva de Capacidade**

No estudo de recomposição, onde os geradores operam na região de subexcitação absorvendo grande quantidade de potência reativa, é necessário a representação da curva de capacidade. A curva de capacidade de geradores síncronos é uma região factível de operação dependente de sua potência ativa, potência reativa e tensão terminal.

Os limites da curva de capacidade no plano PG-QG são função dos seguintes parâmetros:

- $\bullet$  reatância síncrona de eixo direto  $X_d$ ;
- $\bullet$  reatância síncrona de eixo quadratura  $X_q$ ;
- $\bullet$  tensão terminal  $V_t$ ;
- $\bullet$  potência aparente nominal $S_{nom}$ ;
- $\bullet$  potência mecânica máxima fornecida pela máquina primária  $P_{mec}^{max}$ ;
- $\bullet$  ângulo interno  $\delta$ .

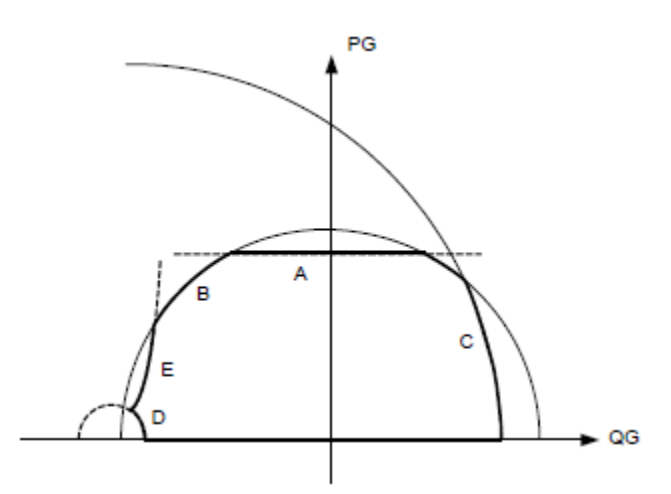

**Figura A-6- Representação da curva de capacidade**

A Figura A-6 apresenta a representação da curva de capacidade, onde estão indicados os cinco limites que a definem, cujas equações serão apresentadas a seguir:

- Limite de Capacidade da Máquina Primária (A):  $PG = P_{\text{mec}_{\text{max}}}$  (A–37)
	- Limite de Corrente da Armadura (B):

$$
PG^{2} + QG^{2} = (V_{t}.I_{a_{max}})^{2}
$$
 (A-38)

Onde:  $I_{a}^{max}$ - Máxima Corrente de Armadura Permissível.

Limite de Excitação Máxima (C):

$$
PG^{2} + \left(QG + \frac{V_{t}^{2}}{X_{q}}\right)^{2} = \left(\frac{V_{t} \cdot E_{a_{max}}}{X_{d}} + V_{t}^{2} \cdot \left(\frac{1}{X_{q}} - \frac{1}{X_{d}}\right)\cos(\delta - \theta)\right)^{2}
$$
(A-39)

Onde:

 $E_a^{max}$ -- Tensão Interna Máxima;

 $X_d$ ,  $X_q$  - Reatâncias Síncronas dos geradores.

Limite de Excitação Mínima (D):

$$
PG^{2} + \left(QG + \frac{V_{t}^{2}}{X_{q}}\right)^{2} = \left(\frac{V_{t} \cdot E_{a_{min}}}{X_{d}} + V_{t}^{2} \cdot \left(\frac{1}{X_{q}} - \frac{1}{X_{d}}\right) \cos(\delta - \theta)\right)^{2}
$$
(A-40)

Onde:

 $E_a^{min}$ -Tensão Interna Mínima.

Limite de Estabilidade Estática (E):

$$
PG^{2}.\left(QG + \frac{V_t^2}{X_d}\right) = -\left(QG + \frac{V_t^2}{X_q}\right)^3\tag{A-41}
$$

#### **6. Fluxo de Potência**

O cálculo de fluxo de potência em um sistema elétrico consiste na determinação do estado operativo da rede. A modelagem do sistema é estática, considerando apenas a situação de regime permanente.

A rede elétrica é constituída por elementos de rede trifásicos equilibrados, assim como serão também consideradas equilibradas as cargas e geração. Consequentemente, a análise é realizada utilizando-se uma representação monofásica baseada na rede de sequência positiva.

A cada barra k da rede são associadas quatro variáveis, sendo duas dadas e duas incógnitas:

 $V_k$ : magnitude da tensão nodal;

 $\theta$ : ângulo de fase da tensão nodal, tomando como base a referência a tensão de uma das barras da rede;

 $P_k$ : geração ativa líquida injetada na barra;

 $Q_k$ : geração reativa líquida injetada na barra.

Três tipos de barras são definidas de acordo com quais variáveis são consideradas como dados ou incógnitas:

 $\bullet$  Barra PQ:  $P_k$  e  $Q_k$  são dados e  $V_k$  e k devem ser calculadas;

- Barra PV :  $P_k$  e  $V_k$  são dados e  $Q_k$  e k devem ser calculadas;
- Barra Swing ( $V\theta$ ) : $V_k$  e k são dados e  $P_k$  e  $Q_k$  devem ser calculadas.

De acordo com a 1ª Lei de Kirchhoff, o balanço de potência será nulo em cada barra do sistema. Conforme Figura A-11, esta situação produz o seguinte sistema de 2n equações, onde n é o número de barras da rede:

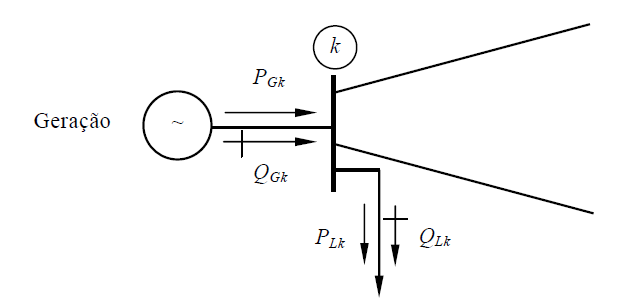

**Figura A-7- Fluxo de potência na barra k**

$$
P_k = \sum_{m \in \Omega_k} P_{km}(V_k, V_m, \theta_k, \theta_m)
$$
\n(A-42)

$$
Q_k + Q_k^{sh}(V_k) = \sum_{m \in \Omega_k} Q_{km}(V_k, V_m, \theta_k, \theta_m)
$$
\n(A-43)

onde:

 $k = 1$  até número total de barras;

m: conjunto de barras vizinhas à barra k;

 $V_k$ ,  $V_m$ : magnitudes das tensões nas barras terminais do ramo k-m;

k, m : ângulo de fase das tensões nas barras terminais do ramo k-m;

 $P_{km}$ : fluxo de potência ativa no ramo k-m;

 $Q_{km}$ : fluxo de potência reativa no ramo k-m;

 $Q_{ksh}$ : componente da injeção da potência reativa devida ao elemento shunt da barra k.

Restrições operativas

$$
\begin{cases}\nV_k^{min} \le V_k \le V_k^{max} \\
Q_k^{min} \le Q_k \le Q_k^{max}\n\end{cases} \tag{A-44}
$$

O problema de fluxo de potência é solucionado por meio de dois subconjuntos:

- 1. Resolvido pelo método de Newton-Raphson, para a obtenção dos módulos e ângulos de fase das tensões não especificadas;
- 2. Os resultados obtidos são substituídos no segundo para o cálculo das demais variáveis do problema.

A partir do método de Newton-Raphson, os resultados são obtidos da seguinte forma:

$$
\Delta P_k = P_k^{esp} - P_k^{calc} = P_k^{esp} - V_k \sum V_m (G_{km} \cos \theta_{km} + B_{km} \sin \theta_{km}) = 0 \tag{A-45}
$$

Para todas as barras PQ e PV:

$$
\Delta Q_k = Q_k^{esp} - Q_k^{calc} = Q_k^{esp} - V_k \sum V_m (G_{km} sen\theta_{km} - B_{km} cos\theta_{km}) = 0 \tag{A-46}
$$

Para todas as barras PQ

onde:

$$
P_k = V_k \sum V_m (G_{km} \cos \theta_{km} + B_{km} \sin \theta_{km})
$$
\n(A-47)

$$
\Delta Q_k = V_k \sum V_m (G_{km} \cdot \text{sen} \theta_{km} - B_{km} \cdot \text{cos} \theta_{km})
$$
\n(A-48)

Considerando os estudos em regime dinâmico, os equipamentos devem ser modelados corretamente conforme dados informados abaixo:

#### **1. Equações da máquina síncrona**

Foi utilizado o modelo de máquina síncrona MD02 disponível no banco de dados do ONS para ferramenta ANAREDE. O modelo equivale a uma máquina síncrona de polos salientes com enrolamento de campo e dois enrolamentos amortecedores sendo um no eixo direto e outro no eixo de quadratura. Dados das figuras abaixo foram convertidos para o formato .XML a ser utilizado na ferramenta *Simulight*.

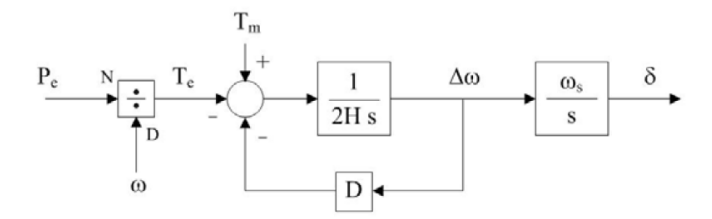

**Figura A-8- Diagrama referente a oscilação eletromecânica**

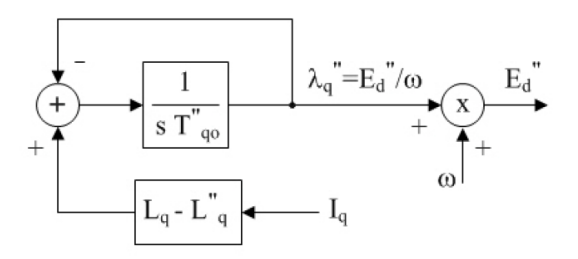

**Figura A-9- Diagrama referente a equações do eixo de quadratura**

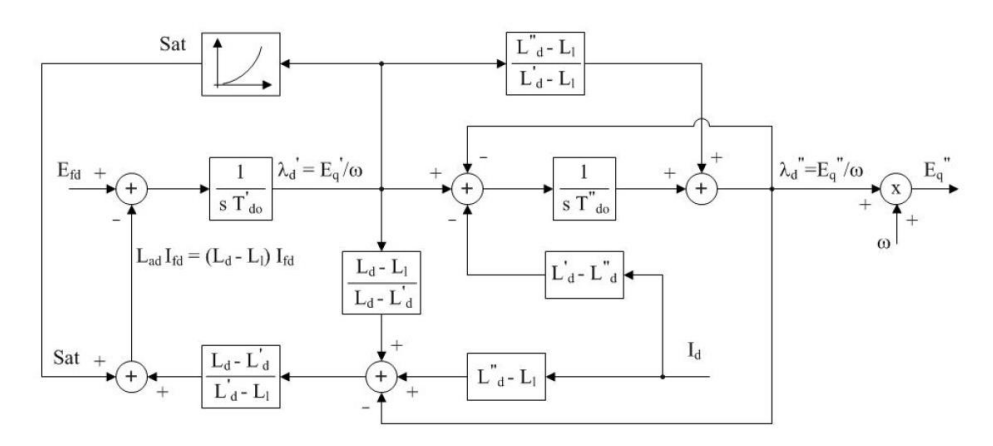

**Figura A-10- Diagrama referente a equações do eixo direto**

#### **2. Modelos de Sistemas de Excitação e Reguladores de Tensão**

A função básica de um sistema de excitação é prover corrente contínua para o enrolamento de campo da máquina síncrona. Além disso, o sistema de excitação desempenha funções de controle e proteção essenciais para o desempenho satisfatório de um sistema de potência, através do controle da tensão aplicada ao enrolamento de campo e, portanto, da própria corrente de campo. As funções de controle incluem o controle da tensão terminal e da geração de potência reativa, além de funções próprias para o aumento da estabilidade do sistema. As funções de proteção estão relacionadas aos limites de capacidade da máquina síncrona e do próprio sistema de excitação, que não podem ser excedidos. Uma

representação esquemática do sistema de excitação é mostrada na Figura A-10, na qual se destacam a excitatriz e o regulador de tensão.

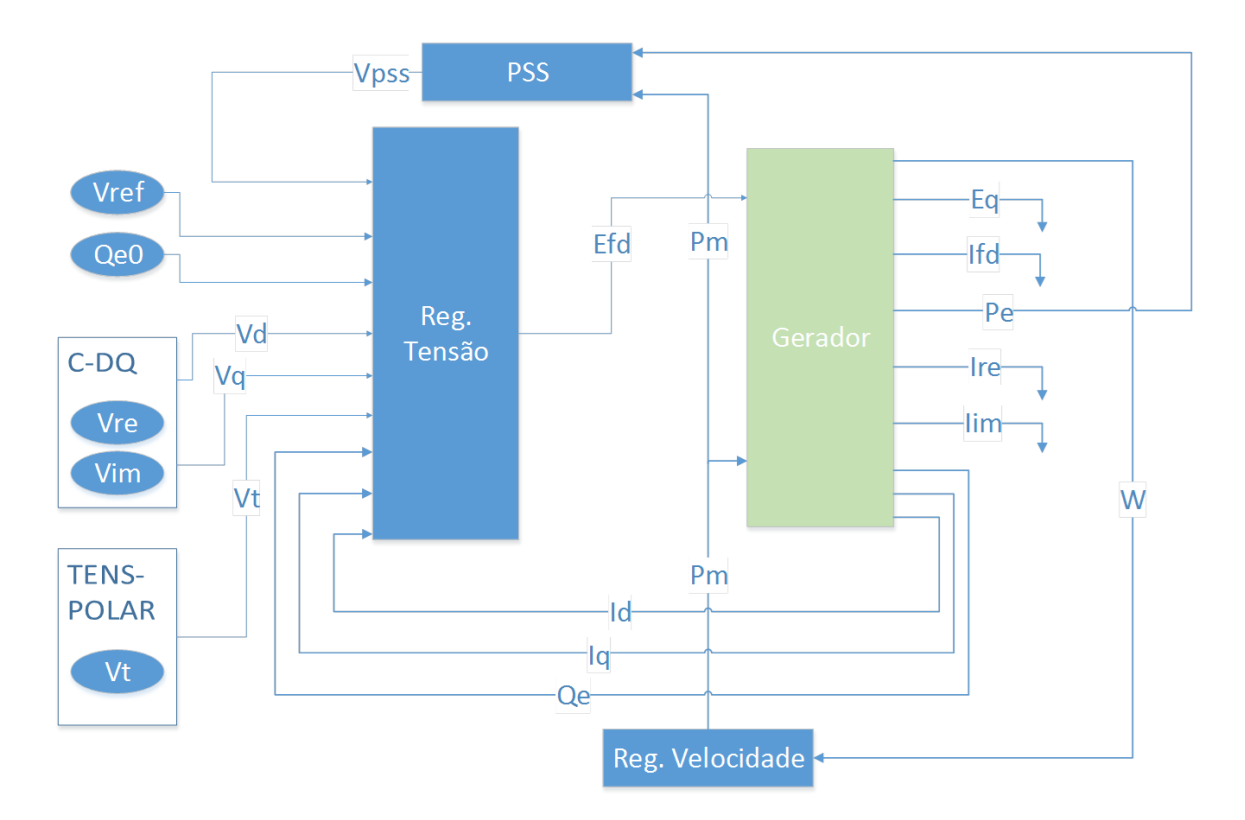

**Figura A-11- Acoplamento de modelos**

A excitatriz é o equipamento responsável por prover a potência (CC) necessária para alimentar o enrolamento de campo do gerador. O regulador processa e amplifica sinais de controle para a forma e os níveis necessários para o controle da excitatriz.

### **3. Modelos de Reguladores de velocidade**

O controle carga-frequência em um sistema de potência é subdividido em regulação primária e regulação secundária.

 A regulação primária tem como objetivo manter os desvios de frequência em valores mínimos sem perda da estabilidade. Para isso, os reguladores de velocidade são os sistemas de controle utilizados nesta tarefa. A regulação automática de velocidade atua no sentido de elevar ou reduzir a potência da unidade geradora, quando a frequência se afasta da frequência nominal.

 A regulação secundária do controle carga-frequência pode ser considerada como uma regulação quase estática se comparada à regulação primária. A regulação secundária é usualmente conhecida como Controle Automático da Geração (CAG). A regulação secundária tem como objetivo corrigir os erros de frequência, por ventura deixados pela regulação primária, quando um novo ponto de equilíbrio é atingido após uma perturbação no sistema. A regulação secundária pode ter também como objetivo a manutenção do intercâmbio entre áreas de controle em valores contratuais.

#### **4. Métodos de simulação**

O modelo completo do sistema consiste em um grande sistema de equações diferenciais ordinárias junto com um grande sistema de equações algébricas esparsas.

O modelo da máquina síncrona nos estudos de estabilidade transitória é representado por equações diferenciais derivadas do modelo de Park (eixos d-q).

A forma mais conveniente de se representar a rede, é em termos da matriz admitância nodal. As cargas dinâmicas são representadas da mesma forma que os motores síncronos e de indução. As cargas estáticas são representadas como parte das equações da rede. As cargas com características de impedância constante são as mais simples de serem tratadas, sendo incluídas na matriz admitância nodal. Cargas não lineares são modeladas como funções exponenciais ou polinomiais da magnitude da tensão e da frequência. Desta forma, a carga estática não linear é tratada como uma injeção de corrente apropriada na equação da rede.

Os métodos para solução numérica de EDO's são classificados em explícitos e implícitos. Entretanto, a baixa estabilidade numérica apresentada pelos métodos explícitos, sobretudo quando passos de integração relativamente elevados são utilizados, contribuiu para que esta classe de métodos fosse lentamente abandonada nos estudos de simulação de sistemas elétricos. Entre os métodos explícitos mais conhecidos estão o método de Euler e os métodos de Runge-Kutta.

Os métodos implícitos de integração numérica apresentam melhores características quanto à estabilidade numérica do que os métodos explícitos, sem adicionar grande esforço computacional ao programa. Os métodos implícitos tendem a manter suas características de estabilidade numérica mesmo com passos de integração relativamente elevados. Esta característica é particularmente atrativa para simulações de longa duração, onde a elevação do passo de integração contribui para aumentar o desempenho computacional da simulação.

O método trapezoidal implícito (ou regra trapezoidal implícita) tem sido utilizado na maioria dos programas comerciais desenvolvidos recentemente. O programa *Simulight*, utilizado neste trabalho como simulador da recomposição do sistema elétrico, utiliza a regra trapezoidal implícita na solução numérica das EDO's.

O esquema alternado (esquema básico de solução nos métodos implícitos) consiste em resolver separadamente e alternadamente o conjunto de equações algébricas a diferenças e o conjunto de equações originalmente algébricas do sistema elétrico. Consiste em transformar o conjunto de equações diferenciais em um conjunto de equações algébricas a diferenças e, então, resolvê-las alternadamente e iterativamente com as equações algébricas da rede elétrica até que algum critério de convergência seja satisfeito. Este processo se repete para cada instante de tempo simulado. O desempenho computacional do esquema alternado tende a ser superior ao do esquema simultâneo.

# APÊNDICE B– DADOS DO SISTEMA ELÉTRICO

As tabelas a seguir apresentam as informações detalhadas acerca dos parâmetros dos transformadores e suas conexões bem como os parâmetros unitários de todas as linhas de transmissão que compõem o sistema equivalente utilizado nas simulações de transitórios eletromagnéticos do [CAPÍTULO IV.](#page-39-0) Os dados encontram-se em uma base de 100 MVA.

Para simplificar a representação das informações utilizadas nas tabelas, as seguintes notações serão adotadas:

- $R \rightarrow$  Resistência:
- $X \rightarrow$  Reatância:
- $R_p \rightarrow$  Resistência do enrolamento primário;
- $R_s \rightarrow$  Resistência do enrolamento secundário;
- $R_t \rightarrow$  Resistência do enrolamento terciário;
- $X_p \rightarrow$ Reatância do enrolamento primários;
- $X_s \rightarrow$  Reatância do enrolamento secundário;
- $X_t \rightarrow$  Reatância do enrolamento terciário;
- $TR \rightarrow Transformador;$
- $X_d \rightarrow$ Reatância síncrona do eixo-d;
- $X_q \rightarrow$  Reatância síncrona do eixo-q;
- $X'_{d}$  > Reatância transitória do eixo-d;
- $X''_d \rightarrow$  Reatância subtransitória do eixo-d;
- $T'_d \rightarrow$ tempo transitório em circuito-aberto no eixo-d em segundos;
- $T''_d \rightarrow$ tempo subtransitório em circuito-aberto no eixo-d em segundos;
- $T''_q \rightarrow$ tempo transitório em circuito-aberto no eixo-q em segundos;
- $R_a \rightarrow$  Resistência do estador;
- $H \rightarrow$  Inércia do rotor em segundos;
- $D \rightarrow$  Coeficiente de amortecimento;

| <b>Dados</b>        |                 |                           | 2 Enrol.         |                          | 3 Enrol.       |                          |                          |                          |                          |                          |                          | <b>Limites Operativos</b> |                  |
|---------------------|-----------------|---------------------------|------------------|--------------------------|----------------|--------------------------|--------------------------|--------------------------|--------------------------|--------------------------|--------------------------|---------------------------|------------------|
| <b>SE</b>           | <b>Elemento</b> | Tensão de transf.<br>(kV) | $R(\%)$          | $X(\%)$                  | $R_p(\%)$      | $X_p(\%)$                | $R_s$ (%)                | $X_s(\%)$                | $R_t$ (%)                | $X_t(\%)$                | Def.                     | <b>Normal</b>             | Emergência       |
|                     | TR1             | 13,8/500                  | $\overline{0}$   | 6,3201                   | $\blacksquare$ | $\sim$                   | $\blacksquare$           | $\overline{\phantom{a}}$ | $\blacksquare$           | $\blacksquare$           | $\blacksquare$           | 506                       | 506              |
|                     | TR <sub>2</sub> | 13,8/500                  | $\boldsymbol{0}$ | 6,3201                   | $\mathbf{r}$   |                          | $\overline{a}$           | $\overline{a}$           | $\overline{a}$           |                          | $\overline{a}$           | $\overline{506}$          | $\overline{506}$ |
| Marimbondo          | TR3             | 13,8/500                  | $\overline{0}$   | 6,3201                   | $\blacksquare$ | $\blacksquare$           | $\overline{\phantom{0}}$ | $\blacksquare$           | $\sim$                   | $\overline{\phantom{a}}$ | $\blacksquare$           | 506                       | 506              |
|                     | TR4             | 13,8/500                  | $\boldsymbol{0}$ | 6,3201                   | $\overline{a}$ | $\sim$                   | ÷,                       | $\overline{a}$           | $\sim$                   | $\sim$                   | $\overline{a}$           | $\overline{506}$          | $\overline{506}$ |
|                     | TR <sub>5</sub> | 13,8/500                  | $\boldsymbol{0}$ | 6,3201                   | $\blacksquare$ |                          | $\overline{a}$           |                          | $\blacksquare$           |                          | $\overline{a}$           | $\overline{506}$          | $\overline{506}$ |
|                     | TR9             | 500/345/13,8              | $\blacksquare$   | $\blacksquare$           | $\overline{0}$ | 2,978                    | $\boldsymbol{0}$         | $-0,621$                 | $\Omega$                 | 18,086                   | $\blacksquare$           | 186                       | 186              |
| Poços de<br>Caldas  | AT51            | 500/345/13,8              | $\blacksquare$   | $\overline{\phantom{a}}$ | $\overline{0}$ | 2,929                    | $\boldsymbol{0}$         | $-0,526$                 | $\mathbf{0}$             | 18,099                   | $\blacksquare$           | 560                       | 728              |
| Adrianópolis        | AT51            | 500/345/13,8              | $\blacksquare$   | $\blacksquare$           | $\overline{0}$ | 2,163                    | $\overline{0}$           | 0,279                    | $\theta$                 | 18,069                   | $\blacksquare$           | 560                       | $\overline{644}$ |
| Adrianópolis        | AT1A            | 345/138/13,8              | $\sim$           | $\blacksquare$           | $\overline{0}$ | 4,67                     | $\boldsymbol{0}$         | $-0,06$                  | $\overline{0}$           | 8,32                     | ÷,                       | 225                       | 225              |
| Grajaú              | AT52            | 500/138/13,8              | $\blacksquare$   | $\overline{\phantom{a}}$ | $\Omega$       | 2,29                     | $\boldsymbol{0}$         | $-0,08$                  | $\Omega$                 | 2,72                     | $\overline{\phantom{a}}$ | $\overline{600}$          | $\overline{690}$ |
| Grajaú              | AT54            | 500/138/13,8              | $\blacksquare$   | $\overline{\phantom{a}}$ | $\Omega$       | 2,29                     | $\boldsymbol{0}$         | $-0,08$                  | $\overline{0}$           | 2,72                     | $\blacksquare$           | 600                       | $\overline{690}$ |
| Grajaú              | AT56            | 500/138                   | $\sim$           | 2,44                     | $\blacksquare$ | $\blacksquare$           |                          | $\overline{a}$           | $\sim$                   | $\sim$                   | $\overline{a}$           | 600                       | 690              |
| Grajaú              | AT58            | 500/138                   | $\blacksquare$   | 2,44                     | $\blacksquare$ | $\sim$                   | ÷,                       | $\overline{\phantom{a}}$ | $\blacksquare$           | $\blacksquare$           | $\overline{a}$           | 600                       | $\overline{690}$ |
| Nilo Peçanha        | TF1             | 13,8/138                  | $\sim$           | 20,472                   | $\sim$         | $\overline{\phantom{a}}$ | $\blacksquare$           | $\overline{\phantom{0}}$ | $\sim$                   |                          | ÷                        | 600                       | 690              |
|                     | TF <sub>2</sub> | 13,8/138                  | $\sim$           | 20,472                   | $\blacksquare$ | $\blacksquare$           | $\overline{\phantom{0}}$ | $\blacksquare$           | $\sim$                   | $\blacksquare$           | $\blacksquare$           | 600                       | 690              |
| <b>Fontes Novas</b> | TF1             | 13,8/138                  | $\sim$           | 26,597                   | $\mathbf{r}$   | $\sim$                   | $\overline{\phantom{a}}$ | $\sim$                   | $\sim$                   | $\sim$                   | ÷                        | 600                       | 690              |
|                     | TF <sub>2</sub> | 13,8/138                  | $\blacksquare$   | 26,597                   | $\blacksquare$ | $\sim$                   | $\blacksquare$           | $\overline{\phantom{a}}$ | $\overline{\phantom{a}}$ | $\overline{\phantom{a}}$ | $\overline{a}$           | 600                       | 690              |
| Angra               | <b>OLTC</b>     | 138/500                   | $\blacksquare$   | 3,66                     | $\blacksquare$ | $\blacksquare$           | $\overline{\phantom{a}}$ | $\blacksquare$           | $\sim$                   | $\blacksquare$           | $\blacksquare$           | 400                       | 400              |

**Tabela B-1 - Parâmetros elétricos utilizados para os transformadores representados no sistema em estudo.**

| <b>Dados</b> |                  |                           | 2 Enrol.                 |                          | 3 Enrol.                 |                          |                          |                          |           |                          |                          | <b>Limites Operativos</b> |            |
|--------------|------------------|---------------------------|--------------------------|--------------------------|--------------------------|--------------------------|--------------------------|--------------------------|-----------|--------------------------|--------------------------|---------------------------|------------|
| <b>SE</b>    | <b>Elemento</b>  | Tensão de transf.<br>(kV) | $R(\%)$                  | $X(\%)$                  | $R_p(\%)$                | $X_p(\%)$                | $R_s$ (%)                | $X_s(\%)$                | $R_t$ (%) | $X_t(\%)$                | Def.                     | <b>Normal</b>             | Emergência |
| Angra        | Defasador        |                           | $\overline{\phantom{a}}$ | 0,98                     |                          |                          |                          |                          |           | $\overline{\phantom{0}}$ | $-17,4^{\circ}$          | $\overline{\phantom{a}}$  |            |
| Angra        | TF-GER1          | 500/13,8                  | $\overline{\phantom{a}}$ | 1,97                     |                          | ۰                        | -                        | $\overline{\phantom{a}}$ |           | $\overline{\phantom{0}}$ | $\overline{\phantom{0}}$ | 759                       | 759        |
| Angra        | TF-GER2          | 500/13,8                  | $\sim$                   | 0,95                     |                          | -                        | $\overline{\phantom{0}}$ | $\sim$                   | -         | $\overline{\phantom{0}}$ | $\overline{\phantom{0}}$ | 1470                      | 1470       |
| São José     | AT11             | 500/138                   | $\overline{\phantom{a}}$ | 2,641                    |                          | ۰                        |                          |                          |           | -                        |                          | 600                       | 660        |
| São José     | AT12             | 500/138                   | $\sim$                   | 2,641                    | $\overline{\phantom{a}}$ | $\overline{\phantom{a}}$ | -                        | -                        |           | $\overline{\phantom{a}}$ | -                        | 600                       | 660        |
| São José     | AT13             | 500/138                   | $\sim$                   | 2,641                    | $\overline{\phantom{a}}$ | ۰                        |                          | -                        |           | $\overline{\phantom{0}}$ | $\overline{\phantom{0}}$ | 600                       | 660        |
| São José     | AT14             | 500/138                   | $\overline{\phantom{a}}$ | 2,641                    | $\overline{\phantom{a}}$ | $\overline{\phantom{a}}$ | $\overline{\phantom{0}}$ | $\overline{\phantom{a}}$ | -         | $\overline{\phantom{0}}$ | $\overline{\phantom{a}}$ | 600                       | 660        |
| Jacarepaguá  | T <sub>1</sub> A | 345/138/13,8              | $\overline{\phantom{0}}$ | $\overline{\phantom{0}}$ | $\theta$                 | 4,41                     | $\overline{0}$           | $-0,509$                 | $\theta$  | 10,193                   | $\overline{\phantom{0}}$ | 225                       | 254        |
| Jacarepaguá  | T <sub>1</sub> B | 345/138/13,8              | $\overline{\phantom{a}}$ | $\overline{\phantom{a}}$ | $\theta$                 | 4,402                    | $\overline{0}$           | $-0,389$                 | $\Omega$  | 8,407                    | $\overline{\phantom{0}}$ | 225                       | 293        |

**Tabela B-2 - Parâmetros elétricos utilizados para os reatores de barra representados no sistema em estudo.**

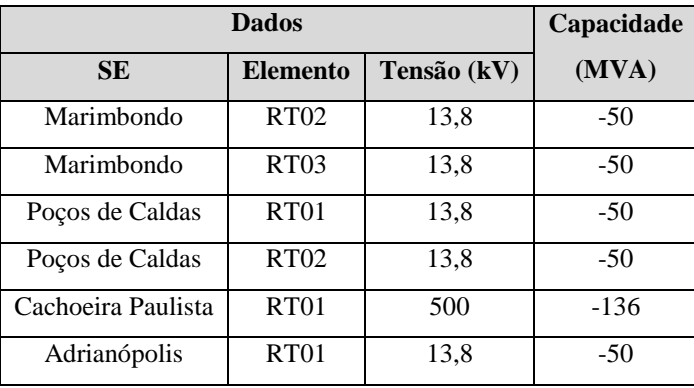

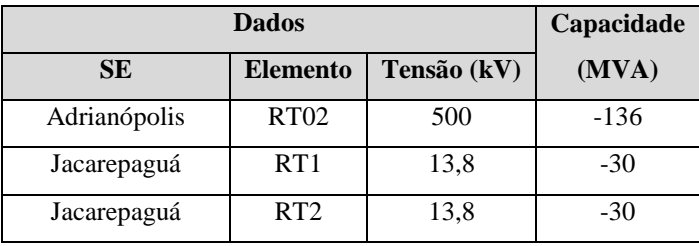

**Tabela B-3 - Parâmetros unitários das linhas de transmissão representadas no sistema em estudo.**

|                                             |                 |         |         |         | <b>Reator de Linha</b>   |                          | <b>Limites Operativos</b> |            |
|---------------------------------------------|-----------------|---------|---------|---------|--------------------------|--------------------------|---------------------------|------------|
| Linha de Transmissão                        | <b>Circuito</b> | $R(\%)$ | $X(\%)$ | B(Mvar) | De(Mvar)                 | Para(Mvar)               | <b>Normal</b>             | Emergência |
| LT 500 kV Marimbondo - Araraquara           |                 | 0,172   | 2,72    | 231,4   |                          | $-73$ (fixo)             | 1855                      | 2337       |
| LT 500 kV Marimbondo - Araraquara           | 2               | 0,171   | 2,7     | 230,2   | $-100$<br>(manobrável)   | $-73$ (fixo)             | 1855                      | 2337       |
| LT 500 kV Araraquara - Poços de Caldas      |                 | 0,156   | 2,46    | 208,5   | $-73$ (fixo)             |                          | 1855                      | 2337       |
| LT 500 kV Poços de Caldas - Itajubá 3       |                 | 0,11    | 1,91    | 161,85  | $-136$ (fixo)            |                          | 1665                      | 1665       |
| LT 500 kV Itajubá 3 - Cachoeira Paulista    |                 | 0,05    | 0,82    | 69,36   |                          | $\overline{\phantom{a}}$ | 1855                      | 2337       |
| LT 500 kV Cachoeira Paulista - Adrianópolis |                 | 0,152   | 2,39    | 202,7   |                          | $\overline{\phantom{a}}$ | 1855                      | 2337       |
| LT 500 kV Adrianópolis - São José           |                 | 0,02    | 0,41    | 44,3    |                          | $\overline{\phantom{a}}$ | 2598                      | 2598       |
| LT 500 kV Adrianópolis - Grajaú             | - 1             | 0,033   | 0,681   | 73,8    |                          | $\overline{\phantom{a}}$ | 2598                      | 2598       |
| LT 138 kV Grajaú - Cascadura                |                 | 0,3822  | 2,1776  | 0,6188  | $\overline{\phantom{a}}$ | $\overline{\phantom{a}}$ | 194                       | 247        |
| LT 138 kV Grajaú - Cascadura                | 2               | 0,3822  | 2,1776  | 0,6188  |                          | $\overline{\phantom{a}}$ | 194                       | 247        |
| LT 138 kV Grajaú - Cascadura                | 3               | 0,5106  | 2,9094  | 0,8267  |                          |                          | 194                       | 247        |

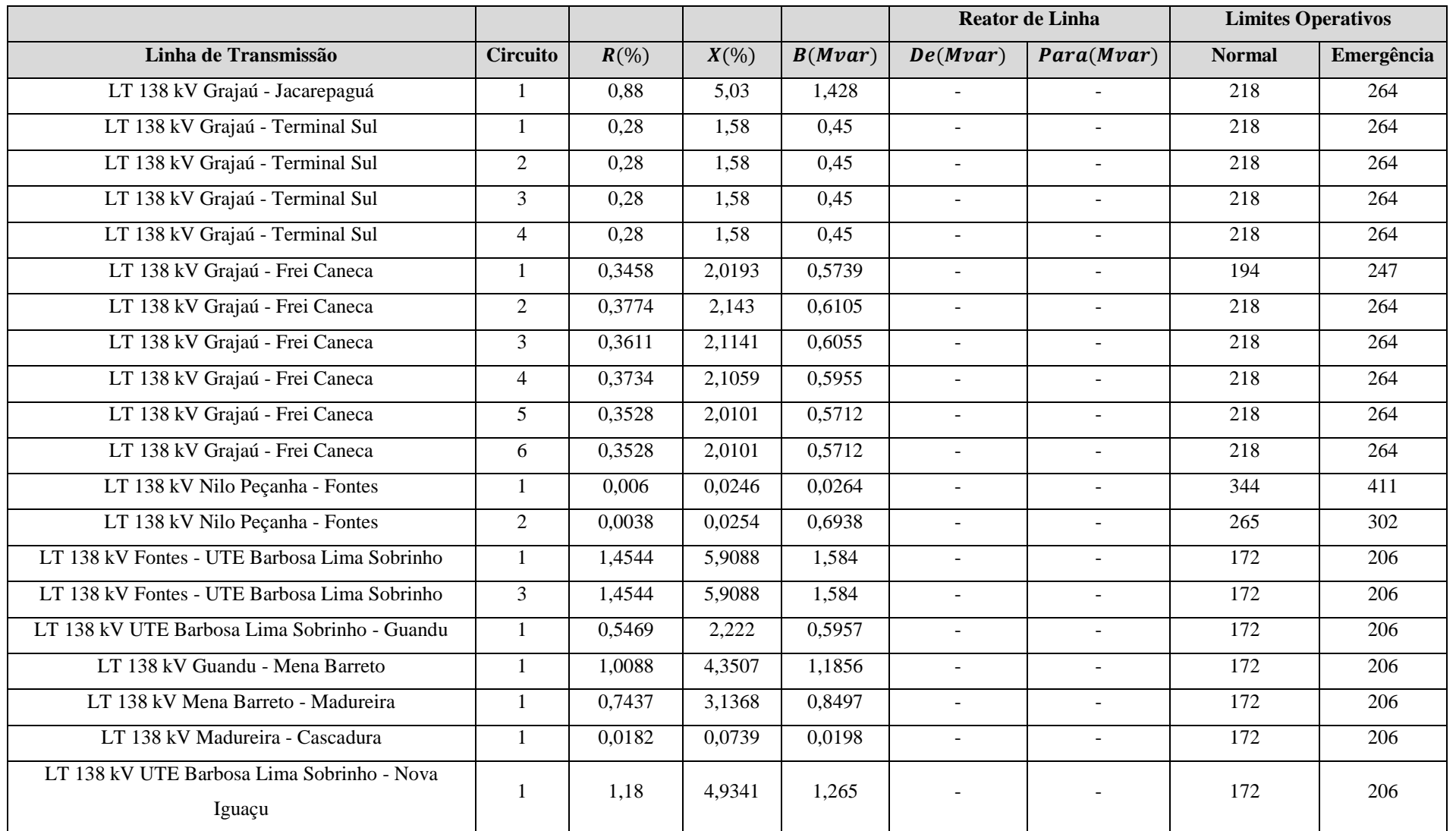

|                                    |                 |         |         |         | <b>Reator de Linha</b>   |                          | <b>Limites Operativos</b> |            |
|------------------------------------|-----------------|---------|---------|---------|--------------------------|--------------------------|---------------------------|------------|
| Linha de Transmissão               | <b>Circuito</b> | $R(\%)$ | $X(\%)$ | B(Mvar) | De(Mvar)                 | Para(Mvar)               | <b>Normal</b>             | Emergência |
| LT 138 kV Nova Iguaçu - Pavuna     |                 | 0,51    | 2,24    | 0,62    |                          |                          | 172                       | 206        |
| LT 138 kV Pavuna - Cascadura       |                 | 0,56    | 2,27    | 0,61    | $\overline{\phantom{0}}$ | $\overline{a}$           | 172                       | 206        |
| LT 138 kV Cascadura - Jacarepaguá  |                 | 0.54    | 3,06    | 0,87    | $\overline{\phantom{0}}$ | $\overline{a}$           | 218                       | 264        |
| LT 138 kV Jacarepaguá - Santa Cruz |                 | l.58    | 9,14    | 2,63    |                          | $\overline{\phantom{a}}$ | 207                       | 207        |
| LT 138 kV Santa Cruz - Angra       |                 | 3,96    | 23,03   | 6,64    | $\overline{\phantom{a}}$ | $\overline{\phantom{a}}$ | 143                       | 207        |
| LT 138 kV Adrianópolis - Alcântara |                 | 3,26    | 18,57   | 5,306   |                          | $\overline{\phantom{a}}$ | 153                       | 193        |
| LT 138 kV Adrianópolis - Alcântara |                 | 3,14    | 18,25   | 5,251   |                          |                          | 153                       | 193        |

**Tabela B-4 - Parâmetros dos geradores representados no sistema em estudo.**

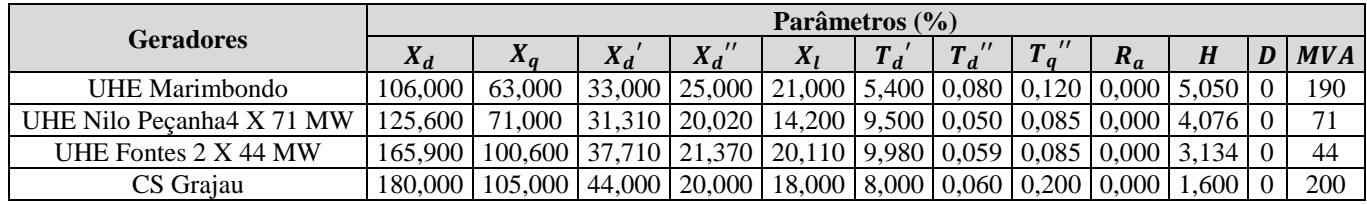

# APÊNDICE C- MODELAGEM DAS MÁQUINAS SÍNCRONAS

O código desenvolvido para as máquinas e os CDUs dos geradores envolvidos no estudo serão apresentados a seguir.

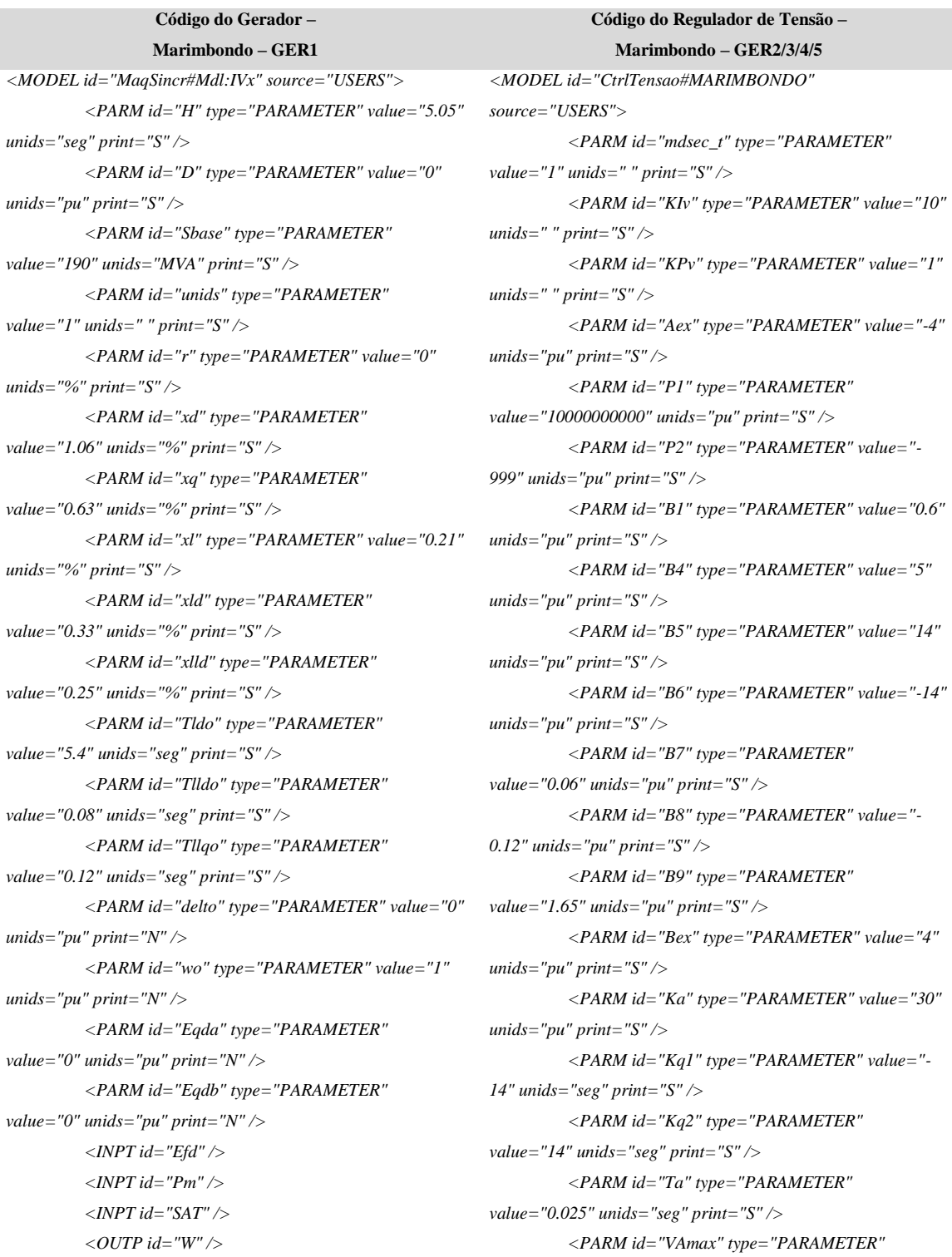

**Código do Gerador – Marimbondo – GER1** *<OUTP id="Pe" /> <OUTP id="Qe" /> <OUTP id="Vd" /> <OUTP id="Vq" /> <OUTP id="Id" /> <OUTP id="Iq" /> <OUTP id="Ifd" /> <OUTP id="iSAT" /> <OUTP id="Vcnx" /> <OUTP id="Fcnx" /> <EXTR id="VOLT24" out="volt24" key="key"> <DEVC name="V24" chn="V24" /> </EXTR> <GANH id="" inp="volt24" out="Vcnx" stt="NO"*   $K = "1.0"$  /> *<EXTR id="FREQ24" out="freq24" key="key"> <DEVC name="F24" chn="F24" /> </EXTR> <GANH id="" inp="freq24" out="Fcnx" stt="NO" K="1.0" /> <TENS id="" type="RETANG" term="1" mdl="1" out1="Vre" out2="Vim" /> <GANH id="" inp="w" out="W" stt="NO" K="376.99" /> <GANH id="" inp="Pe" out="PELE" stt="NO" K="Sbase\*unids" /> <GANH id="" inp="Pm" out="PMEC" stt="NO" K="Sbase\*unids" /> <GANH id="" inp="w" out="FMAQ" stt="NO" K="60.0" /> <DQ-C id=""> <RE stt="NO">Vd</RE> <IM stt="NO">Vq</IM> <D>Vre</D> <Q>Vim</Q> <DELT>delt</DELT> </DQ-C> <NEGV id="" inp="Iq" out="nIq" stt="NO" /> <GANH id="" inp="nIq" out="Iq\*()" stt="NO" K="(xq-xlld)" /> <SOMD id="" out="@Elld" stt="NO"> <ADD sgnl="+">Iq\*()</ADD> <ADD sgnl="-">Elld</ADD> </SOMD> <INTG id="" inp="@Elld" out="Elld" stt="1" K="1.0/Tllqo" /> <GANH id="" inp="@Elq" out="E1" stt="NO" K="(xlld-xl)/(xld-xl)\*Tlldo/Tldo" />*

**Código do Regulador de Tensão – Marimbondo – GER2/3/4/5** *value="4.35" unids="pu" print="S" /> <PARM id="VAmin" type="PARAMETER" value="-3.78" unids="pu" print="S" /> <PARM id="Vref" type="REFERENCE" value="0.9" unids="pu" print="S" /> <INPT id="Vpss" /> <INPT id="Id" /> <INPT id="Iq" /> <INPT id="Vd" /> <INPT id="Vq" /> <INPT id="Qe" /> <OUTP id="Efd" /> <SOMD id="" out="Verro" stt="NO"> <ADD sgnl="+">Vref</ADD> <ADD sgnl="-">Vt</ADD> </SOMD> <MULT id="" out="Vinp" stt="NO"> <ADD>mdsec\_t</ADD> <ADD>Verro</ADD> </MULT> <INTG id="" inp="Vinp" out="Vxi" stt="1" K="KIv" /> <GANH id="" inp="Vinp" out="Vxp" stt="NO"*   $K="KP_v" \wedge$ *<SOMD id="" out="Vout" stt="NO"> <ADD sgnl="+">Vxi</ADD> <ADD sgnl="+">Vxp</ADD> </SOMD> <MULT id="" out="Vcag" stt="NO"> <ADD>mdsec\_t</ADD> <ADD>Vout</ADD> </MULT> <CONS id="" out="1.0" value="1.0" /> <CONS id="" out="0.0" value="0.0" /> <CONS id="" out="0.005" value="0.005" /> <TENS id="" type="POLAR" term="1" mdl="1" out1="Vt" out2="Vang" /> <LAG id="" inp="Vt" out="tX5" stt="0" K="1.0" P="1.0" T="Ta" /> <SOMD id="" out="tX38" stt="NO"> <ADD sgnl="+">Qe</ADD> </SOMD> <DIVS id="" em um="tX38" den="Vt" out="tX39" stt="NO" /> <GANH id="" inp="tX39" out="tX40" stt="NO" K="B7" /> <SOMD id="" out="tX4" stt="NO"> <ADD sgnl="+">Vref</ADD>*

**Código do Gerador – Marimbondo – GER1** *<NEGV id="" inp="Id" out="nId" stt="NO" /> <GANH id="" inp="nId" out="Id\*()" stt="NO" K="(xld-xlld)" /> <SOMD id="" out="@Ellq" stt="NO"> <ADD sgnl="-">Id\*()</ADD> <ADD sgnl="-">Ellq</ADD> <ADD sgnl="+">Elq</ADD> <ADD sgnl="+">E1</ADD> </SOMD> <INTG id="" inp="@Ellq" out="Ellq" stt="2" K="1.0/Tlldo" /> <SOMD id="" out="@Elq" stt="NO"> <ADD sgnl="+">Efd</ADD> <ADD sgnl="-">Eq</ADD> </SOMD> <INTG id="" inp="@Elq" out="Elq" stt="3" K="1.0/Tldo" /> <GANH id="" inp="(w-wo)" out="D(w-wo)" stt="NO" K="D" /> <SOMD id="PACE" out="Pace" stt="NO"> <ADD sgnl="+">Pm</ADD> <ADD sgnl="-">Pe</ADD> <ADD sgnl="-">D(w-wo)</ADD> </SOMD> <INTG id="" inp="Pace" out="w" stt="4" K="1.0/(2\*H)" /> <SOMD id="" out="(w-wo)" stt="NO"> <ADD sgnl="+">w</ADD> <ADD sgnl="-">wo</ADD> </SOMD> <INTG id="" inp="(w-wo)" out="delt" stt="5" K="376.99" /> <GANH id="" inp="Iq" out="Iq\*r" stt="NO" K="r" /> <SOMD id="" out="#Id" stt="NO"> <ADD sgnl="-">Ellq</ADD> <ADD sgnl="+">Vq</ADD> <ADD sgnl="+">Iq\*r</ADD> </SOMD> <GANH id="ID" inp="#Id" out="Id" stt="6" K="1.0/xlld" /> <GANH id="" inp="Id" out="Id\*r" stt="NO" K="r" /> <SOMD id="" out="#Iq" stt="NO"> <ADD sgnl="+">Elld</ADD> <ADD sgnl="-">Vd</ADD> <ADD sgnl="-">Id\*r</ADD> </SOMD>*

**Código do Regulador de Tensão – Marimbondo – GER2/3/4/5** *<ADD sgnl="+">Vpss</ADD> <ADD sgnl="+">tX40</ADD> <ADD sgnl="-">tX5</ADD> <ADD sgnl="+">Vcag</ADD> </SOMD> <GANH id="" inp="tX4" out="tX6" stt="NO" K="Ka" /> <LIMT id="" inp="tX6" out="tX7" lmin="Kq1" lmax="Kq2" /> <MAXM id="" out="tX8"> <ADD>tX7</ADD> <ADD>tX34</ADD> </MAXM> <GANH id="" inp="tX8" out="tPropPI" stt="NO" K="1.0" /> <INTG id="" inp="tX8" out="tIntPI" stt="0" K="1.0" /> <LIMT id="" inp="tIntPI" out="Aux" lmin="Aex" lmax="Bex" /> <SOMD id="" out="tX9" stt="NO"> <ADD sgnl="+">tPropPI</ADD> <ADD sgnl="+">Aux</ADD> </SOMD> <LIMT id="" inp="tX9" out="tX10" lmin="VAmin" lmax="VAmax" /> <MULT id="" out="Efd" stt="NO"> <ADD>tX10</ADD> <ADD>Vt</ADD> </MULT> <SOMD id="" out="tX18" stt="NO"> <ADD sgnl="+">Iq</ADD> <ADD sgnl="+">tX20</ADD> </SOMD> <SQR id="" inp="tX18" out="tX23" stt="NO" /> <GANH id="" inp="Vd" out="tX20" stt="NO" K="B1" /> <GANH id="" inp="Vq" out="tX19" stt="NO" K="B1" /> <GANH id="" inp="Vt" out="tX29" stt="NO" K="B9" /> <SOMD id="" out="tX17" stt="NO"> <ADD sgnl="-">tX19</ADD> <ADD sgnl="+">Id</ADD> </SOMD> <SQR id="" inp="tX17" out="tX21" stt="NO" /> <SOMD id="" out="tX25" stt="NO"> <ADD sgnl="+">tX21</ADD>*

*<ADD sgnl="+">tX23</ADD>*

```
Código do Gerador –
                Marimbondo – GER1
         <GANH id="IQ" inp="#Iq" out="Iq" stt="7" 
K="1.0/xlld" />
         <MULT id="" out="Vd*Id" stt="NO">
                 <ADD>Vd</ADD>
                 <ADD>Id</ADD>
         </MULT>
         <MULT id="" out="Vq*Iq" stt="NO">
                 <ADD>Vq</ADD>
                  <ADD>Iq</ADD>
         </MULT>
         <MOD2 id="" in1="Id" in2="Iq" out="[I]" 
stt="NO" />
         <GANH id="" inp="[I]" out="r*[I]" stt="NO" 
K="r" />
         <SOMD id="PELE" out="Pe" stt="NO">
                  <ADD sgnl="+">Vd*Id</ADD>
                  <ADD sgnl="+">Vq*Iq</ADD>
                  <ADD sgnl="+">r*[I]</ADD>
         </SOMD>
         <MULT id="" out="Vd*Iq" stt="NO">
                 <ADD>Vd</ADD>
                  <ADD>Iq</ADD>
         </MULT>
         <MULT id="" out="Vq*Id" stt="NO">
                  <ADD>Vq</ADD>
                  <ADD>Id</ADD>
         </MULT>
         <SOMD id="QELE" out="Qe" stt="NO">
                  <ADD sgnl="+">Vd*Iq</ADD>
                  <ADD sgnl="-">Vq*Id</ADD>
                  <ADD sgnl="+">r*[I]</ADD>
         </SOMD>
         <GANH id="" inp="nId" out="E2" stt="NO" 
K="(xlld-xl)" />
         <GANH id="" inp="Elq" out="E3" stt="NO" 
K="(xd-xl)/(xd-xld)" />
         <SOMD id="" out="Eqsum" stt="NO">
                 <ADD sgnl="+">E2</ADD>
                  <ADD sgnl="+">E3</ADD>
                  <ADD sgnl="-">Ellq</ADD>
         </SOMD>
         <GANH id="" inp="Eqsum" out="EqnSat" 
stt="NO" K="(xd-xld)/(xld-xl)" />
         <GANH id="" inp="Elq" out="iSAT" stt="NO" 
K="1.0" />
         <SOMD id="" out="Eq" stt="NO">
                  <ADD sgnl="+">EqnSat</ADD>
                  <ADD sgnl="+">SAT</ADD>
```
**Código do Regulador de Tensão – Marimbondo – GER2/3/4/5** *</SOMD> <SQRT id="" inp="tX25" out="tX27" stt="NO" /> <SOMD id="" out="tX30" stt="NO"> <ADD sgnl="-">tX29</ADD> <ADD sgnl="+">tX27</ADD> </SOMD> <SOMD id="" out="Aux2" stt="NO"> <ADD sgnl="+">tX30</ADD> <ADD sgnl="+">P1</ADD> </SOMD> <SOMD id="" out="Aux3" stt="NO"> <ADD sgnl="+">tX30</ADD> <ADD sgnl="-">B8</ADD> </SOMD> <NEGV id="" inp="P2" out="nP2" stt="NO" /> <SLCT id="" slct="Aux2" sgn1="P2" sgn2="0.0" out="tX31a" /> <SLCT id="" slct="Aux3" sgn1="nP2" sgn2="0.0" out="tX31b" /> <SOMD id="" out="tX31" stt="NO"> <ADD sgnl="+">tX31a</ADD> <ADD sgnl="+">tX31b</ADD> </SOMD> <GANH id="" inp="tX30" out="tX33" stt="NO" K="B4" /> <GANH id="" inp="tX31" out="tX41" stt="NO" K="1.0" /> <SOMD id="" out="tX32" stt="NO"> <ADD sgnl="+">tX33</ADD> <ADD sgnl="+">tX41</ADD> </SOMD> <LIMT id="" inp="tX32" out="tX34" lmin="B6" lmax="B5" /> <CINI id="" vars="Vxi" cis="0.00000001" cfs="" /> </MODEL>*

**Marimbondo – GER2/3/4/5**

```
</SOMD>
         <GANH id="IFD" inp="Eq" out="Ifd" stt="NO" 
K="1.0/(xd-xl)" />
         <DQ-C id="">
                   <RE stt="NO">Ere</RE>
                   <IM stt="NO">Eim</IM>
                   <D>Elld</D>
                   <Q>Ellq</Q>
                   <DELT>delt</DELT>
         </DQ-C>
         <CONS id="" out="Gmq" 
value="r/(r*r+xlld*xlld)" />
         <CONS id="" out="Bmq" value="-
0.5*(xlld+xlld)/(r*r+xlld*xlld)" />
         <CMUL id="">
                   <RE stt="NO">Ire</RE>
                   <IM stt="NO">Iim</IM>
                   <A_RE>Gmq</A_RE>
                   <A_IM>Bmq</A_IM>
                   <B_RE>Ere</B_RE>
                   <B_IM>Eim</B_IM>
         </CMUL>
         <GANH id="" inp="Gmq" out="Geq" stt="NO" 
K="1.0*(Sbase/100.0)*unids" />
         <GANH id="" inp="Bmq" out="Beq" stt="NO" 
K="1.0*(Sbase/100.0)*unids" />
         <GANH id="" inp="Ire" out="Ieqr" stt="NO" K="-
1.0*(Sbase/100.0)*unids" />
         <GANH id="" inp="Iim" out="Ieqi" stt="NO" K="-
1.0*(Sbase/100.0)*unids" />
         <OSHT id="" itype="CORRENTE" 
otype="CORRENTE" mdl="1">
                   <SHT INJre="Ieqr" INJim="Ieqi" 
G="Geq" B="Beq" />
         </OSHT>
         <CINI id="" vars="Eqda" cis="[Vre]+([Ire]*r-
[Iim]*xq)*(-1.0/((Sbase/100.0)*unids))" cfs="" />
         <CINI id="" vars="Eqdb" 
cis="[Vim]+([Iim]*r+[Ire]*xq)*(-1.0/((Sbase/100.0)*unids))" 
cfs="" />
         <CINI id="" vars="delt" cis="atan2(Eqdb,Eqda)" 
cfs="" />
         <CINI id="" vars="w" cis="1.0" cfs="" />
         <CINI id="" vars="Id" cis="(-
[Ire]*sin(%delt)+[Iim]*cos(%delt))*(-
1.0/((Sbase/100.0)*unids))" cfs="" />
         <CINI id="" vars="Iq" 
cis="([Ire]*cos(%delt)+[Iim]*sin(%delt))*(-
```
#### **Código do Gerador – Marimbondo – GER1**

**Marimbondo – GER2/3/4/5**

*1.0/((Sbase/100.0)\*unids))" cfs="" /> <CINI id="" vars="Elq" cis="r\*%Iqxld\*%Id+[Vre]\*cos(%delt)+[Vim]\*sin(%delt)" cfs="" /> <CINI id="" vars="Elld" cis="r\*%Id+xlld\*%Iq- [Vre]\*sin(%delt)+[Vim]\*cos(%delt)" cfs="" /> <CINI id="" vars="Ellq" cis="r\*%Iqxlld\*%Id+[Vre]\*cos(%delt)+[Vim]\*sin(%delt)" cfs="" /> <CINI id="" vars="Efd" cis="sqrt(sqr(Eqda)+sqr(Eqdb))-(xd-xq)\*%Id" cfs="" /> <CINI id="" vars="Pm" cis="%Elld\*%Id+%Ellq\*%Iq" cfs="" /> </MODEL>*

#### **Código do Regulador de Tensão – Marimbondo – GER1 Código do Regulador de Velocidade – Marimbondo – GER1** *<MODEL id="CtrlTensao#MARIMBONDO" source="USERS"> <PARM id="mdsinc\_t" type="PARAMETER" value="0" unids=" " print="S" /> <PARM id="mdsec\_t" type="PARAMETER" value="1" unids=" " print="S" /> <PARM id="v\_erro" type="PARAMETER" value="0" unids=" " print="S" /> <PARM id="KIv" type="PARAMETER" value="10" unids=" " print="S" /> <PARM id="KPv" type="PARAMETER" value="1" unids=" " print="S" /> <PARM id="KIsv" type="PARAMETER" value="3" unids=" " print="S" /> <PARM id="KPsv" type="PARAMETER" value="1" unids=" " print="S" /> <PARM id="Aex" type="PARAMETER" value="-4" unids="pu" print="S" /> <PARM id="P1" type="PARAMETER" value="10000000000" unids="pu" print="S" /> <PARM id="P2" type="PARAMETER" value="- 999" unids="pu" print="S" /> <PARM id="B1" type="PARAMETER" value="0.6" unids="pu" print="S" /> <PARM id="B4" type="PARAMETER" value="5" unids="pu" print="S" /> <PARM id="B5" type="PARAMETER" value="14" unids="pu" print="S" /> <PARM id="B6" type="PARAMETER" value="-14" unids="pu" print="S" /> <PARM id="B7" type="PARAMETER" value="0.06" unids="pu" print="S" /> <PARM id="B8" type="PARAMETER" value="- <MODEL id="CtrlVeloc#MARIMBONDO" source="USERS"> <PARM id="mdsec\_v" type="PARAMETER" value="1" unids=" " print="S" /> <PARM id="KIf" type="PARAMETER" value="10" unids=" " print="S" /> <PARM id="KPf" type="PARAMETER" value="1" unids=" " print="S" /> <PARM id="f\_erro" type="PARAMETER" value="0" unids=" " print="S" /> <PARM id="mdsinc\_v" type="PARAMETER" value="0" unids=" " print="S" /> <PARM id="KIsf" type="PARAMETER" value="3" unids=" " print="S" /> <PARM id="KPsf" type="PARAMETER" value="1" unids=" " print="S" /> <PARM id="At" type="PARAMETER" value="1.2" unids="pu" print="S" /> <PARM id="D" type="PARAMETER" value="1" unids="pu" print="S" /> <PARM id="Dt" type="PARAMETER" value="0.5" unids="pu" print="S" /> <PARM id="Lmin" type="PARAMETER" value="0" unids="" print="S" /> <PARM id="Lmax" type="PARAMETER" value="0.984" unids="" print="S" /> <PARM id="Pbmaq" type="PARAMETER" value="190" unids="pu" print="S" /> <PARM id="Pbtur" type="PARAMETER" value="186" unids="pu" print="S" /> <PARM id="Qnl" type="PARAMETER" value="0.15" unids="pu" print="S" /> <PARM id="R" type="PARAMETER" value="0.05" unids="pu" print="S" />*
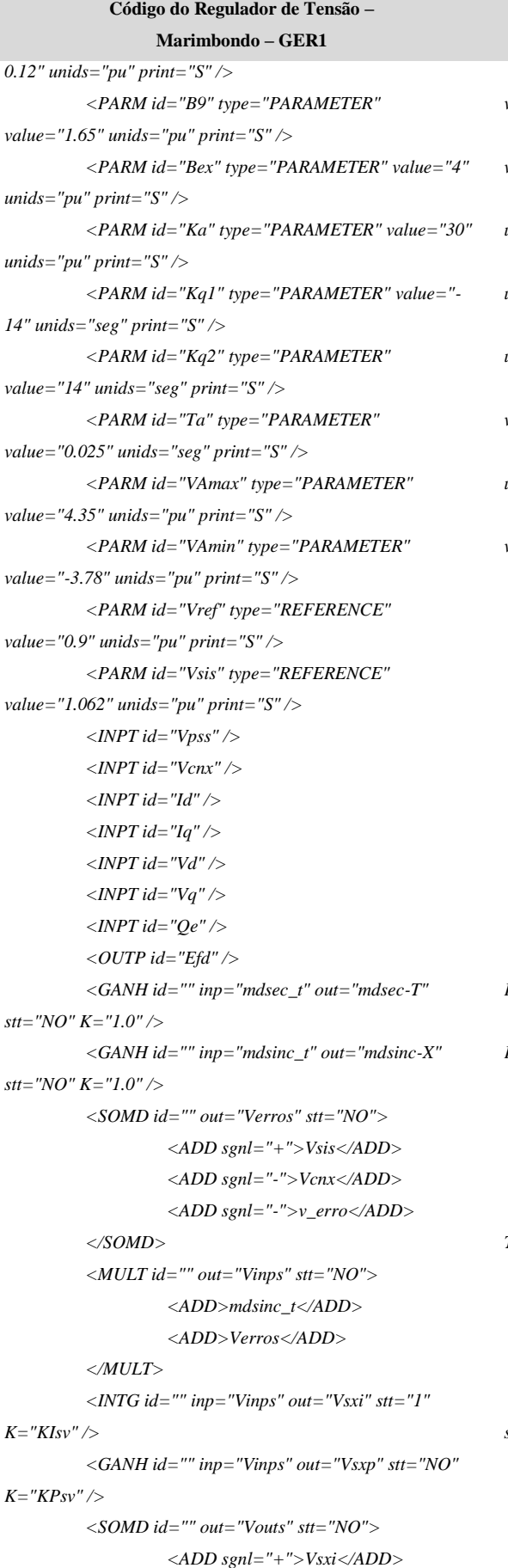

**Código do Regulador de Velocidade – Marimbondo – GER1** *<PARM id="Rp" type="PARAMETER" value="0.38" unids="pu" print="S" /> <PARM id="Tf" type="PARAMETER" value="0.05" unids="pu" print="S" /> <PARM id="Tg" type="PARAMETER" value="0.5" unids="pu" print="S" /> <PARM id="Tr" type="PARAMETER" value="7" unids="pu" print="S" /> <PARM id="Tw" type="PARAMETER" value="1.5" unids="pu" print="S" /> <PARM id="wr" type="PARAMETER" value="376.99" unids="pu" print="S" /> <PARM id="Wref" type="REFERENCE" value="0" unids="pu" print="S" /> <PARM id="Fsis" type="REFERENCE" value="0.999" unids="pu" print="S" /> <INPT id="W" /> <INPT id="Fcnx" /> <OUTP id="Pm" /> <SOMD id="" out="Ferro" stt="NO"> <ADD sgnl="+">Fsis</ADD> <ADD sgnl="-">Fcnx</ADD> <ADD sgnl="-">f\_erro</ADD> </SOMD> <MULT id="" out="Finp" stt="NO"> <ADD>mdsinc\_v</ADD> <ADD>Ferro</ADD> </MULT> <INTG id="" inp="Finp" out="Fxi" stt="1" K="KIsf" /> <GANH id="" inp="Finp" out="Fxp" stt="NO" K="KPsf" /> <SOMD id="" out="Fout" stt="NO"> <ADD sgnl="+">Fxi</ADD> <ADD sgnl="+">Fxp</ADD> </SOMD> <DELA id="" inp="Fout" out="Foutd" To="0.05" T="T" set="set" /> <MULT id="" out="Fsinc" stt="NO"> <ADD>mdsinc\_v</ADD> <ADD>Foutd</ADD> </MULT> <GANH id="" inp="mdsec\_v" out="mdsec-V" stt="NO" K="1.0" /> <MULT id="" out="Winp" stt="NO"> <ADD>mdsec\_v</ADD> <ADD>dw</ADD> </MULT>*

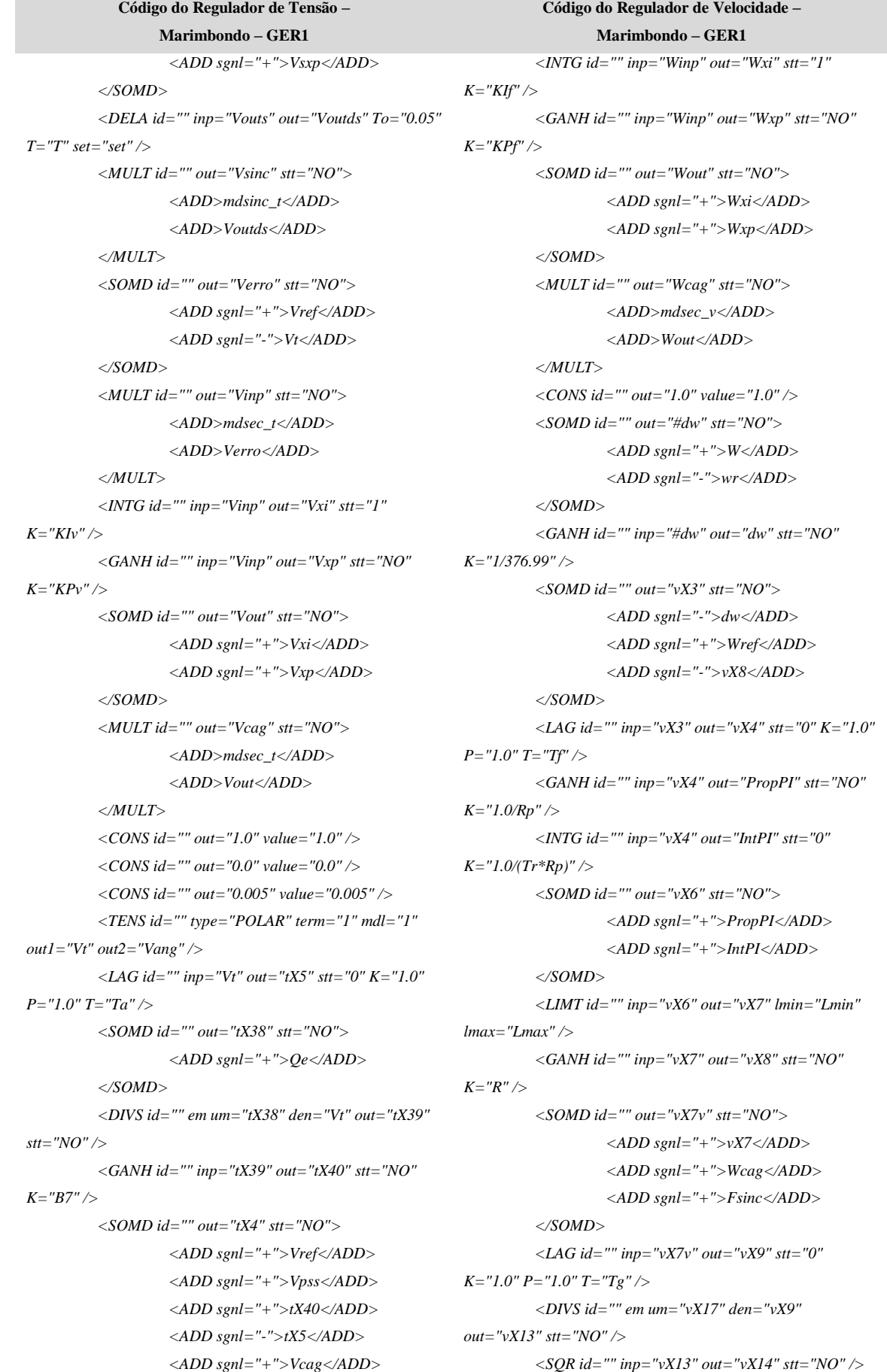

```
Código do Regulador de Tensão –
                 Marimbondo – GER1
                  <ADD sgnl="+">Vsinc</ADD>
         </SOMD>
         <GANH id="" inp="tX4" out="tX6" stt="NO" 
K="Ka" />
         <LIMT id="" inp="tX6" out="tX7" lmin="Kq1" 
lmax="Kq2" />
         <MAXM id="" out="tX8">
                  <ADD>tX7</ADD>
                  <ADD>tX34</ADD>
         </MAXM>
         <GANH id="" inp="tX8" out="tPropPI" stt="NO" 
K="1.0" />
         <INTG id="" inp="tX8" out="tIntPI" stt="0" 
K="1.0" />
         <LIMT id="" inp="tIntPI" out="Aux" lmin="Aex" 
lmax="Bex" />
         <SOMD id="" out="tX9" stt="NO">
                  <ADD sgnl="+">tPropPI</ADD>
                  <ADD sgnl="+">Aux</ADD>
         </SOMD>
         <LIMT id="" inp="tX9" out="tX10" lmin="VAmin" 
lmax="VAmax" />
         <MULT id="" out="Efd" stt="NO">
                  <ADD>tX10</ADD>
                  <ADD>Vt</ADD>
         </MULT>
         <SOMD id="" out="tX18" stt="NO">
                  <ADD sgnl="+">Iq</ADD>
                  <ADD sgnl="+">tX20</ADD>
         </SOMD>
         <SQR id="" inp="tX18" out="tX23" stt="NO" />
         <GANH id="" inp="Vd" out="tX20" stt="NO" 
K="B1" />
         <GANH id="" inp="Vq" out="tX19" stt="NO" 
K="B1" />
         <GANH id="" inp="Vt" out="tX29" stt="NO" 
K="B9" />
         <SOMD id="" out="tX17" stt="NO">
                  <ADD sgnl="-">tX19</ADD>
                  <ADD sgnl="+">Id</ADD>
         </SOMD>
         <SQR id="" inp="tX17" out="tX21" stt="NO" />
         <SOMD id="" out="tX25" stt="NO">
                  <ADD sgnl="+">tX21</ADD>
                  <ADD sgnl="+">tX23</ADD>
         </SOMD>
         <SQRT id="" inp="tX25" out="tX27" stt="NO" />
         <SOMD id="" out="tX30" stt="NO">
                                                        K="At" />
                                                        K="Dt" />
                                                        K="D" />
                                                        />
                                                        />
```
**Código do Regulador de Velocidade – Marimbondo – GER1** *<SOMD id="" out="vX15" stt="NO"> <ADD sgnl="+">1.0</ADD> <ADD sgnl="-">vX14</ADD> </SOMD> <INTG id="" inp="vX15" out="vX17" stt="0" K="1.0/Tw" /> <SOMD id="" out="vX18" stt="NO"> <ADD sgnl="+">vX17</ADD> <ADD sgnl="-">Qnl</ADD> </SOMD> <MULT id="" out="vX20" stt="NO"> <ADD>vX18</ADD> <ADD>vX14</ADD> </MULT> <GANH id="" inp="vX20" out="vX21" stt="NO" <MULT id="" out="vX22" stt="NO"> <ADD>dw</ADD> <ADD>vX7</ADD> </MULT> <GANH id="" inp="vX22" out="vX23" stt="NO" <GANH id="" inp="dw" out="vX10" stt="NO" <SOMD id="" out="vX11" stt="NO"> <ADD sgnl="+">vX21</ADD> <ADD sgnl="-">vX23</ADD> <ADD sgnl="-">vX10</ADD> </SOMD> <GANH id="" inp="vX11" out="Pm" stt="NO" K="Pbtur/Pbmaq" /> <CINI id="" vars="Wxi" cis="0.00000001" cfs="" <CINI id="" vars="Fxi" cis="0.00000001" cfs="" </MODEL>*

```
Código do Regulador de Tensão –
                 Marimbondo – GER1
                  <ADD sgnl="-">tX29</ADD>
                  <ADD sgnl="+">tX27</ADD>
         </SOMD>
         <SOMD id="" out="Aux2" stt="NO">
                  <ADD sgnl="+">tX30</ADD>
                  <ADD sgnl="+">P1</ADD>
         </SOMD>
         <SOMD id="" out="Aux3" stt="NO">
                  <ADD sgnl="+">tX30</ADD>
                  <ADD sgnl="-">B8</ADD>
         </SOMD>
         <NEGV id="" inp="P2" out="nP2" stt="NO" />
         <SLCT id="" slct="Aux2" sgn1="P2" sgn2="0.0" 
out="tX31a" />
         <SLCT id="" slct="Aux3" sgn1="nP2" sgn2="0.0" 
out="tX31b" />
         <SOMD id="" out="tX31" stt="NO">
                  <ADD sgnl="+">tX31a</ADD>
                  <ADD sgnl="+">tX31b</ADD>
         </SOMD>
         <GANH id="" inp="tX30" out="tX33" stt="NO" 
K="B4" />
         <GANH id="" inp="tX31" out="tX41" stt="NO" 
K="1.0" />
         <SOMD id="" out="tX32" stt="NO">
                  <ADD sgnl="+">tX33</ADD>
                  <ADD sgnl="+">tX41</ADD>
         </SOMD>
         <LIMT id="" inp="tX32" out="tX34" lmin="B6" 
lmax="B5" />
         <CINI id="" vars="Vxi" cis="0.00000001" cfs="" 
         <CINI id="" vars="Vsxi" cis="0.00000001" cfs="" 
</MODEL>
```
*/>*

*/>*

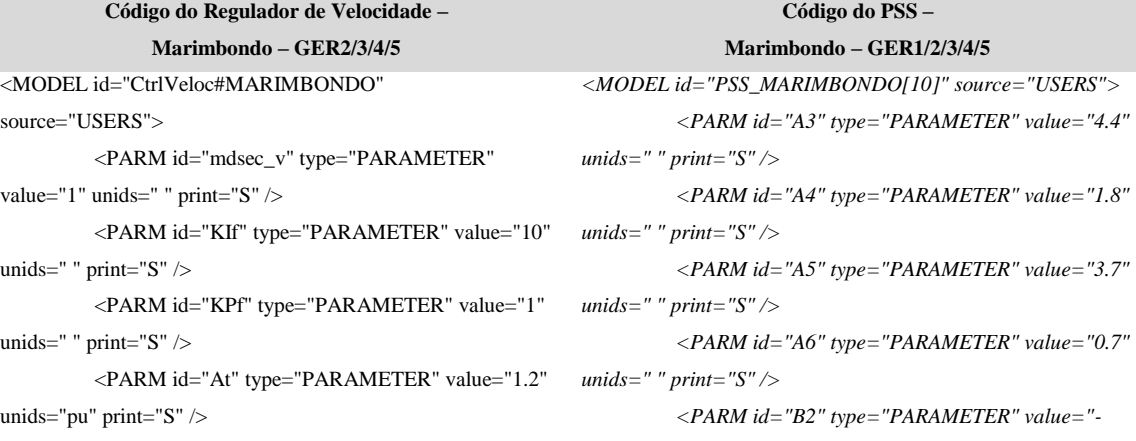

#### **Marimbondo – GER1**

```
Código do Regulador de Velocidade –
               Marimbondo – GER2/3/4/5
         <PARM id="D" type="PARAMETER" value="1" 
unids="pu" print="S" />
         <PARM id="Dt" type="PARAMETER" value="0.5" 
unids="pu" print="S" />
         <PARM id="Lmin" type="PARAMETER" 
value="0" unids="" print="S" />
         <PARM id="Lmax" type="PARAMETER" 
value="0.984" unids="" print="S" />
         <PARM id="Pbmaq" type="PARAMETER" 
value="190" unids="pu" print="S" />
         <PARM id="Pbtur" type="PARAMETER" 
value="186" unids="pu" print="S" />
         <PARM id="Qnl" type="PARAMETER" 
value="0.15" unids="pu" print="S" />
         <PARM id="R" type="PARAMETER" value="0.05" 
unids="pu" print="S" />
         <PARM id="Rp" type="PARAMETER" 
value="0.38" unids="pu" print="S" />
         <PARM id="Tf" type="PARAMETER" 
value="0.05" unids="pu" print="S" />
         <PARM id="Tg" type="PARAMETER" value="0.5" 
unids="pu" print="S" />
         <PARM id="Tr" type="PARAMETER" value="7" 
unids="pu" print="S" />
         <PARM id="Tw" type="PARAMETER" 
value="1.5" unids="pu" print="S" />
         <PARM id="wr" type="PARAMETER" 
value="376.99" unids="pu" print="S" />
         <PARM id="Wref" type="REFERENCE" value="0" 
unids="pu" print="S" />
         \langleINPT id="W" \rangle<OUTP id="Pm" ><GANH id="" inp="mdsec_v" out="mdsec" 
stt="NO" K="1.0" />
         <MULT id="" out="Winp" stt="NO">
                  <ADD>mdsec_v</ADD>
                  <ADD>dw</ADD>
         \angle/MULT\angle<INTG id="" inp="Winp" out="Wxi" stt="1" 
K="KIf" />
         <GANH id="" inp="Winp" out="Wxp" stt="NO" 
K="KPf" />
         <SOMD id="" out="Wout" stt="NO">
                  <ADD sgnl="+">Wxi</ADD>
                  <ADD sgnl="+">Wxp</ADD>
         </SOMD>
         <MULT id="" out="Wcag" stt="NO">
                  <ADD>mdsec_v</ADD>
                                                         K="A6" />
                                                         lmax="B3" />
                                                         </MODEL>
```
**Código do PSS – Marimbondo – GER1/2/3/4/5** *0.1" unids=" " print="S" /> <PARM id="B3" type="PARAMETER" value="0.1" unids=" " print="S" /> <INPT id="Pe" /> <INPT id="Pm" /> <OUTP id="Vpss" /> <CONS id="" out="1.0" value="1.0" /> <CONS id="" out="0.0" value="0.0" /> <SOMD id="" out="Pac" stt="NO"> <ADD sgnl="+">Pm</ADD> <ADD sgnl="-">Pe</ADD> </SOMD> <WSHT id="" inp="Pac" out="sX4" stt="0" K="A3" P="1.0" T="A3" /> <WSHT id="" inp="sX4" out="sX5" stt="0" K="A3" P="1.0" T="A3" /> <WSHT id="" inp="sX5" out="sX6" stt="0" K="A3" P="1.0" T="A3" /> <GANH id="" inp="sX6" out="sX7" stt="NO" <LAG id="" inp="sX6" out="sX8" stt="0" K="A5" P="1.0" T="A4" /> <SOMD id="" out="sX9" stt="NO"> <ADD sgnl="+">sX7</ADD> <ADD sgnl="+">sX8</ADD> </SOMD> <LIMT id="" inp="sX9" out="Vpss" lmin="B2"* 

```
Código do Regulador de Velocidade –
               Marimbondo – GER2/3/4/5
                                                                                Código do PSS –
                                                                          Marimbondo – GER1/2/3/4/5
                   <ADD>Wout</ADD>
         \langle MULT \rangle\langle CONS id="" out="1.0" value="1.0" />
         \leqSOMD id="" out="#dw" stt="NO">
                   <ADD sgnl="+">W</ADD>
                   <ADD sgnl="-">wr</ADD>
         </SOMD>
         <GANH id="" inp="#dw" out="dw" stt="NO" 
K="1/376.99" />
         <SOMD id="" out="vX3" stt="NO">
                   <ADD sgnl="-">dw</ADD>
                   <ADD sgnl="+">Wref</ADD>
                   <ADD sgnl="-">vX8</ADD>
         \langleSOMD\rangle\leqLAG id="" inp="vX3" out="vX4" stt="0" K="1.0"
P="1.0" T="Tf" />
         <GANH id="" inp="vX4" out="PropPI" stt="NO" 
K = "1.0/Rp" />
         <INTG id="" inp="vX4" out="IntPI" stt="0" 
K = "1.0/(Tr*Rp)" />
         <SOMD id="" out="vX6" stt="NO">
                   <ADD sgnl="+">PropPI</ADD>
                   <ADD sgnl="+">IntPI</ADD>
         </SOMD>
         <LIMT id="" inp="vX6" out="vX7" lmin="Lmin" 
lmax="Lmax" />
         <GANH id="" inp="vX7" out="vX8" stt="NO"
K="R" />
         <SOMD id="" out="vX7v" stt="NO">
                   <ADD sgnl="+">vX7</ADD>
                   <ADD sgnl="-">Wcag</ADD>
         </SOMD>
         \langleLAG id="" inp="vX7v" out="vX9" stt="0" K="1.0"
P="1.0" T="Tg" />
         <DIVS id="" em um="vX17" den="vX9" 
out="vX13" stt="NO" \rightarrow\langleSQR id="" inp="vX13" out="vX14" stt="NO" />
         <SOMD id="" out="vX15" stt="NO">
                   \langleADD sgnl="+">1.0\langleADD>
                   <ADD sgnl="-">vX14</ADD>
         \langleSOMD\rangle\leqINTG id="" inp="vX15" out="vX17" stt="0"
K="1.0/Tw" />
         \leqSOMD id="" out="vX18" stt="NO">
                   <ADD sgnl="+">vX17</ADD>
                   <ADD sgnl="-">Qnl</ADD>
          </SOMD>
         <MULT id="" out="vX20" stt="NO">
```

```
101
```
# **Código do Regulador de Velocidade – Marimbondo – GER2/3/4/5**

# **Marimbondo – GER1/2/3/4/5**

<ADD>vX18</ADD> <ADD>vX14</ADD>

### $<$  MULT $>$

<GANH id="" inp="vX20" out="vX21" stt="NO"

#### K="At"  $\rightarrow$

<MULT id="" out="vX22" stt="NO">

<ADD>dw</ADD>

<ADD>vX7</ADD>

## $\langle MULT \rangle$

<GANH id="" inp="vX22" out="vX23" stt="NO"

```
K="Dt" \mathcal{N}
```
<GANH id="" inp="dw" out="vX10" stt="NO"

# K="D"  $\rightarrow$

```
\leqSOMD id="" out="vX11" stt="NO">
```
<ADD sgnl="+">vX21</ADD>

```
<ADD sgnl="-">vX23</ADD>
```
<ADD sgnl="-">vX10</ADD>

# </SOMD>

<GANH id="" inp="vX11" out="Pm" stt="NO"

### K="Pbtur/Pbmaq" />

<CINI id="" vars="Wxi" cis="0.00000001" cfs="" />

```
</MODEL>
```
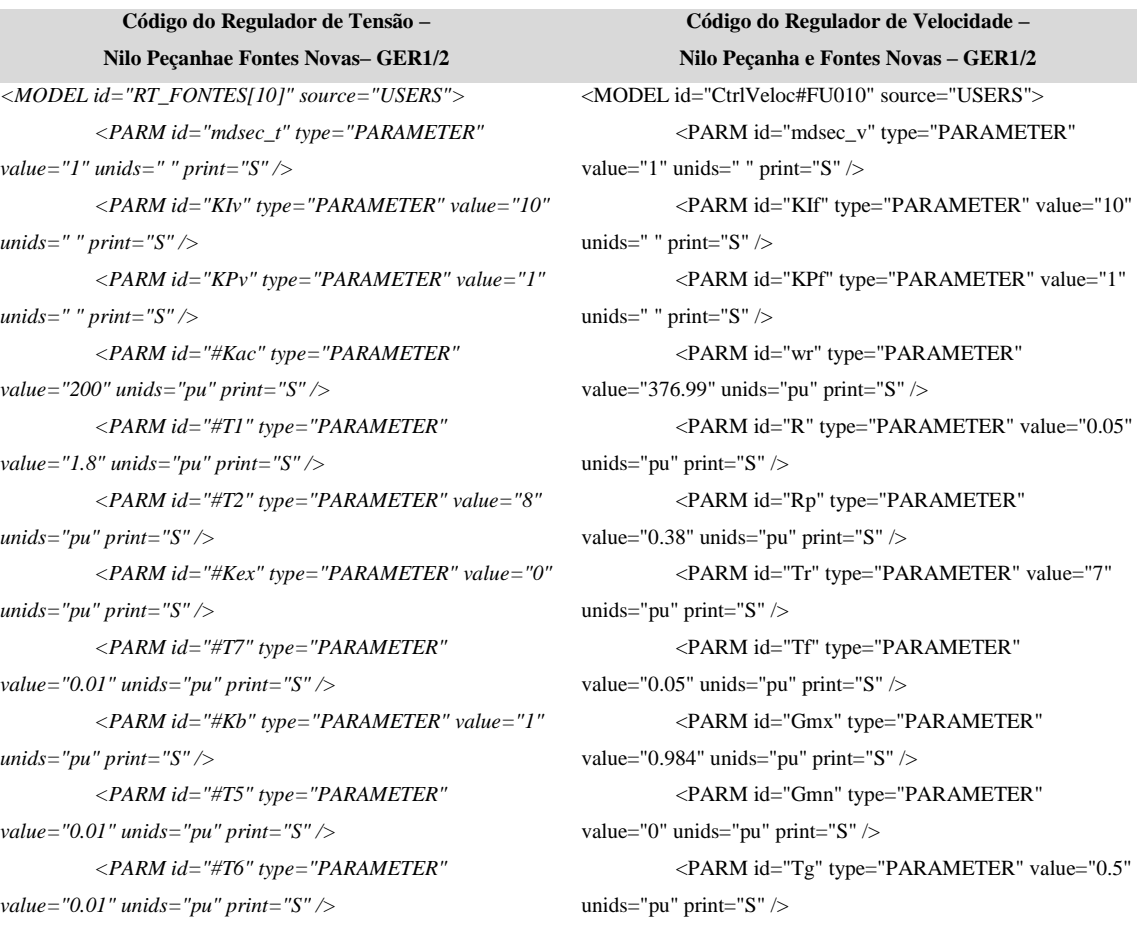

**Código do Regulador de Tensão – Nilo Peçanhae Fontes Novas– GER1/2** *<PARM id="#VHref" type="PARAMETER" value="1.08" unids="pu" print="S" /> <PARM id="#Kp" type="PARAMETER" value="0.1" unids="pu" print="S" /> <PARM id="#Ki" type="PARAMETER" value="0.4" unids="pu" print="S" /> <PARM id="#Kir" type="PARAMETER" value="0" unids="pu" print="S" /> <PARM id="#Kix" type="PARAMETER" value="7.57" unids="pu" print="S" /> <PARM id="#Kv" type="PARAMETER" value="1" unids="pu" print="S" /> <PARM id="#Kpx" type="PARAMETER" value="0.01" unids="pu" print="S" /> <PARM id="#Kiex" type="PARAMETER" value="0.02" unids="pu" print="S" /> <PARM id="#IfdTe" type="PARAMETER" value="2.5" unids="pu" print="S" /> <PARM id="#KiTe" type="PARAMETER" value="1" unids="pu" print="S" /> <PARM id="#Kpcc" type="PARAMETER" value="0.05" unids="pu" print="S" /> <PARM id="#Kicc" type="PARAMETER" value="0.1" unids="pu" print="S" /> <PARM id="EXmin" type="PARAMETER" value="0" unids="pu" print="S" /> <PARM id="EXmax" type="PARAMETER" value="10" unids="pu" print="S" /> <PARM id="VHmin" type="PARAMETER" value="-5" unids="pu" print="S" /> <PARM id="VHmax" type="PARAMETER" value="0" unids="pu" print="S" /> <PARM id="Vref" type="REFERENCE" value="1" unids="pu" print="S" /> <INPT id="Vpss" /> <INPT id="Ifd" /> <OUTP id="Efd" /> <SOMD id="" out="Verro" stt="NO"> <ADD sgnl="+">Vref</ADD> <ADD sgnl="-">Vt</ADD> </SOMD> <MULT id="" out="Vinp" stt="NO"> <ADD>mdsec\_t</ADD> <ADD>Verro</ADD> </MULT> <INTG id="" inp="Vinp" out="Vxi" stt="1" K="KIv" /> <GANH id="" inp="Vinp" out="Vxp" stt="NO"* 

**Código do Regulador de Velocidade – Nilo Peçanha e Fontes Novas – GER1/2** <PARM id="Wref" type="REFERENCE" value="0.04689" unids="pu" print="S" /> <PARM id="Pbmaq" type="PARAMETER" value="44.6" unids="pu" print="S" /> <PARM id="Pbtur" type="PARAMETER" value="44.6" unids="pu" print="S" /> <PARM id="At" type="PARAMETER" value="1.2" unids="pu" print="S" /> <PARM id="Qnl" type="PARAMETER" value="0.15" unids="pu" print="S" /> <PARM id="Tw" type="PARAMETER" value="1.5" unids="pu" print="S" /> <PARM id="Dc" type="PARAMETER" value="1" unids="pu" print="S" /> <PARM id="Dt" type="PARAMETER" value="0.5" unids="pu" print="S" />  $\langle$ INPT id="W"  $\rangle$ >  $\langle$ OUTP id="Pm"  $\rangle$ <GANH id="" inp="mdsec\_v" out="mdsec" stt="NO" K="1.0" /> <MULT id="" out="Winp" stt="NO"> <ADD>mdsec\_v</ADD> <ADD>dw</ADD>  $\langle MULT \rangle$ <INTG id="" inp="Winp" out="Wxi" stt="1"  $K="KIF"$  /> <GANH id="" inp="Winp" out="Wxp" stt="NO"  $K="KPT'$  /> <SOMD id="" out="Wout" stt="NO"> <ADD sgnl="+">Wxi</ADD> <ADD sgnl="+">Wxp</ADD> </SOMD> <MULT id="" out="Wcag" stt="NO"> <ADD>mdsec\_v</ADD> <ADD>Wout</ADD>  $\angle$ /MULT> <SOMD id="" out="#dw" stt="NO"> <ADD sgnl="+">W</ADD> <ADD sgnl="-">wr</ADD> </SOMD> <GANH id="" inp="#dw" out="dw" stt="NO"  $K = "1/376.99"$  /> <SOMD id="" out="SM" stt="NO"> <ADD sgnl="-">dw</ADD> <ADD sgnl="+">Wref</ADD> <ADD sgnl="-">R\*G</ADD> </SOMD>

 $\leq$ LAG id="" inp="SM" out="errPI" stt="0" K="1.0"

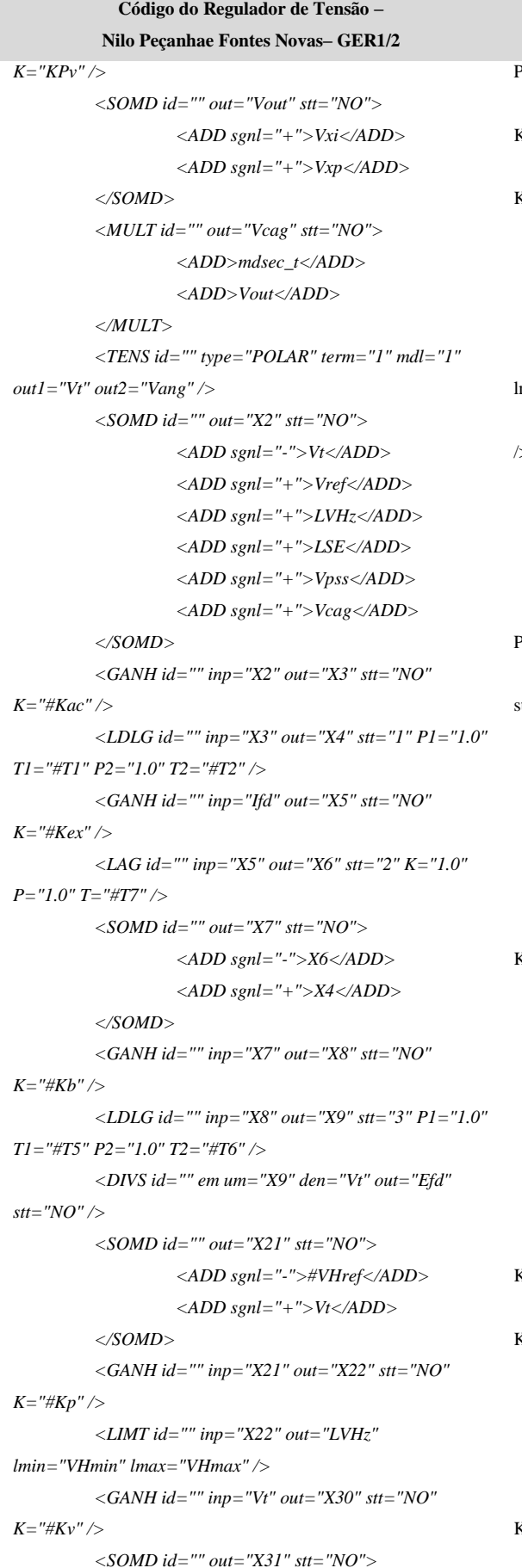

**Código do Regulador de Velocidade – Nilo Peçanha e Fontes Novas – GER1/2**  $P=$ "1.0" T="Tf" /> <GANH id="" inp="errPI" out="pPI" stt="NO"  $K = "1.0/Rp"$  /> <INTG id="" inp="errPI" out="iPI" stt="0"  $K = "1.0/(Tr*Rp)"$  /> <SOMD id="" out="uG" stt="NO"> <ADD sgnl="+">pPI</ADD> <ADD sgnl="+">iPI</ADD>  $\langle$ SOMD> <LIMT id="" inp="uG" out="G" lmin="-9999" lmax="+9999" /> <GANH id="" inp="G" out="R\*G" stt="NO" K="R" />  $\leq$ SOMD id="" out="Gv" stt="NO"> <ADD sgnl="+">G</ADD> <ADD sgnl="-">Wcag</ADD>  $<$ /SOMD>  $\langle$ LAG id="" inp="Gv" out="Gsm" stt="0" K="1.0"  $P = "1.0"$  T="Tg" /> <DIVS id="" em um="q" den="Gsm" out="q/G"  $\text{stt}="NO''$  />  $\langle$  SQR id="" inp="q/G" out="h" stt="NO" /> <CONS id="" out="1.0" value="1.0" />  $\leq$ SOMD id="" out="(1-h)" stt="NO"> <ADD sgnl="+">1.0</ADD> <ADD sgnl="-">h</ADD>  $<$  /SOMD>  $\,$  $\langle$ INTG id="" inp="(1-h)" out="q" stt="0"  $K = "1.0/Tw"$  />  $\leq$ SOMD id="" out="(q-Qnl)" stt="NO"> <ADD sgnl="+">q</ADD> <ADD sgnl="-">Qnl</ADD> </SOMD>  $\langle \text{MULT } id = \text{``} out = \text{``} h(dq) \text{''} stt = \text{``} NO \text{''} \rangle$ <ADD>(q-Qnl)</ADD> <ADD>h</ADD>  $<$  MULT $>$ <GANH id="" inp="h(dq)" out="Ptur" stt="NO"  $K="At"$  /> <GANH id="" inp="dw" out="dw\*Dt" stt="NO"  $K=$ "Dt" /> <MULT id="" out="Dtur" stt="NO"> <ADD>dw\*Dt</ADD> <ADD>G</ADD>  $\langle$ /MULT $\rangle$ <GANH id="" inp="dw" out="Dcar" stt="NO" K="Dc" />

<SOMD id="" out="Pmo" stt="NO">

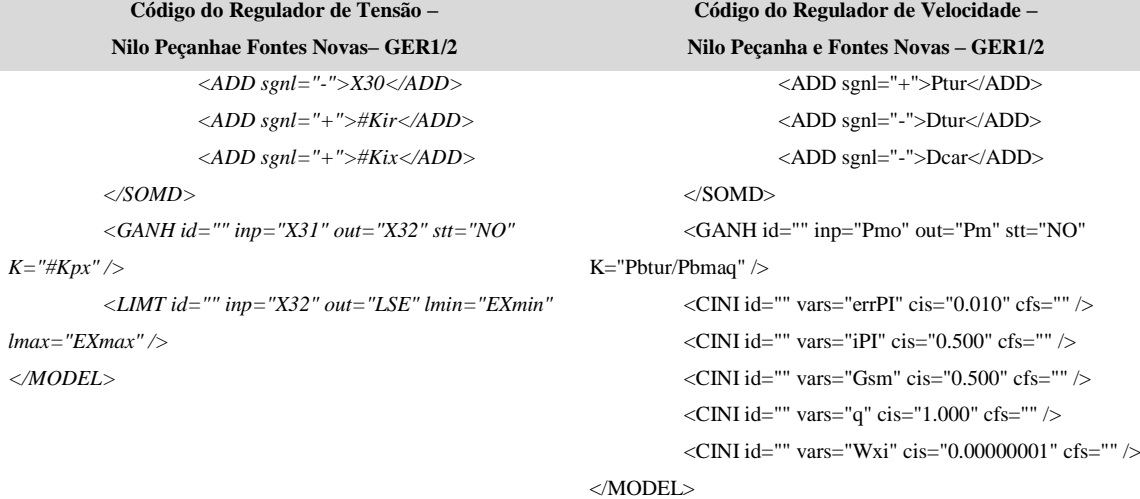

## **Código do PSS –**

**Nilo Peçanha e Fontes Novas – GER1/2** <MODEL id="PSS\_FONTES[10]" source="USERS"> <PARM id="wr" type="PARAMETER" value="376.99" unids="pu" print="S" /> <PARM id="#Tm" type="PARAMETER" value="0.01" unids="pu" print="S" /> <PARM id="#Tr" type="PARAMETER" value="0.1" unids="pu" print="S" /> <PARM id="#4Tr" type="PARAMETER" value="0.4" unids="pu" print="S" /> <PARM id="#TW1" type="PARAMETER" value="3" unids="pu" print="S" /> <PARM id="#T3" type="PARAMETER" value="0.15" unids="pu" print="S" /> <PARM id="#T4" type="PARAMETER" value="0.01" unids="pu" print="S" /> <PARM id="#T5" type="PARAMETER" value="0.15" unids="pu" print="S" /> <PARM id="#T6" type="PARAMETER" value="0.01" unids="pu" print="S" /> <PARM id="#T7" type="PARAMETER" value="0.01" unids="pu" print="S" /> <PARM id="#T8" type="PARAMETER" value="0.01" unids="pu" print="S" /> <PARM id="#TW1M" type="PARAMETER" value="0.348" unids="pu" print="S" /> <PARM id="#K1esp" type="PARAMETER" value="10" unids="pu" print="S" /> <PARM id="#K2esp" type="PARAMETER" value="0" unids="pu" print="S" /> <PARM id="#Pemin" type="PARAMETER" value="0" unids="pu" print="S" /> <PARM id="#Pmax1" type="PARAMETER" value="0.4" unids="pu" print="S" />

## <PARM id="#Vtb" type="PARAMETER"

106

```
value="0.9" unids="pu" print="S" />
```
value="1.1" unids="pu" print="S" />

value="0.4" unids="pu" print="S" />

value="-0.1" unids="pu" print="S" />

value="0.1" unids="pu" print="S" />

value="3" unids="pu" print="S" />

value="0.5" unids="pu" print="S" />

```
<PARM id="#SP" type="PARAMETER"
```

```
value="0.02" unids="pu" print="S" />
```

```
<PARM id="#SR" type="PARAMETER"
```

```
value="0.03" unids="pu" print="S" />
```

```
<PARM id="#SN" type="PARAMETER" value="-
```
**Código do PSS – Nilo Peçanha e Fontes Novas – GER1/2** <PARM id="#Pmax2" type="PARAMETER"

<PARM id="#Lmin" type="PARAMETER"

<PARM id="#Lmax" type="PARAMETER"

<PARM id="#TW2" type="PARAMETER"

<PARM id="#TW2p" type="PARAMETER"

<PARM id="#Vta" type="PARAMETER"

```
0.02" unids="pu" print="S" />
         <PARM id="#SA" type="PARAMETER" 
value="0.03" unids="pu" print="S" />
         <PARM id="#SB" type="PARAMETER" value="-
```

```
0.03" unids="pu" print="S" />
```

```
<PARM id="#TD1" type="PARAMETER"
```

```
value="0.5" unids="pu" print="S" />
```

```
<PARM id="#TD2" type="PARAMETER"
```

```
value="2" unids="pu" print="S" />
```

```
<PARM id="RNL" type="PARAMETER"
```

```
value="3" unids="pu" print="S" />
```

```
<PARM id="BeR" type="PARAMETER" value="1"
```

```
unids="pu" print="S" />
```
</SOMD>

K="#TW1" P="1.0" T="#TW1" />

 $K=$ "1.0/376.99" />

P="1.0" T="#Tm" />

P="1.0" T="#Tm" />

<SOMD id="" out="dw" stt="NO">

<ADD sgnl="+">W</ADD> <ADD sgnl="-">wr</ADD>

 $\leq$ LAG id="" inp="Dw" out="Dwf" stt="1" K="1.0"

<LAG id="" inp="Pe" out="Pef" stt="2" K="1.0"

<WSHT id="" inp="Dwf" out="X5" stt="10"

<LAG id="" inp="Pef" out="X6" stt="4"

<GANH id="" inp="dw" out="Dw" stt="NO"

```
\langleINPT id="Pe" />
```

```
<OUTP id="Vpss" />
```

```
\langleINPT id="W" \rangle>
```

```
Nilo Peçanha e Fontes Novas – GER1/2
K="#TW1M" P="1.0" T="#TW1" />
         \leqSOMD id="" out="X7" stt="NO">
                   <ADD sgnl="+">X5</ADD>
                   <ADD sgnl="+">X6</ADD>
         </SOMD>
         <LDLG id="" inp="X7" out="X8" stt="5" P1="1.0" 
T1="#4Tr" P2="1.0" T2="#Tr" />
         \leqLAG id="" inp="X8" out="X9" stt="6" K="1.0"
P="1.0" T="#Tr" />
         <LAG id="" inp="X9" out="X10" stt="7" K="1.0" 
P="1.0" T="#Tr" />
         <LAG id="" inp="X10" out="X11" stt="8" K="1.0" 
P="1.0" T="#Tr" />
         \leqSOMD id="" out="X12" stt="NO">
                   <ADD sgnl="+">X11</ADD>
                   <ADD sgnl="-">X6</ADD>
         </SOMD>
         <LDLG id="" inp="X12" out="X13" stt="9" 
P1="1.0" T1="#T3" P2="1.0" T2="#T4" />
         <LDLG id="" inp="X13" out="X14" stt="3" 
P1="1.0" T1="#T5" P2="1.0" T2="#T6" />
         <LDLG id="" inp="X14" out="X15" stt="11" 
P1="1.0" T1="#T7" P2="1.0" T2="#T8" />
         <CONS id="" out="0.4" value="0.4" />
          <SOMD id="" out="Xslct" stt="NO">
                   <ADD sgnl="-">Pe</ADD>
                   <ADD sgnl="+">0.4</ADD>
         \langleSOMD\rangle<CONS id="" out="0.0" value="0" />
         \langle CONS id="" out="10.0" value="10" />
         <SLCT id="" slct="Xslct" sgn1="0.0" sgn2="10.0" 
out="Kpss" />
          <MULT id="" out="X19" stt="NO">
                   <ADD>X15</ADD>
                   <ADD>Kpss</ADD>
         \langle MULT \rangle<SOMD id="" out="X20" stt="NO">
                   <ADD sgnl="+">X19</ADD>
                   <ADD sgnl="-">X22</ADD>
         </SOMD>
         <DIVS id="" em um="X20" den="RNL" out="X21" 
stt="NO" \rightarrow<INTG id="" inp="X21" out="X22" stt="12" 
K = "1.0" />
         <LIMT id="" inp="X20" out="X23" lmin="#Lmin" 
lmax="#Lmax" />
          <MULT id="" out="Vpss" stt="NO">
```
<ADD>BeR</ADD>

**Código do PSS –**

**Código do PSS –**

**Nilo Peçanha e Fontes Novas – GER1/2**

 $\langle ADD \rangle$ X23 $\langle ADD \rangle$  $\langle MULT \rangle$ 

</MODEL>